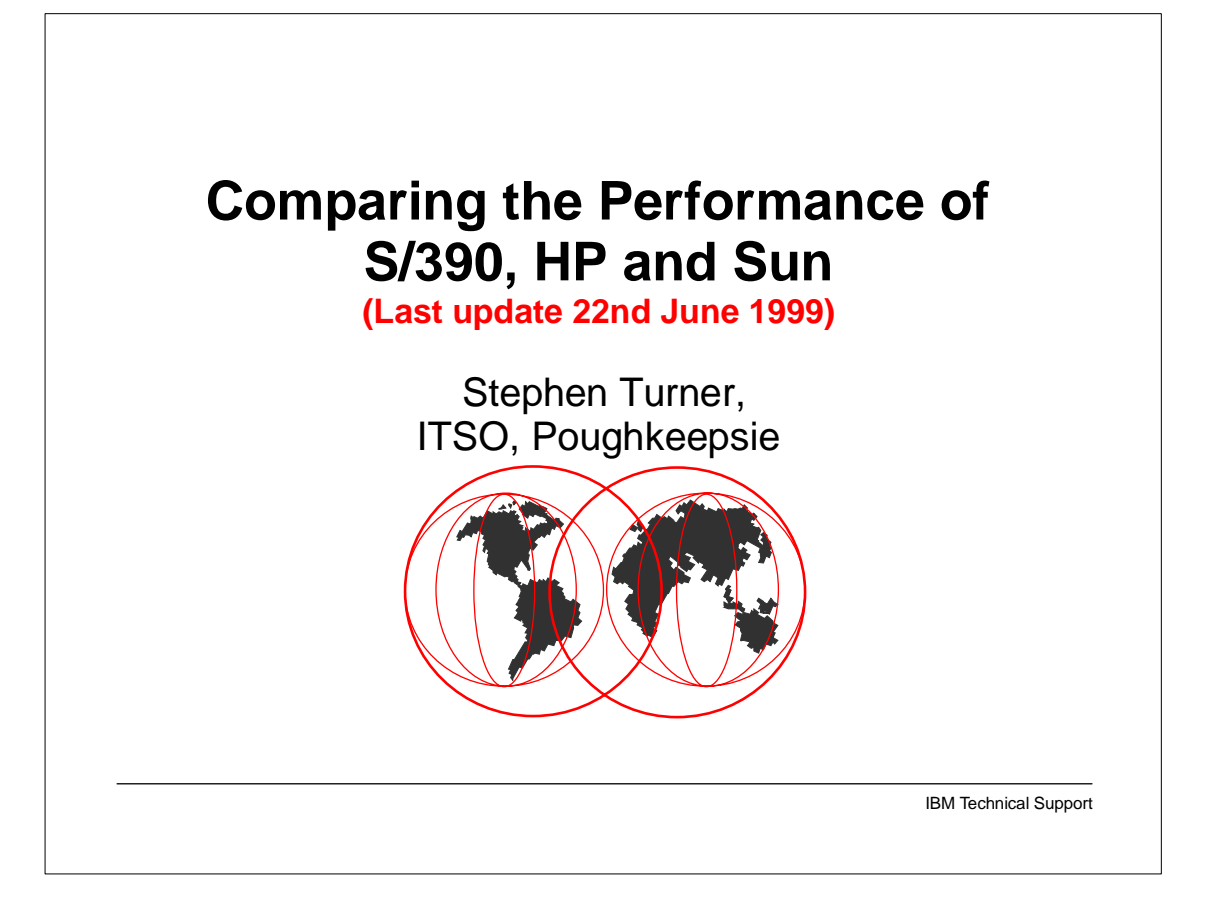

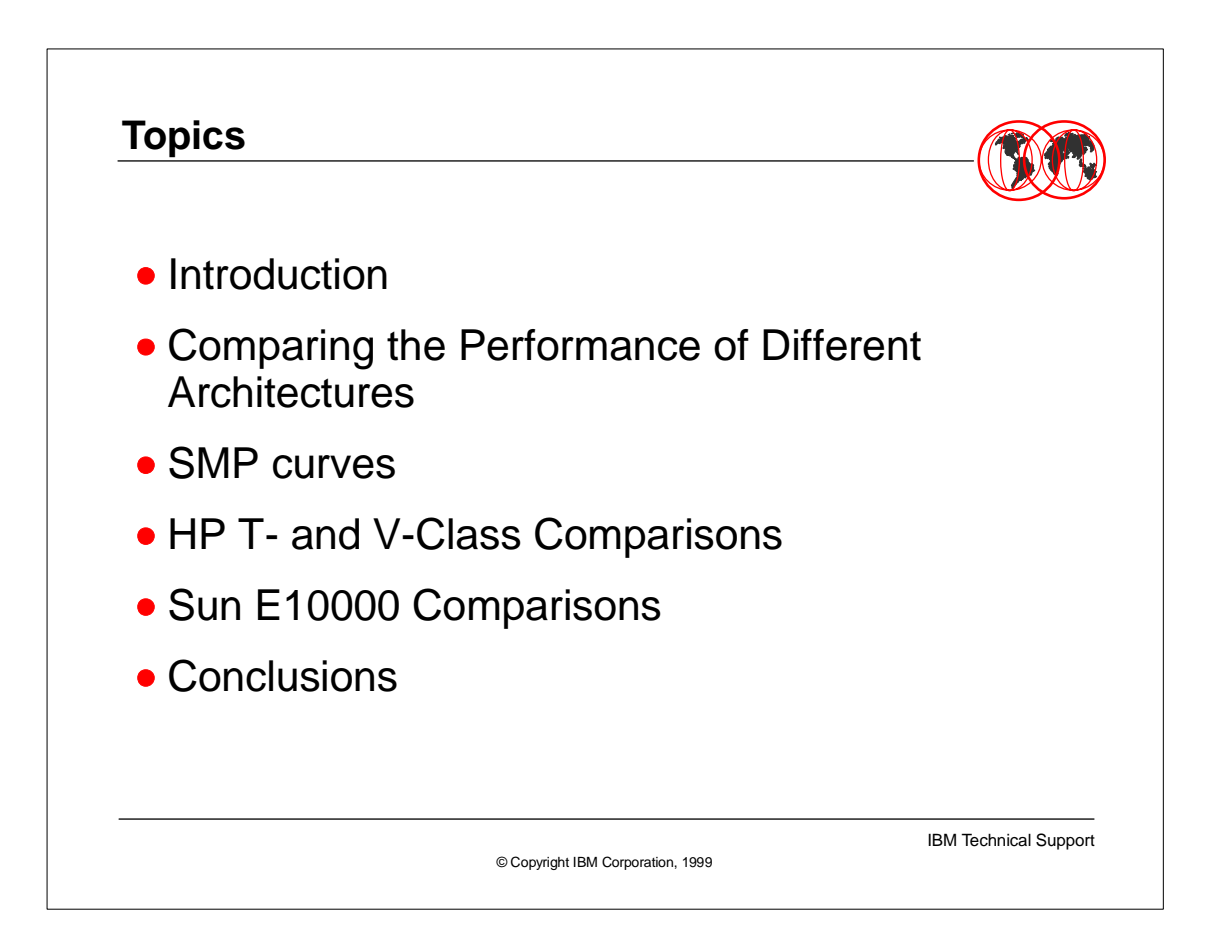

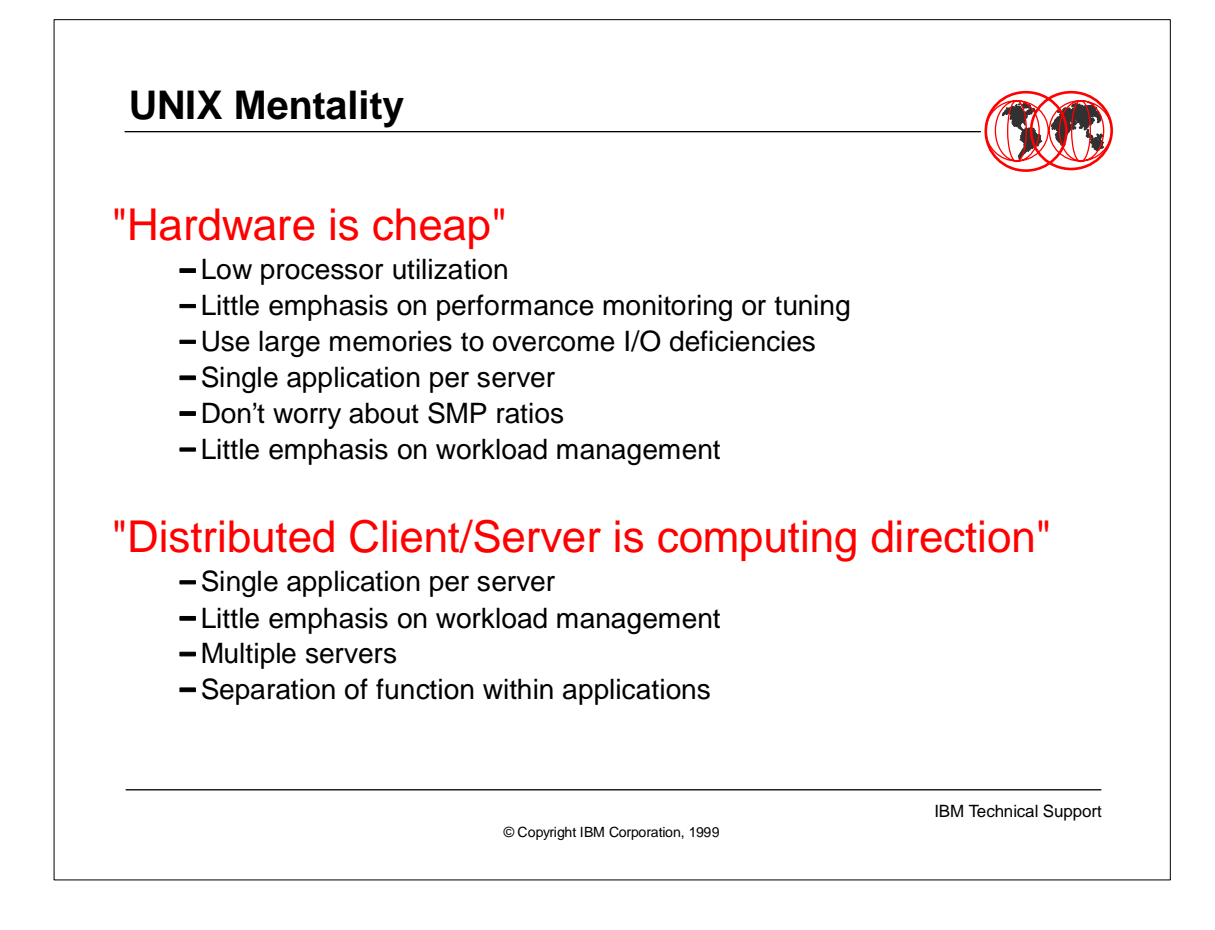

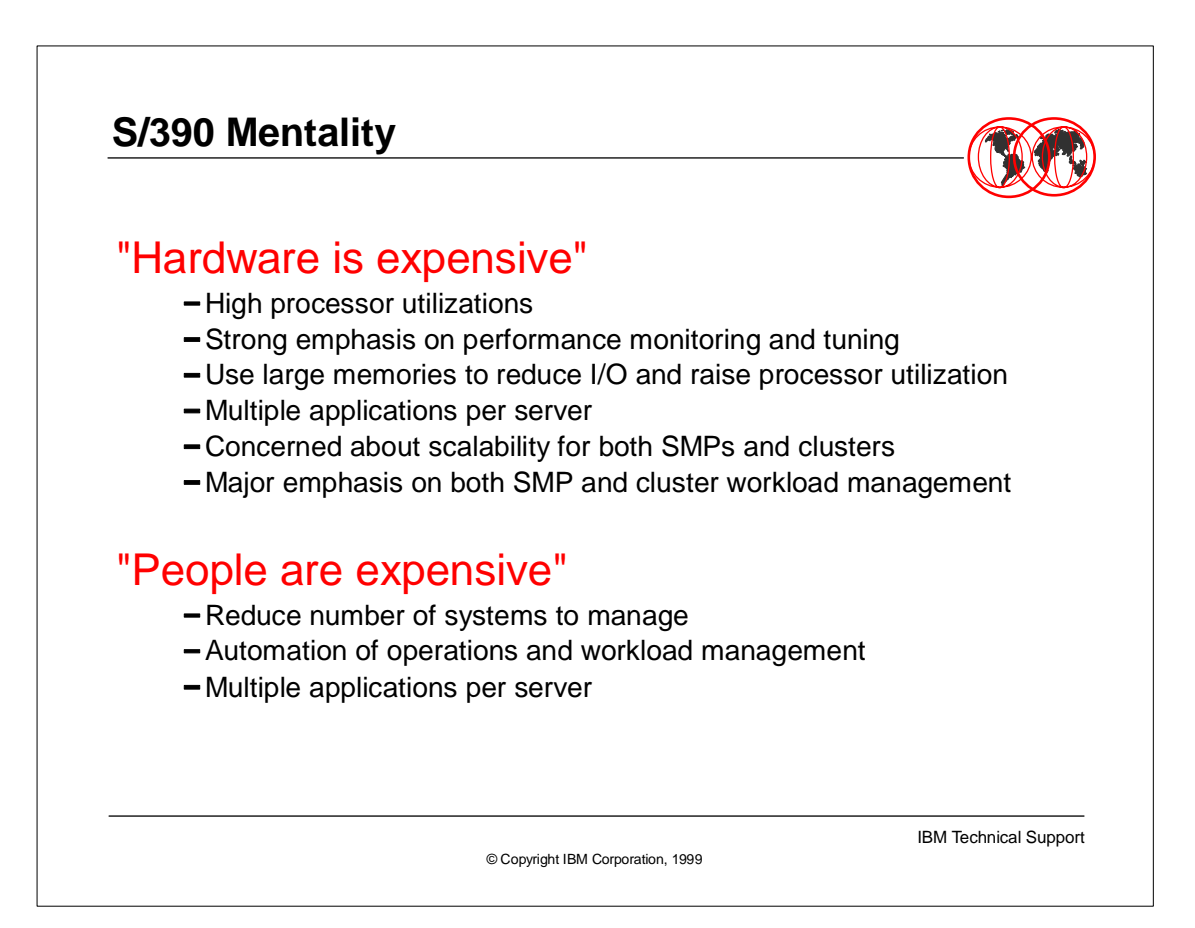

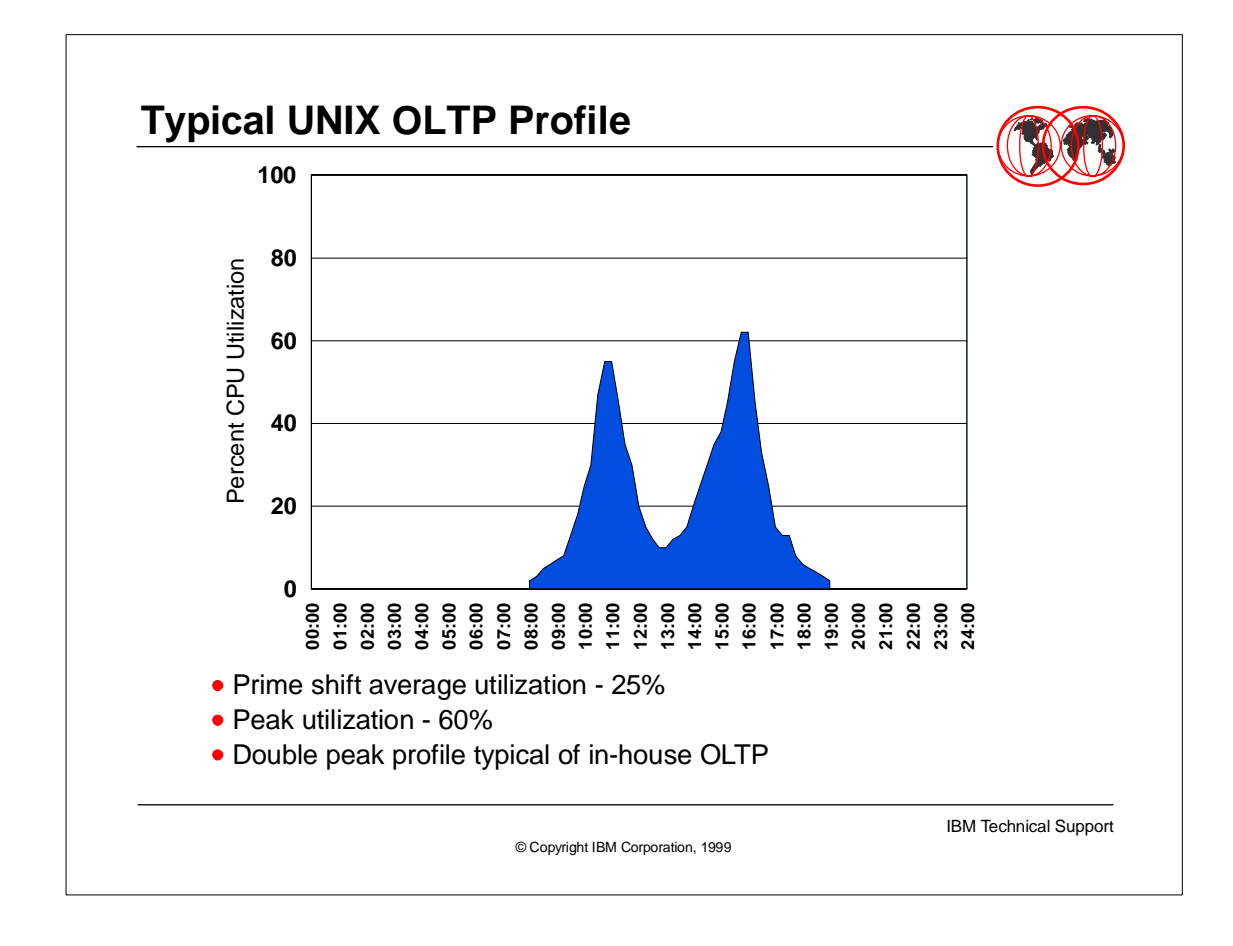

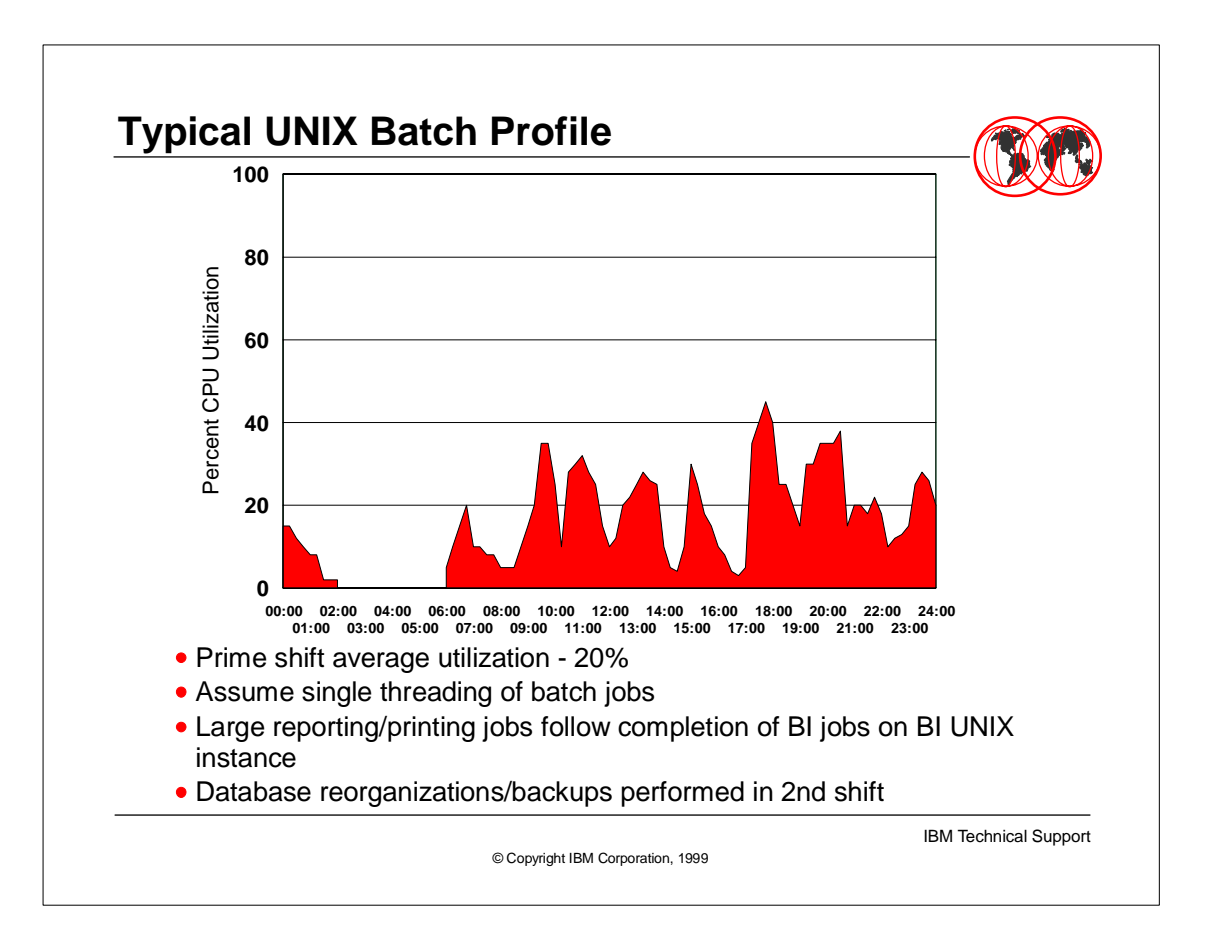

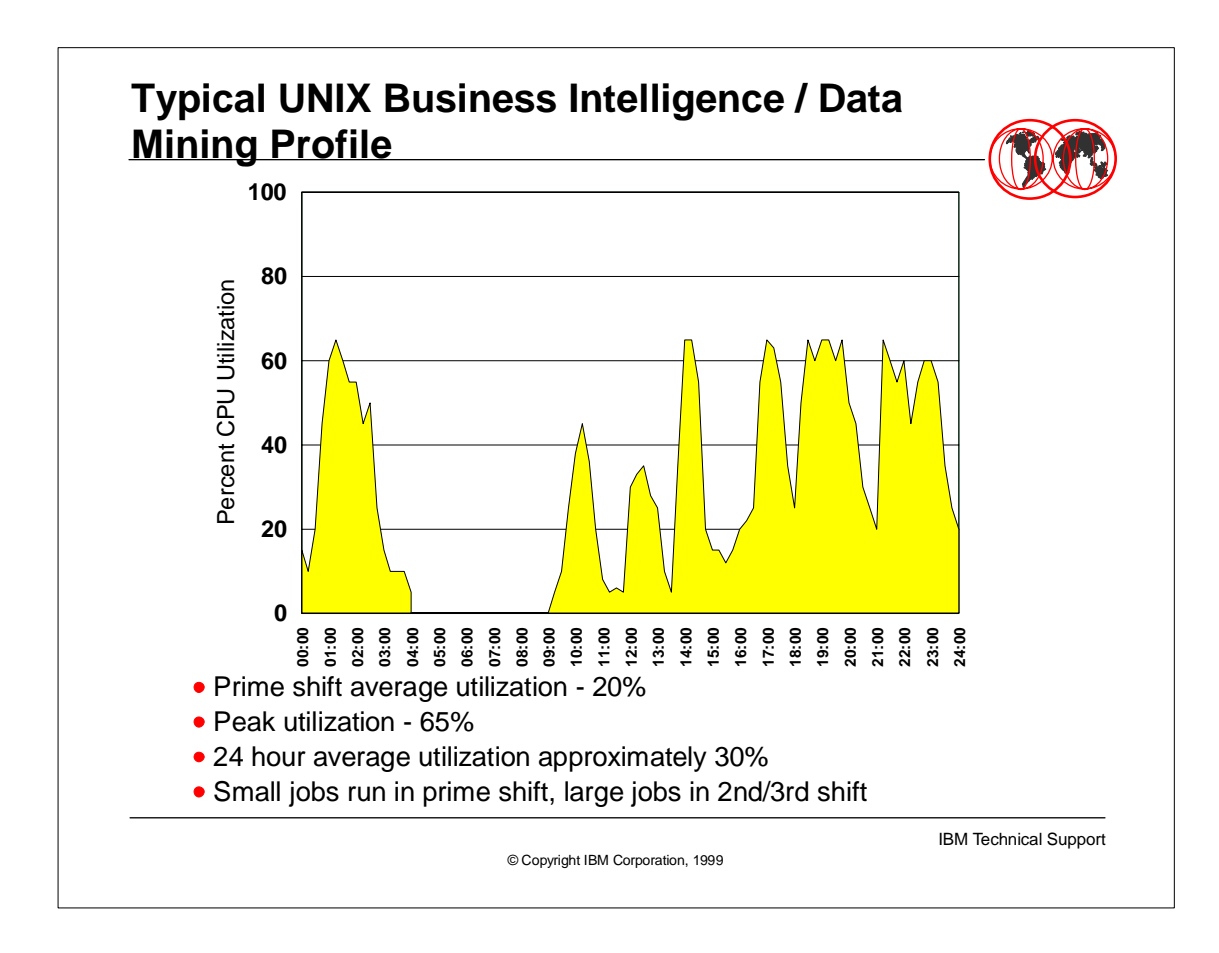

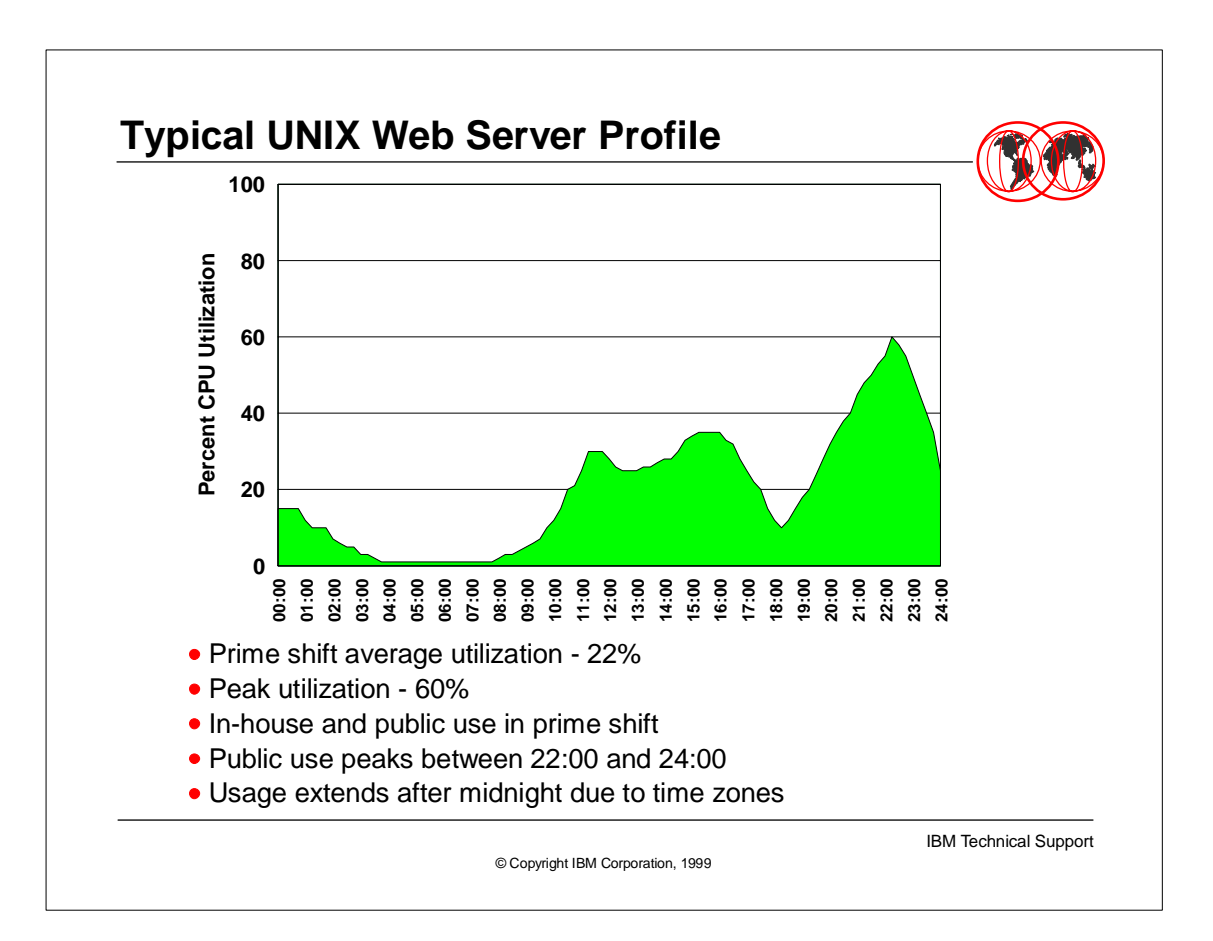

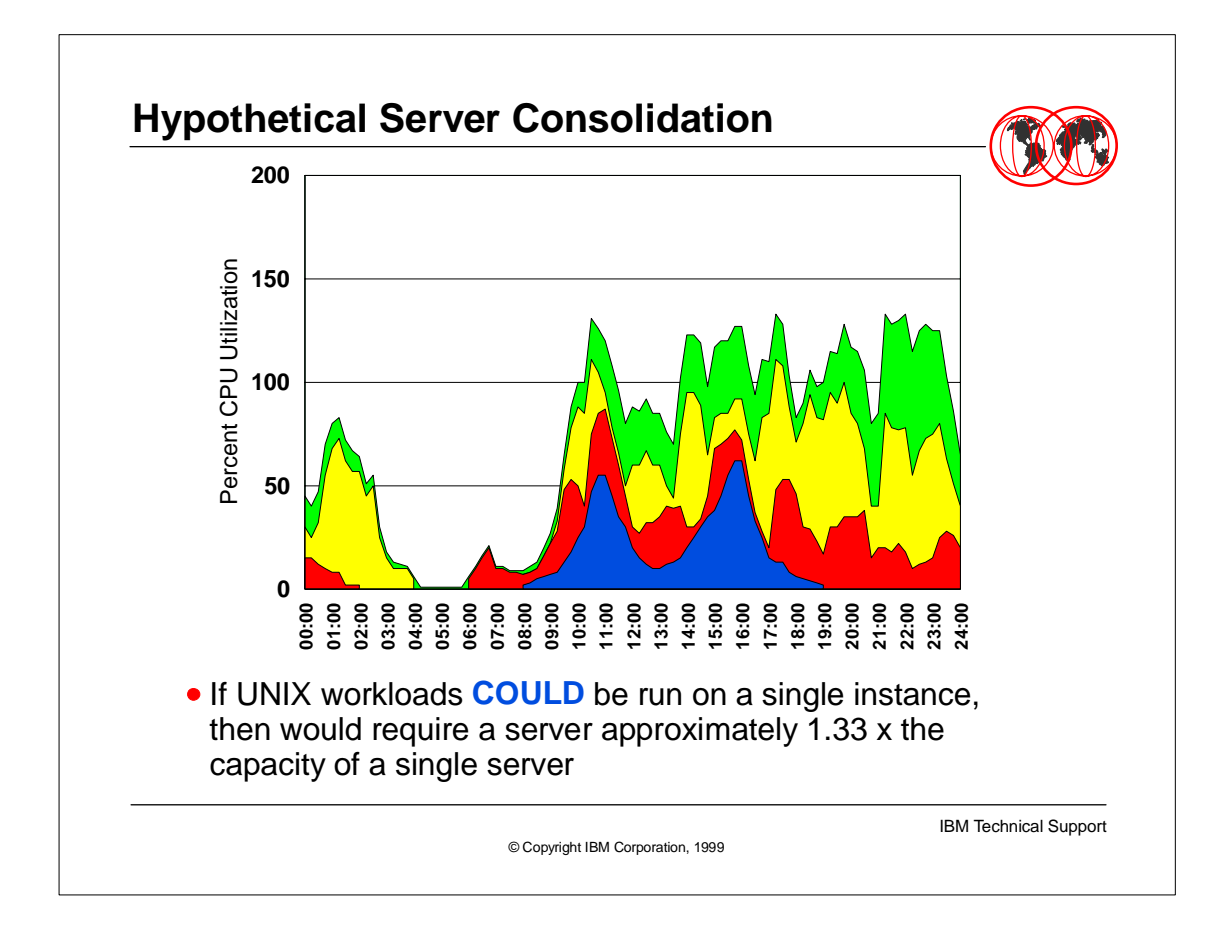

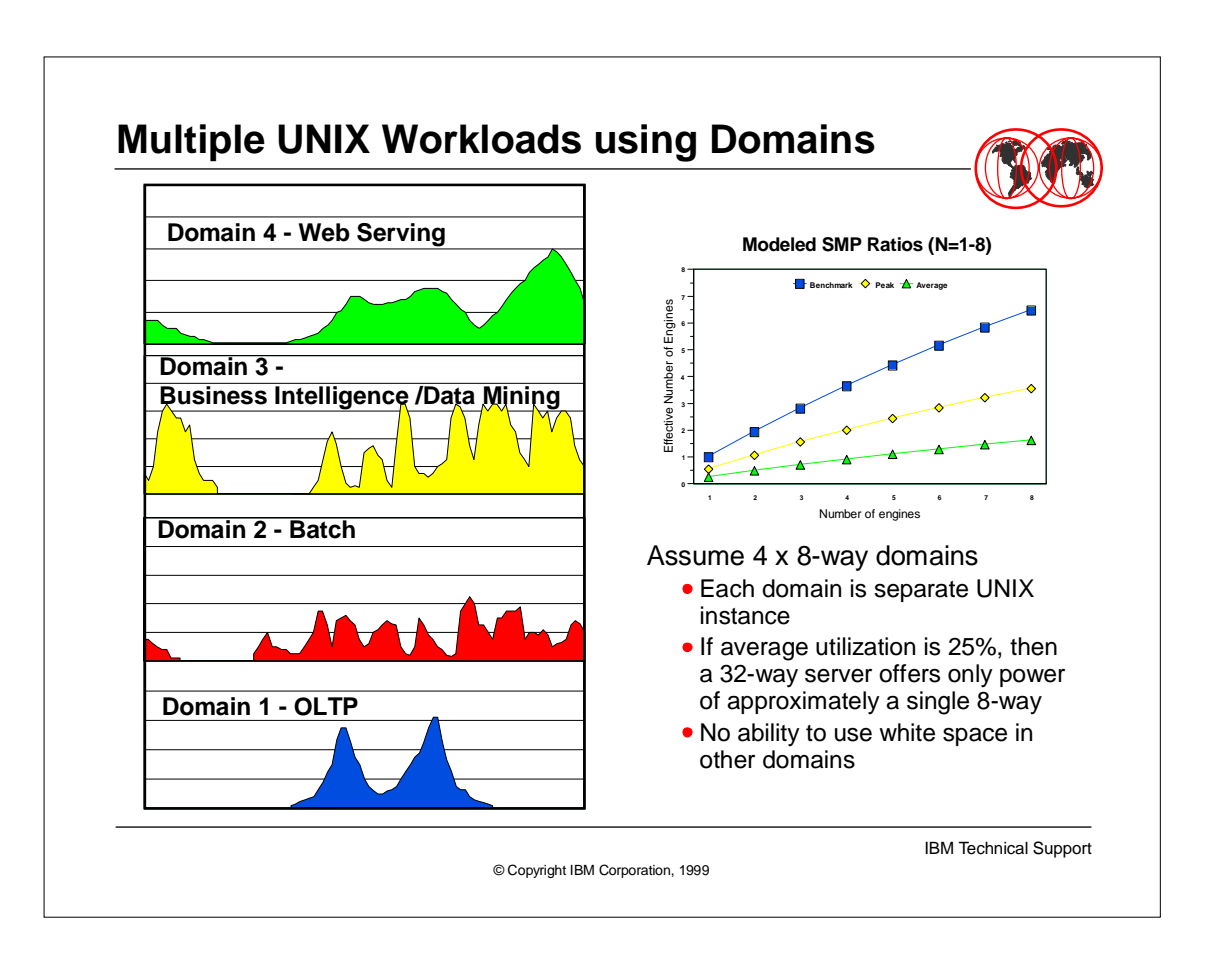

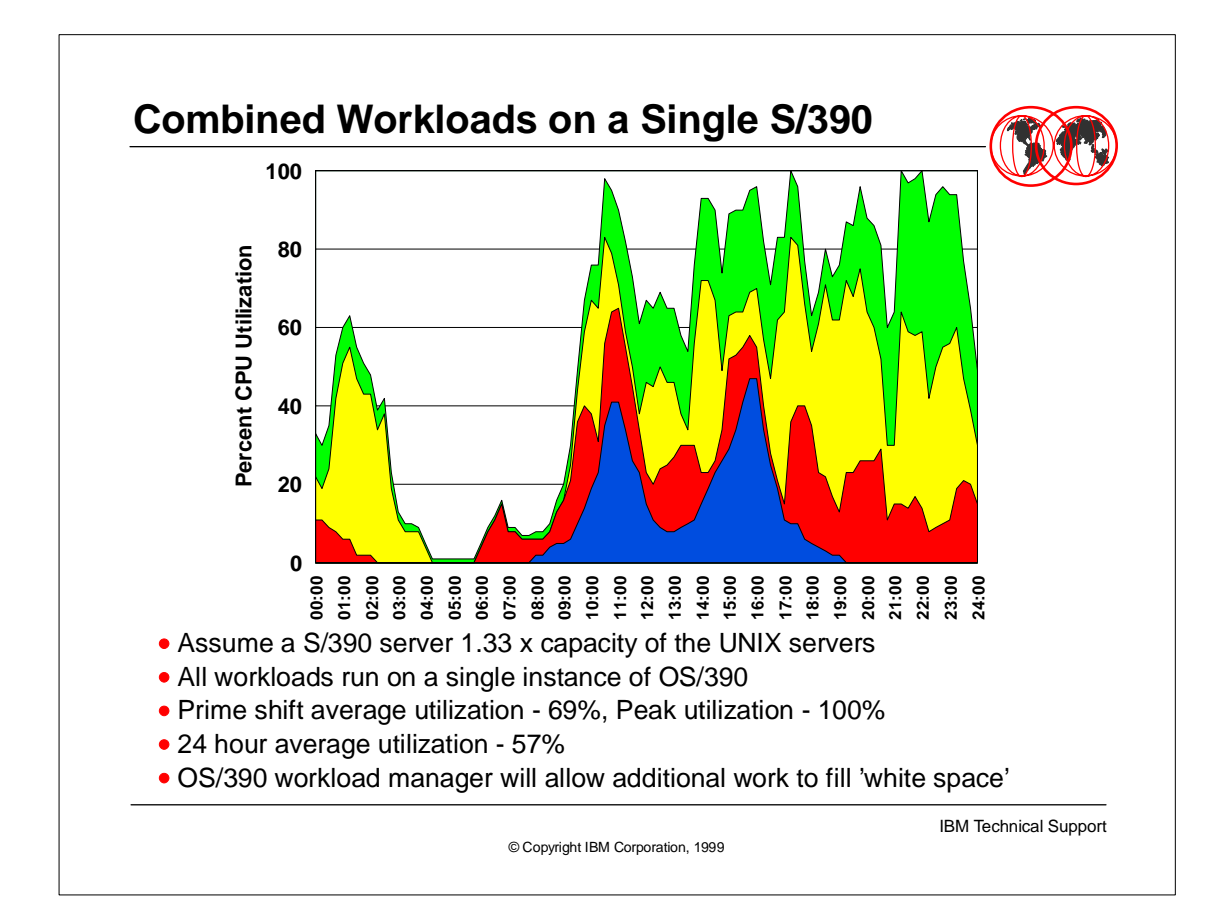

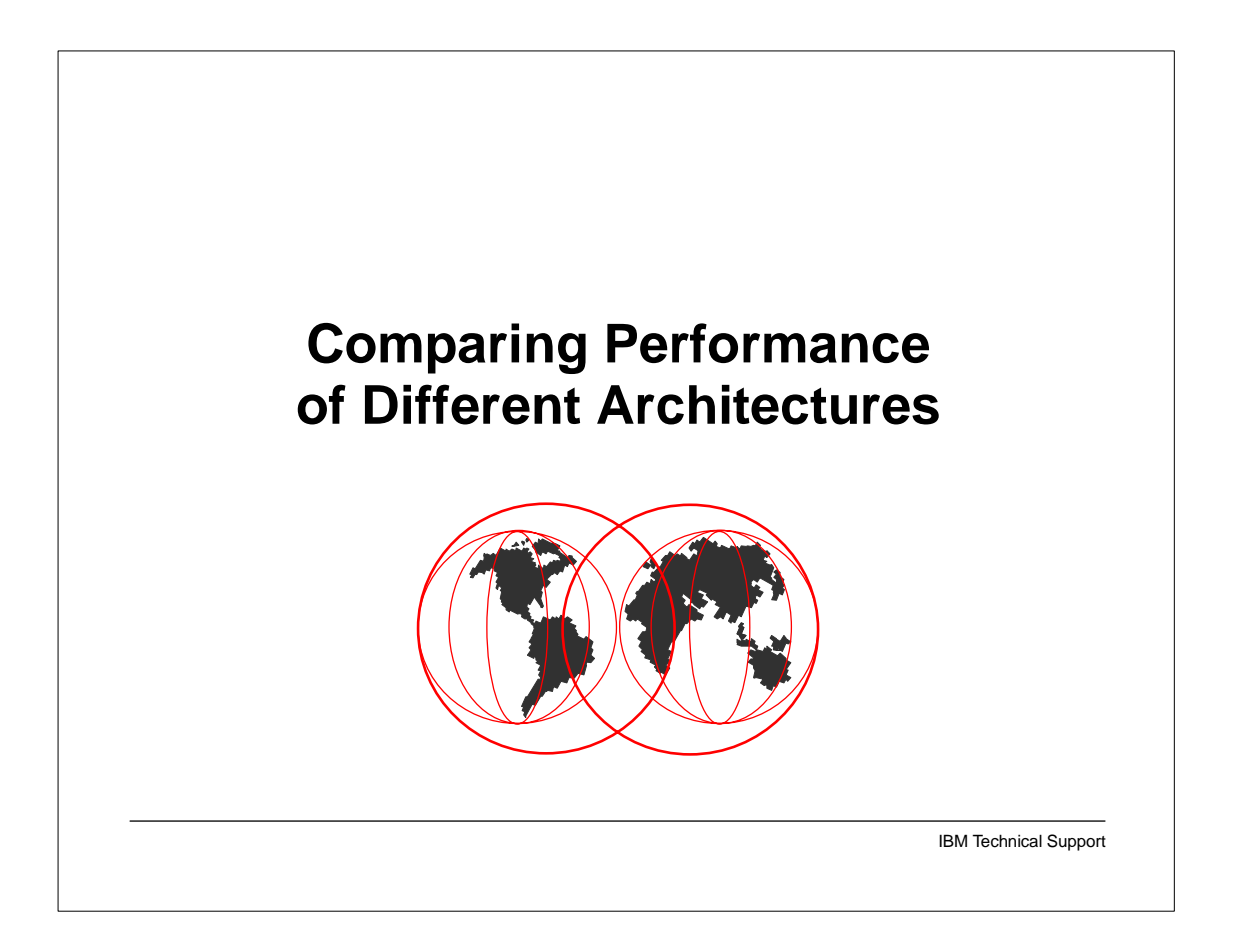

#### **S/390 versus PCM Comparisons**

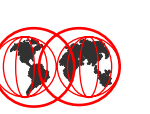

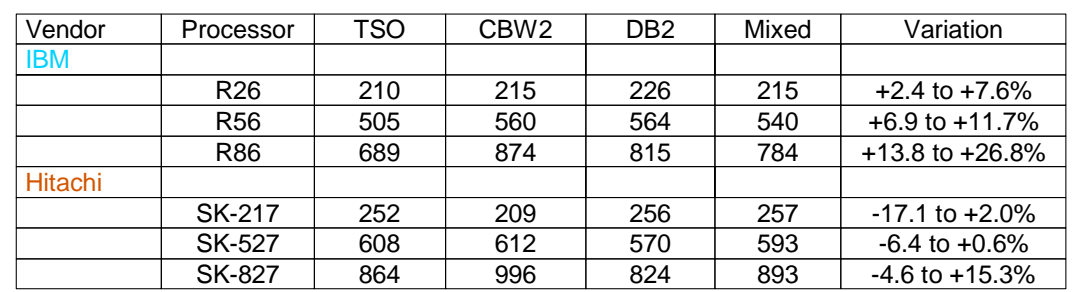

Scale based upon:

 $R53 = 100.0$ 

Mixed workload of 15% TSO / 20% CICS / 20% IMS / 20% DB2 / 12.5% CB84 / 12.5% CBW2

# **A Single Number can be used to characterize performance**

IBM Technical Support

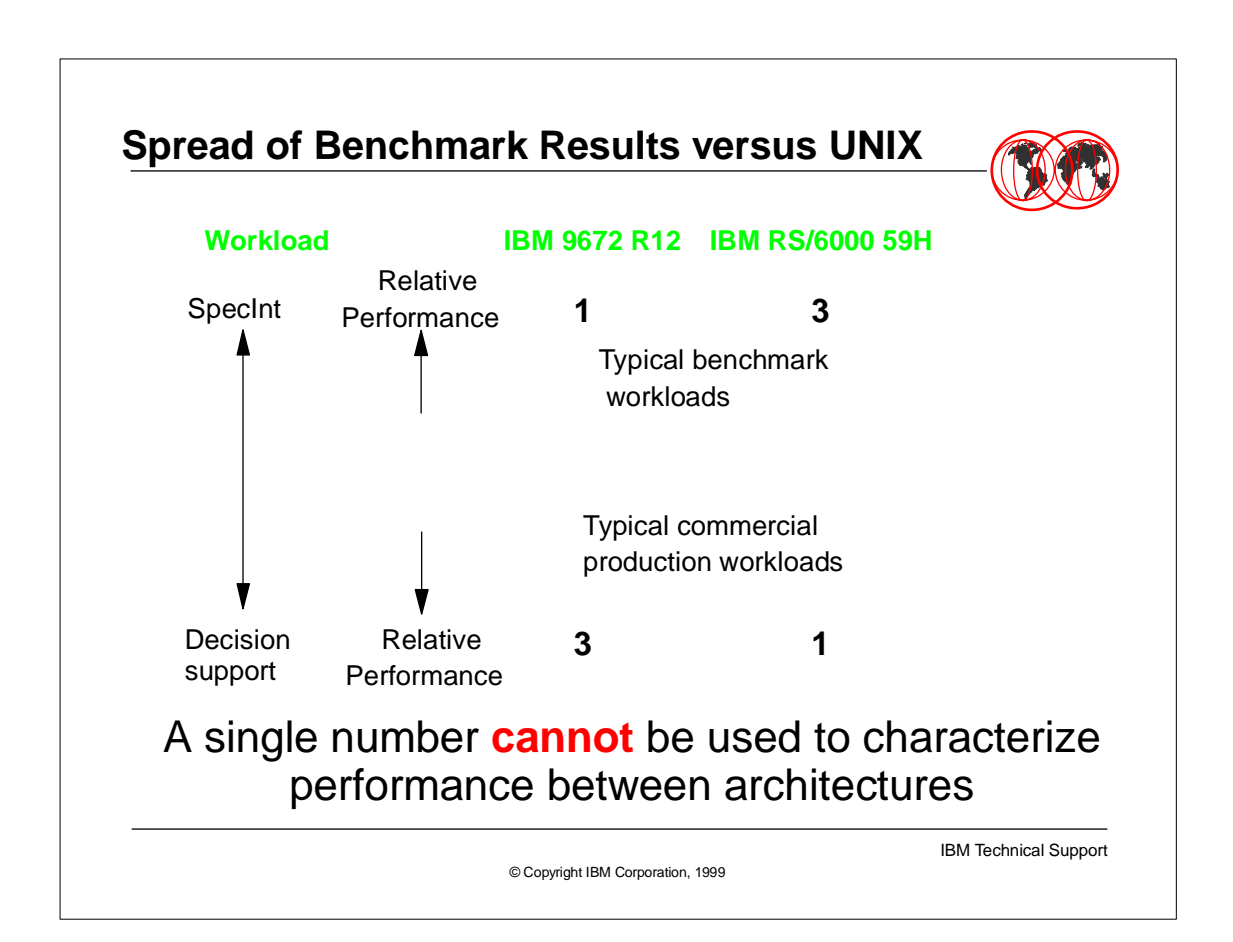

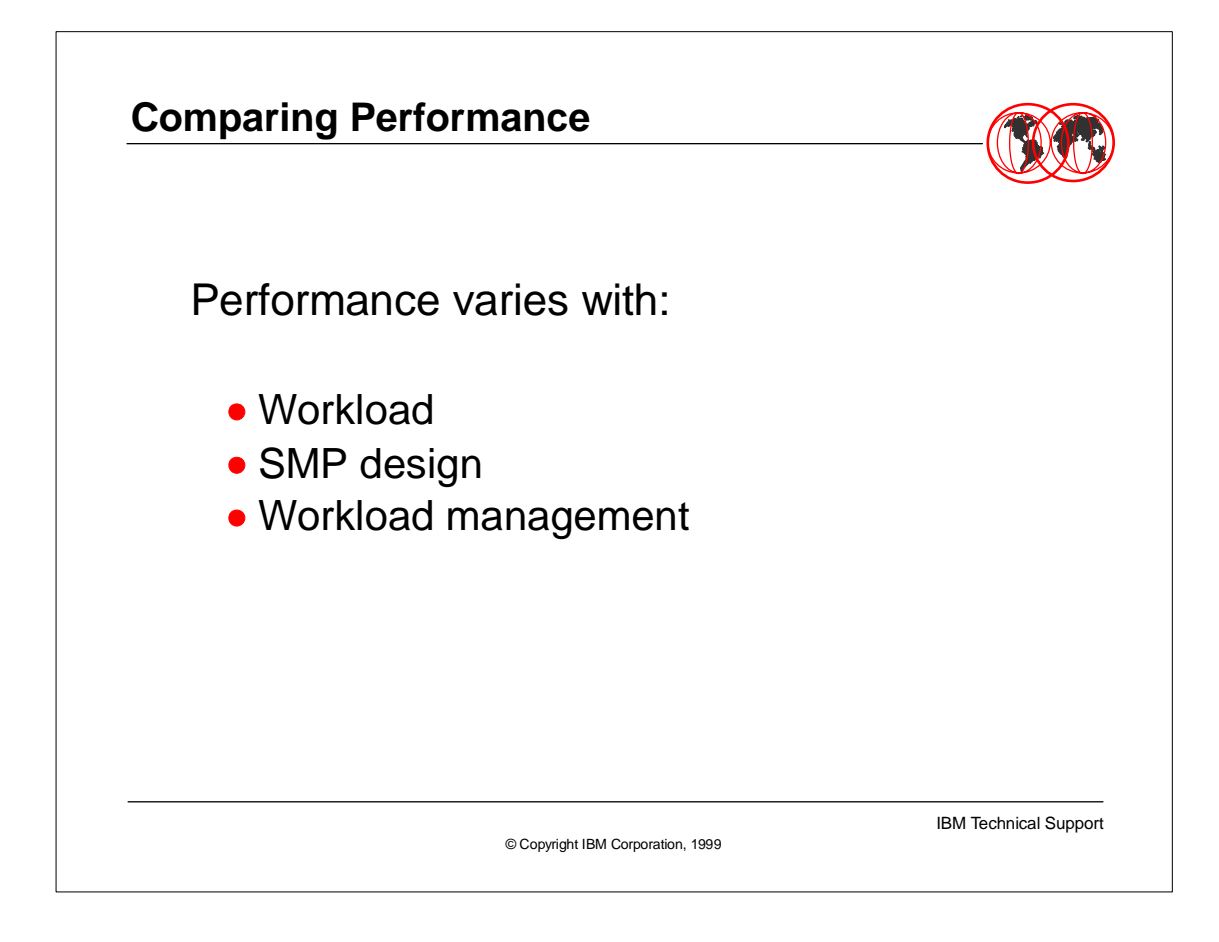

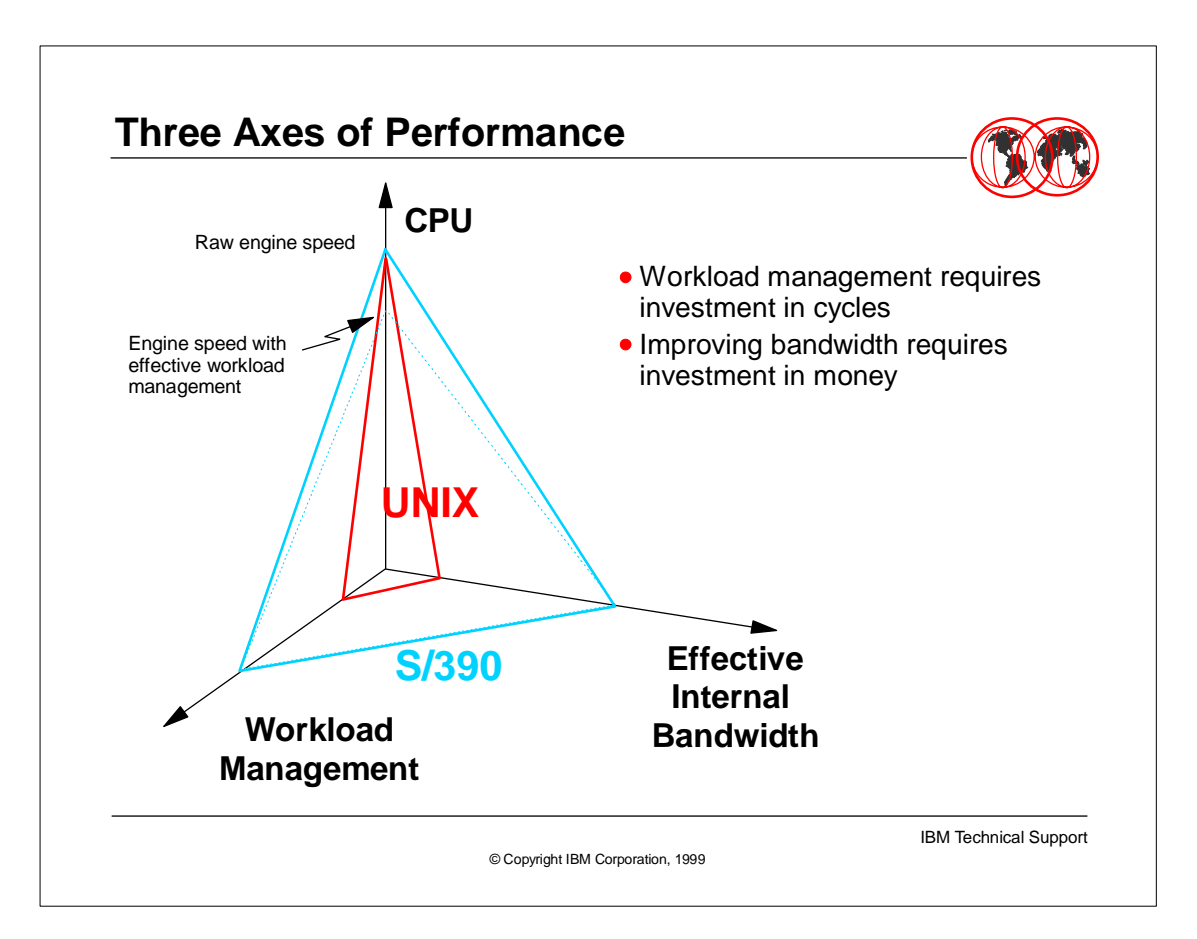

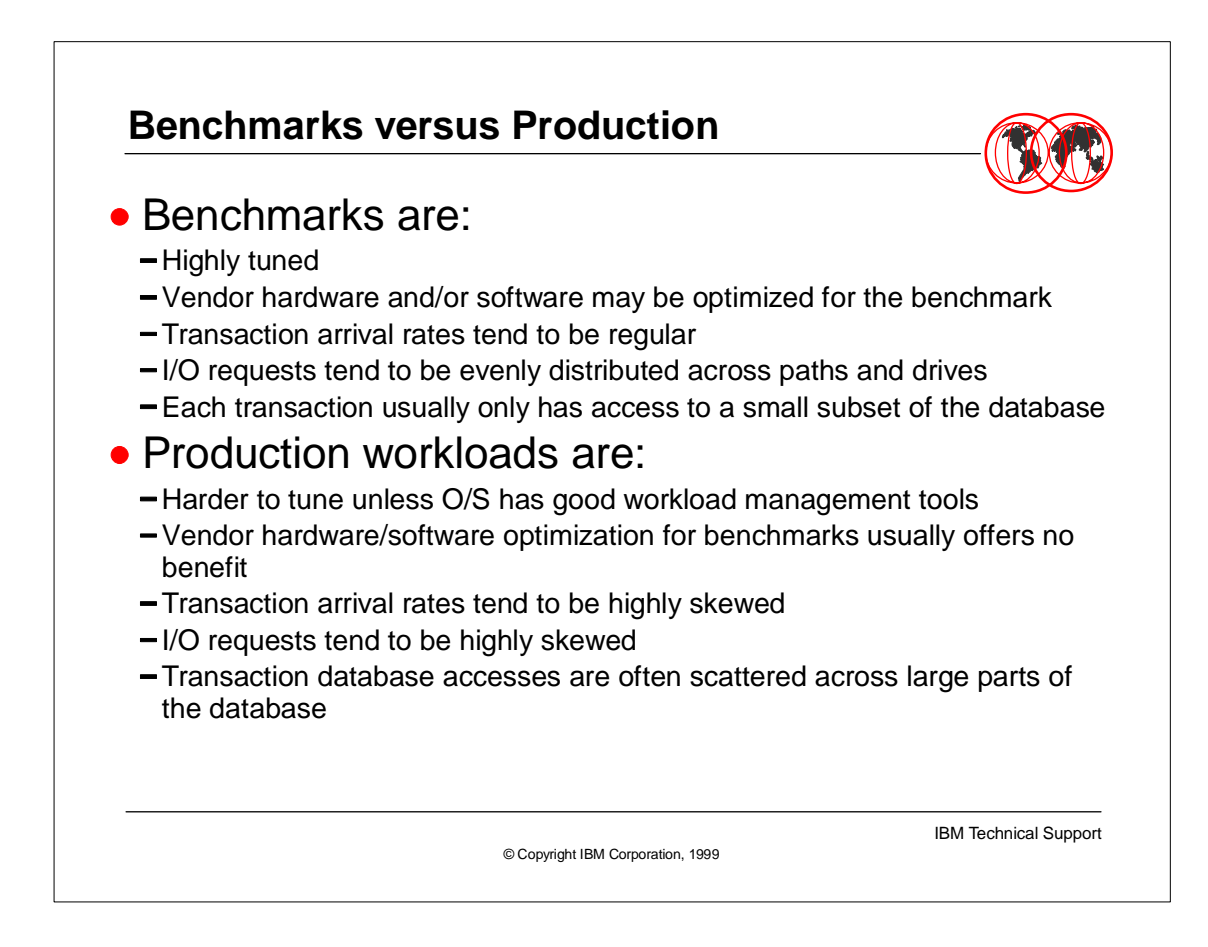

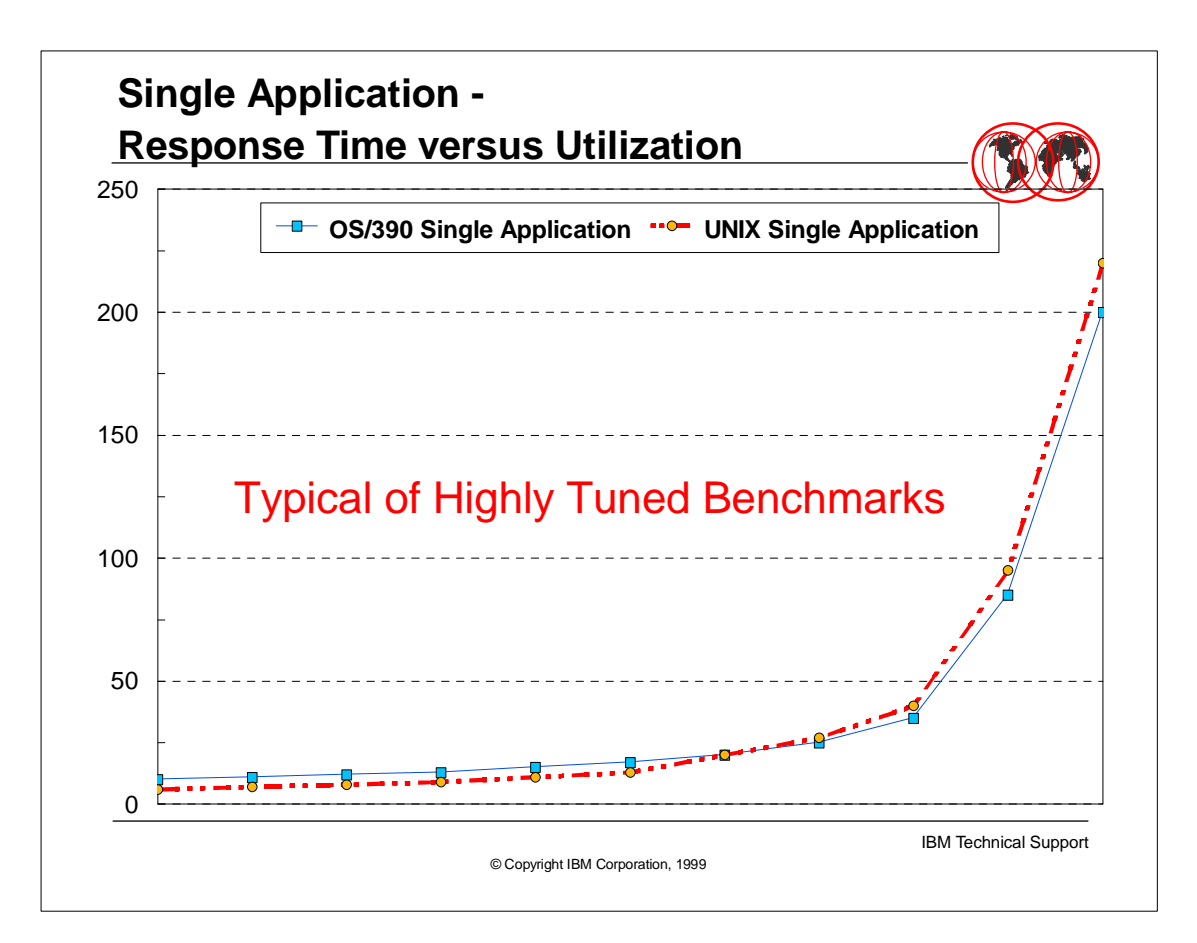

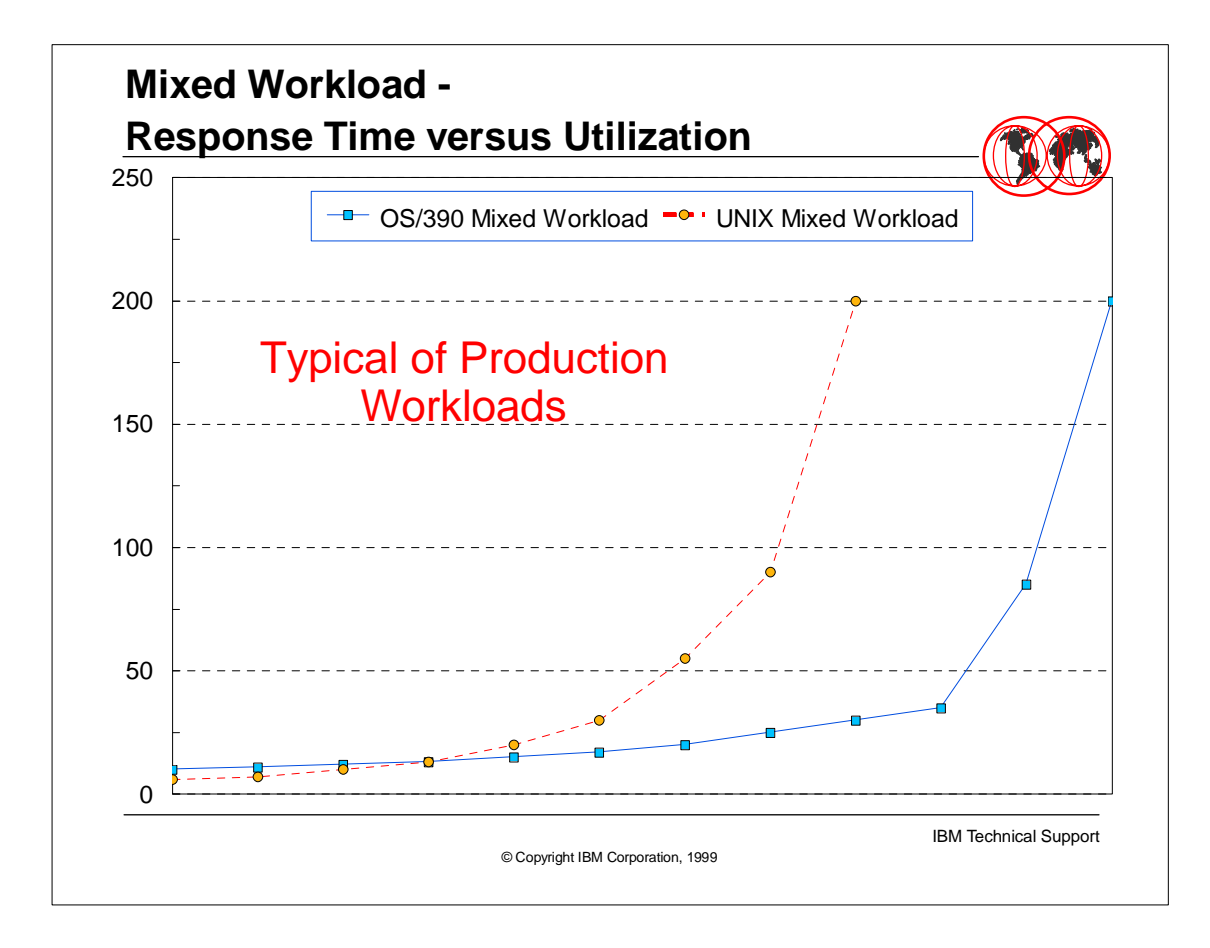

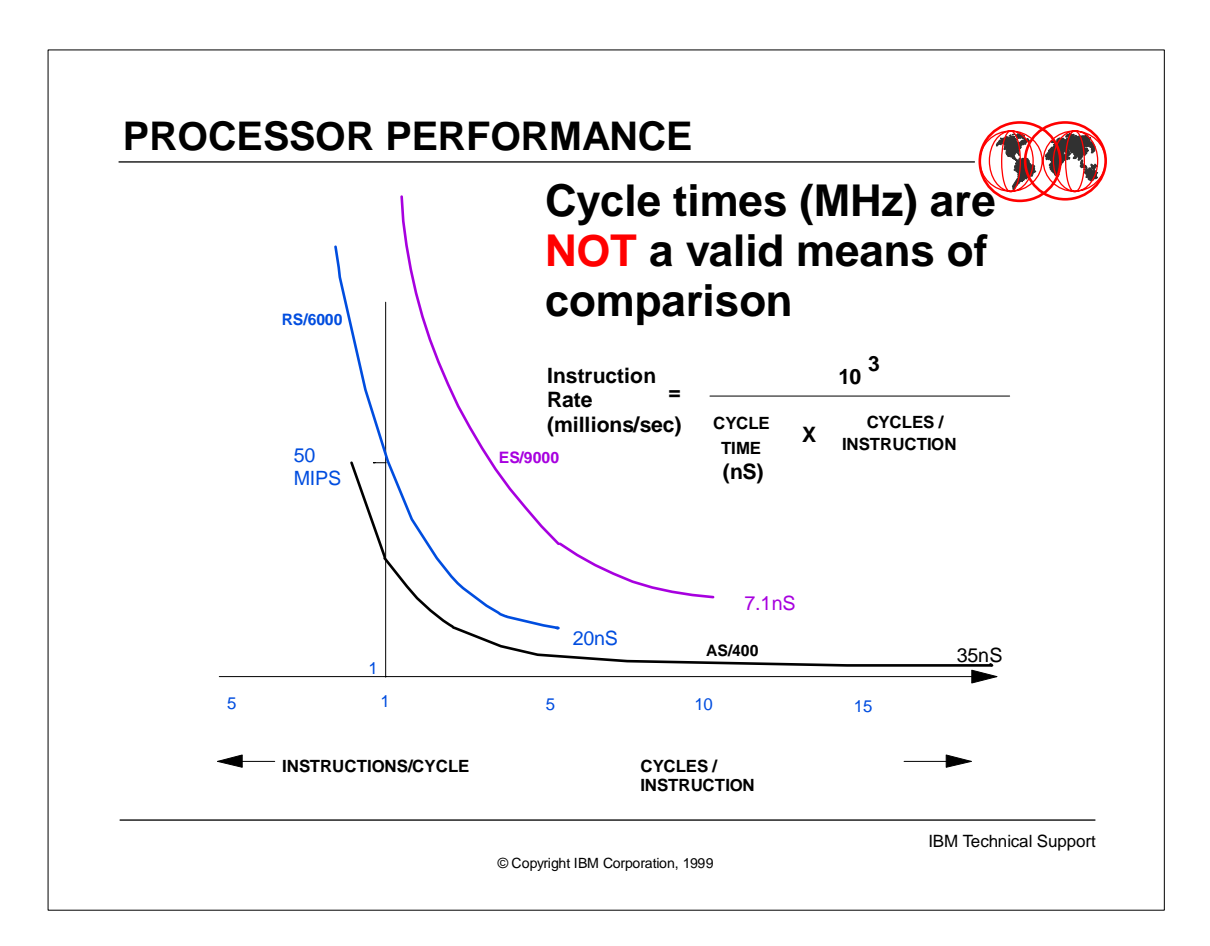

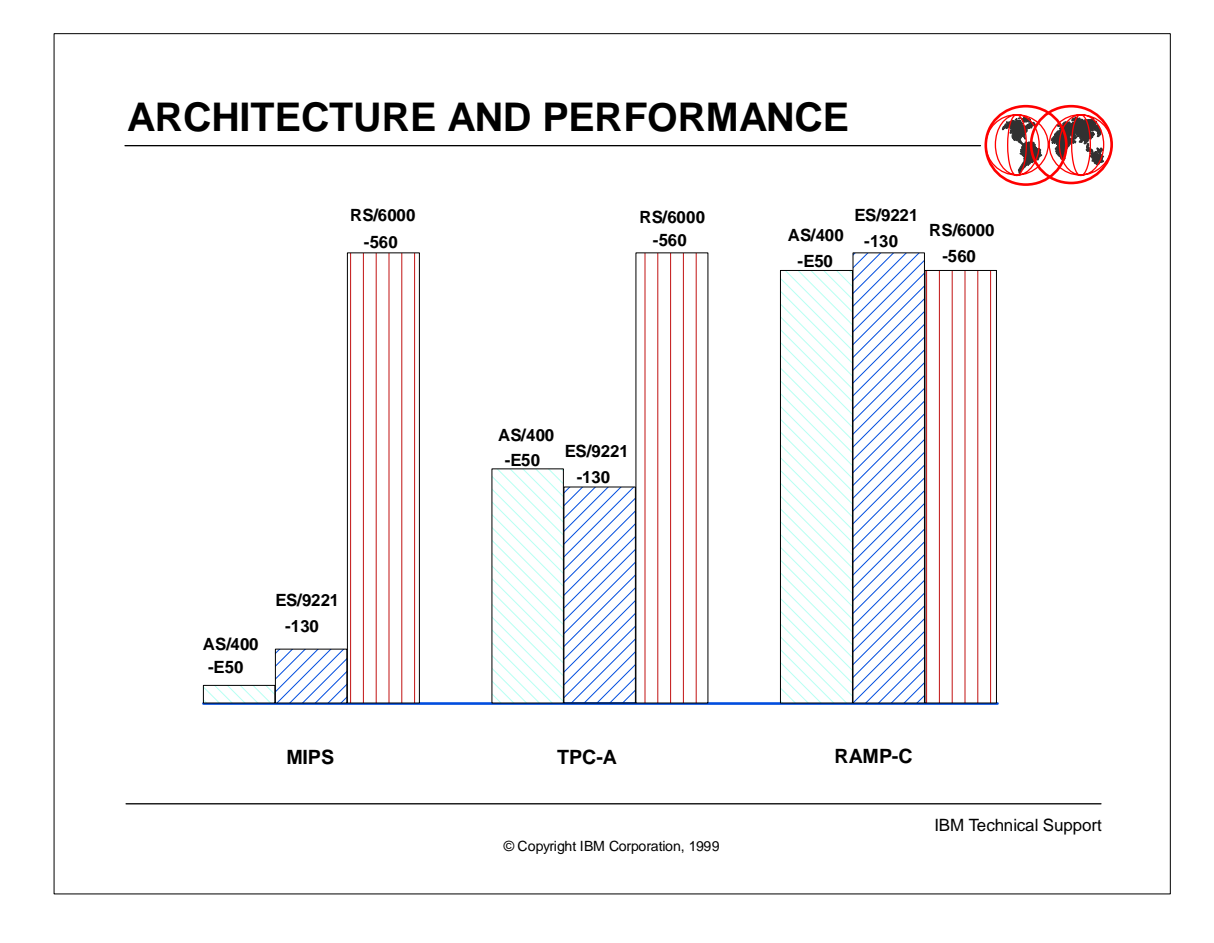

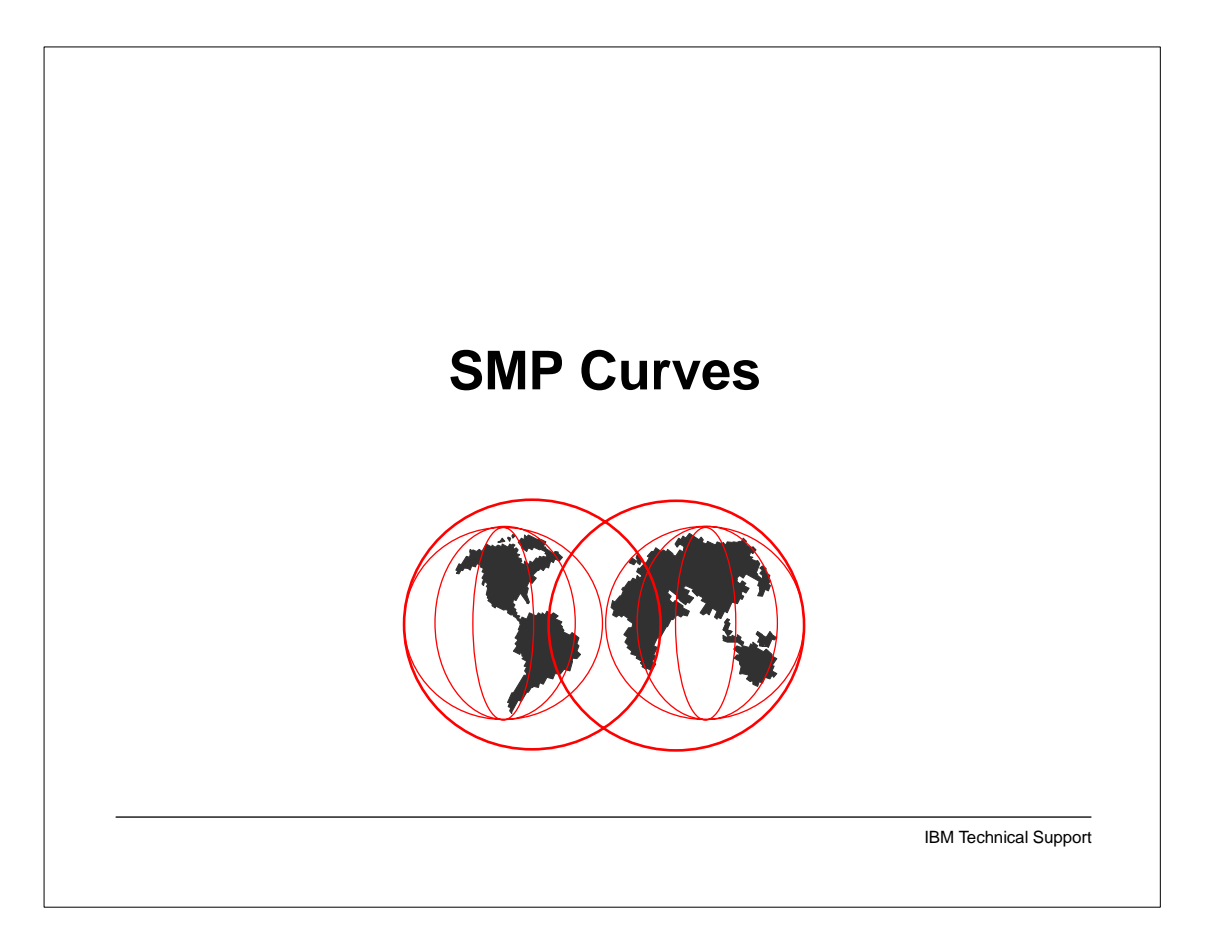

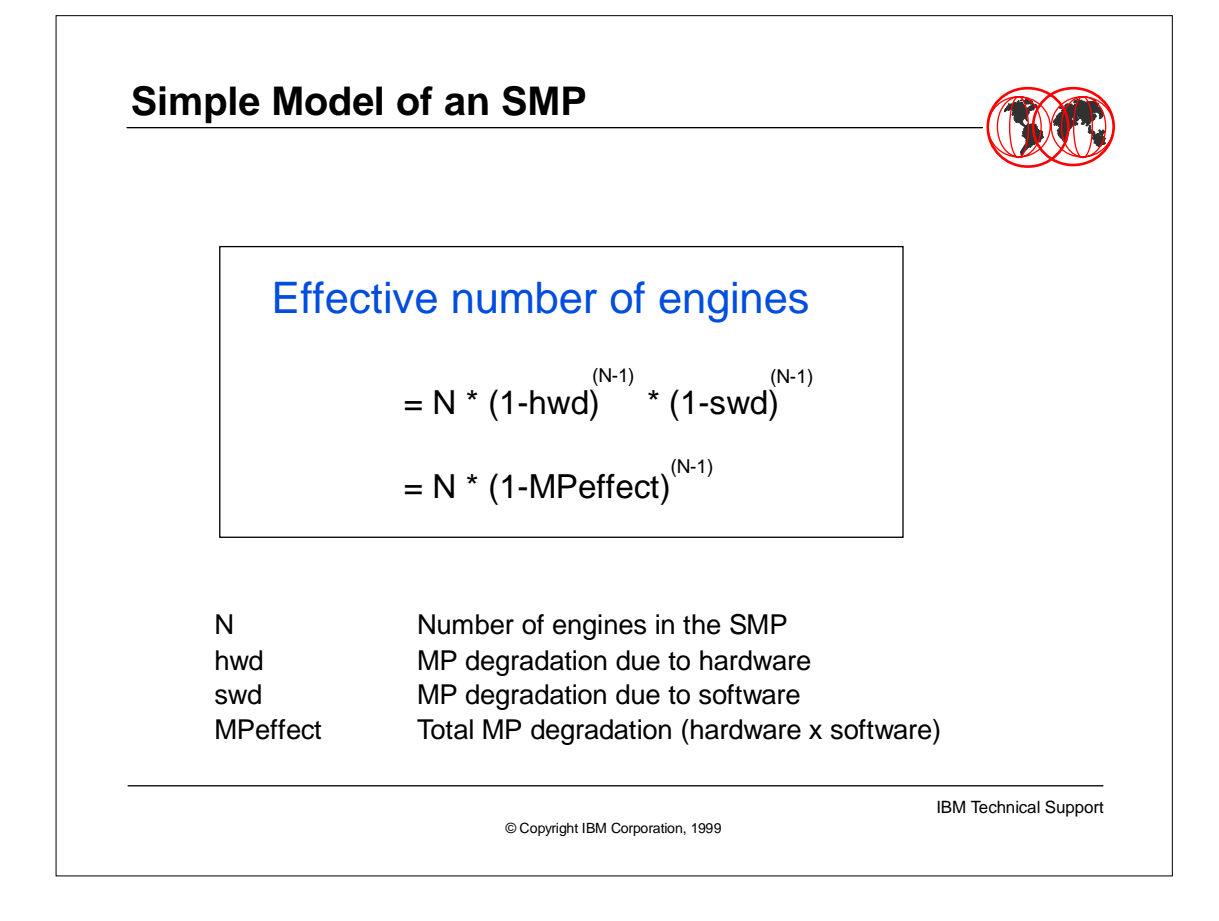

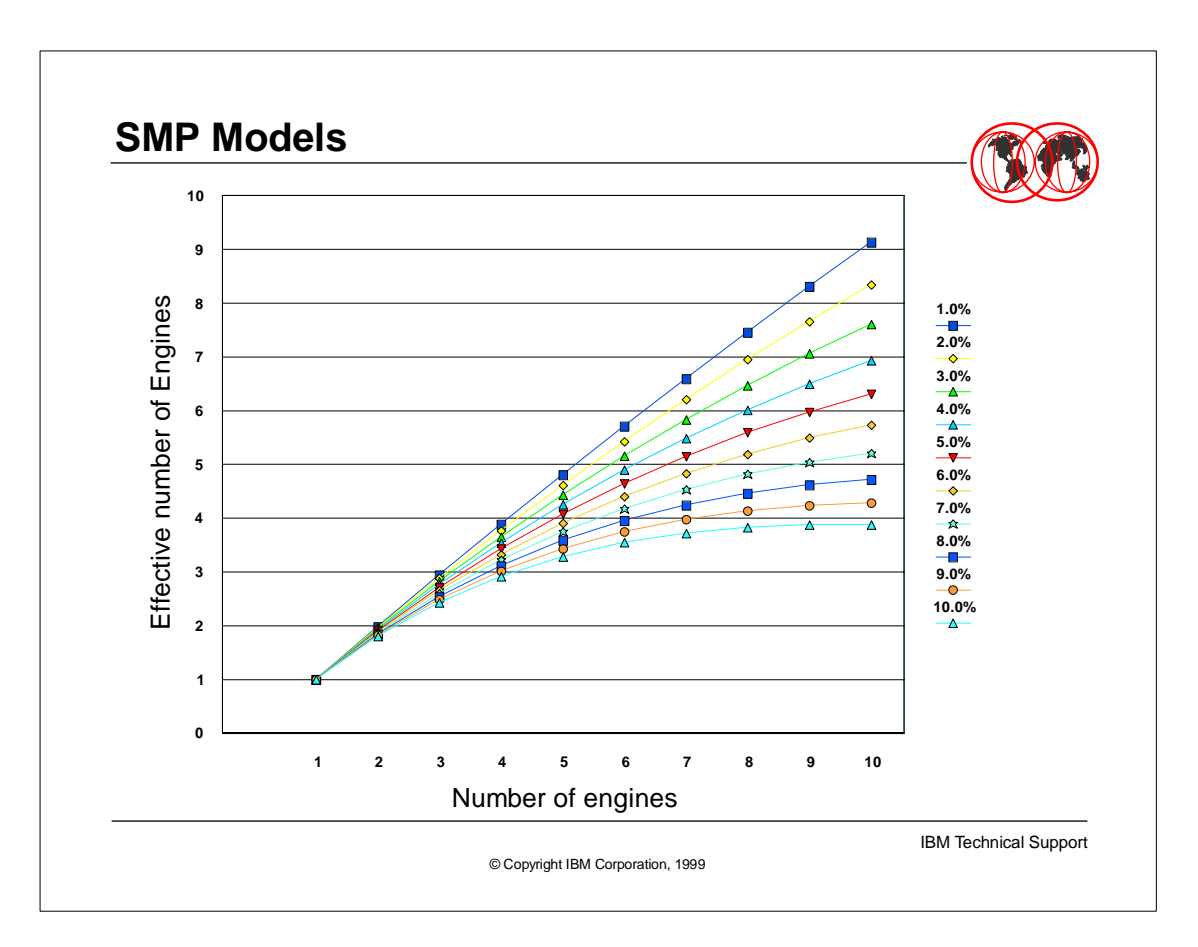

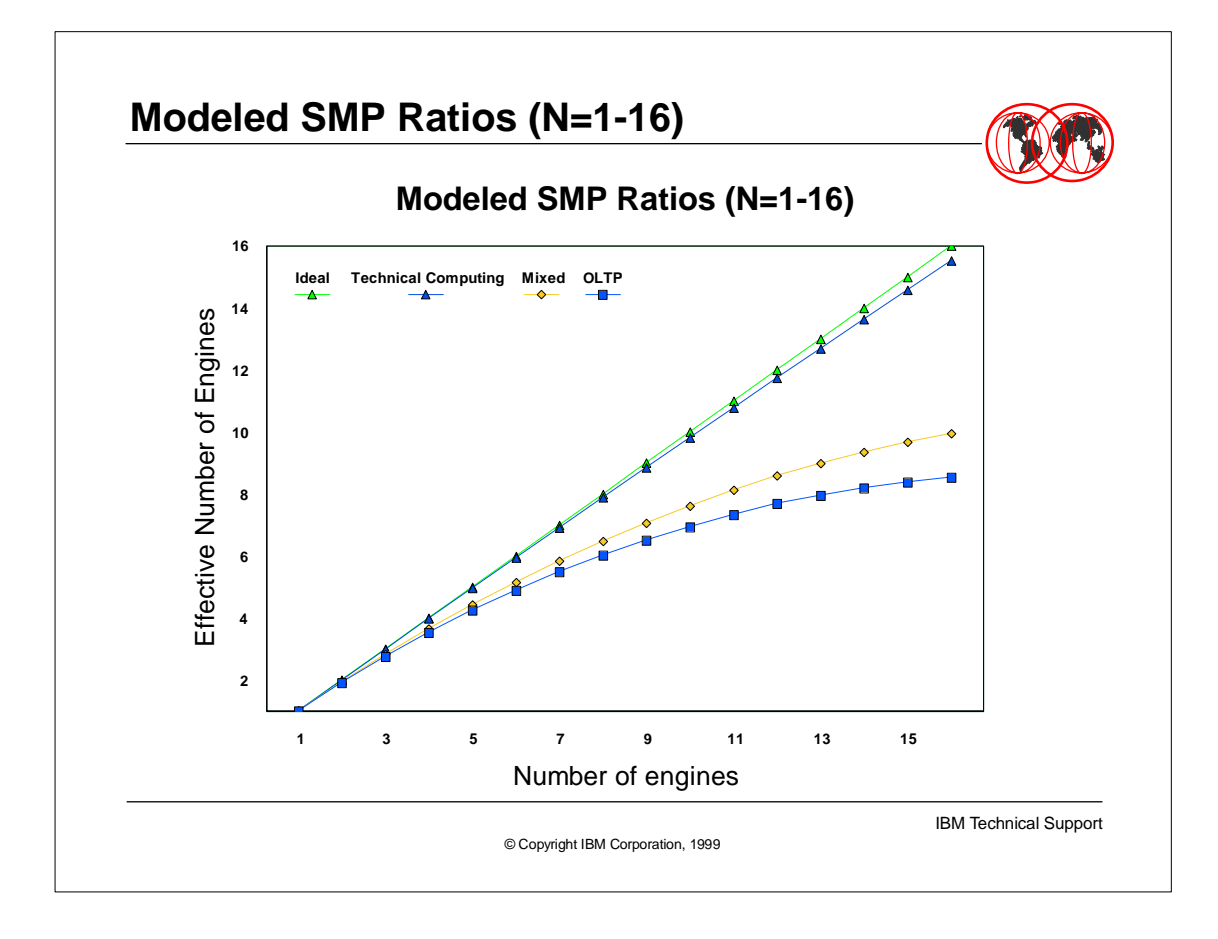

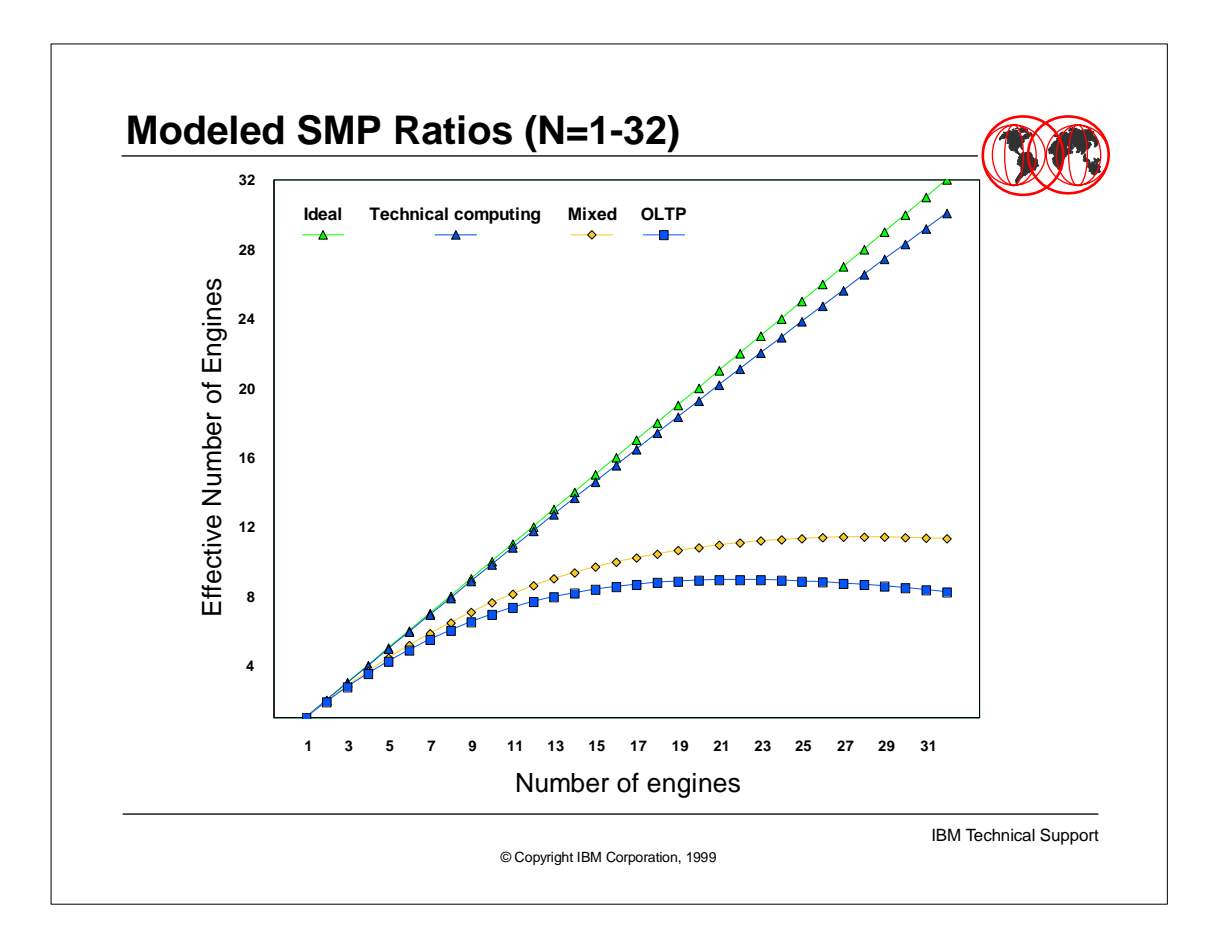

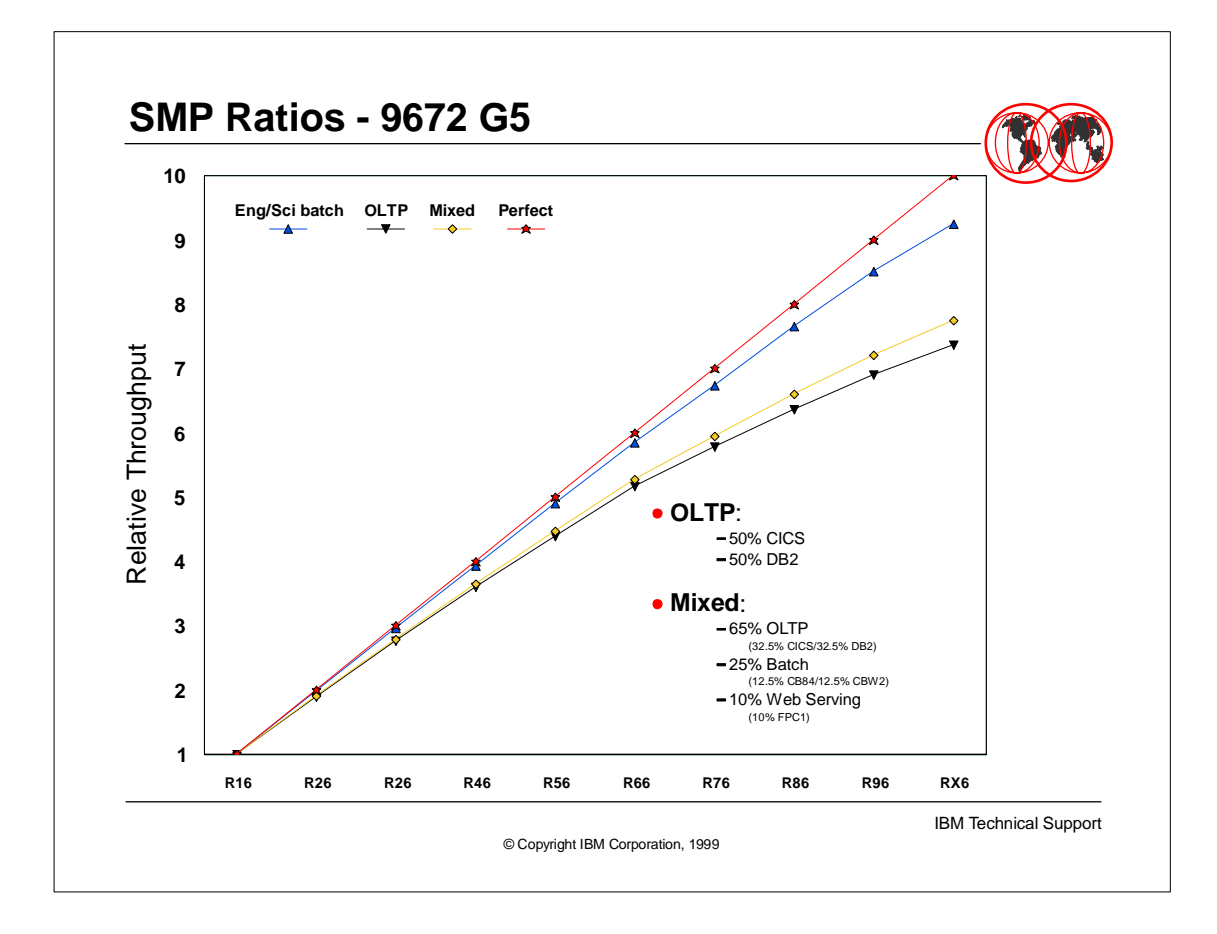

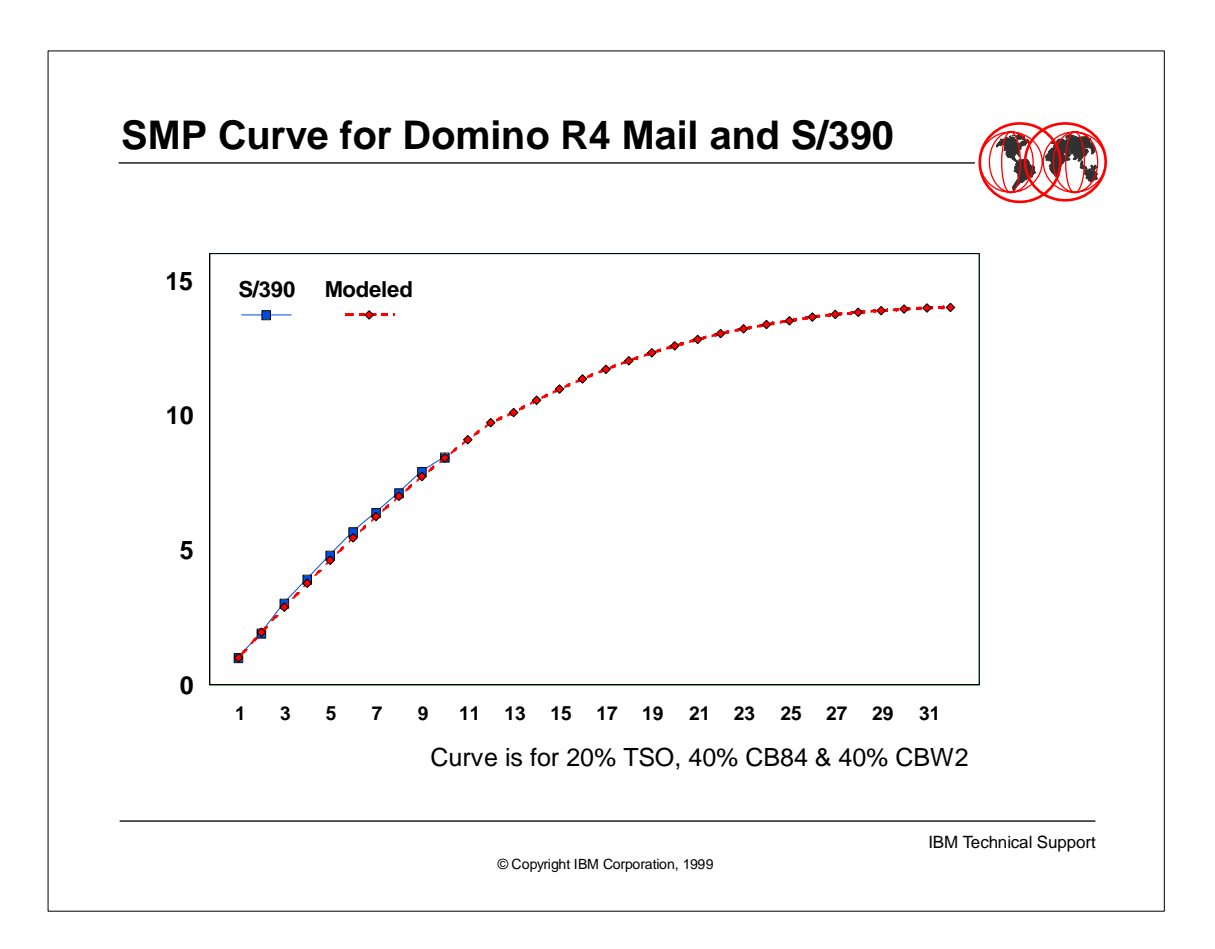

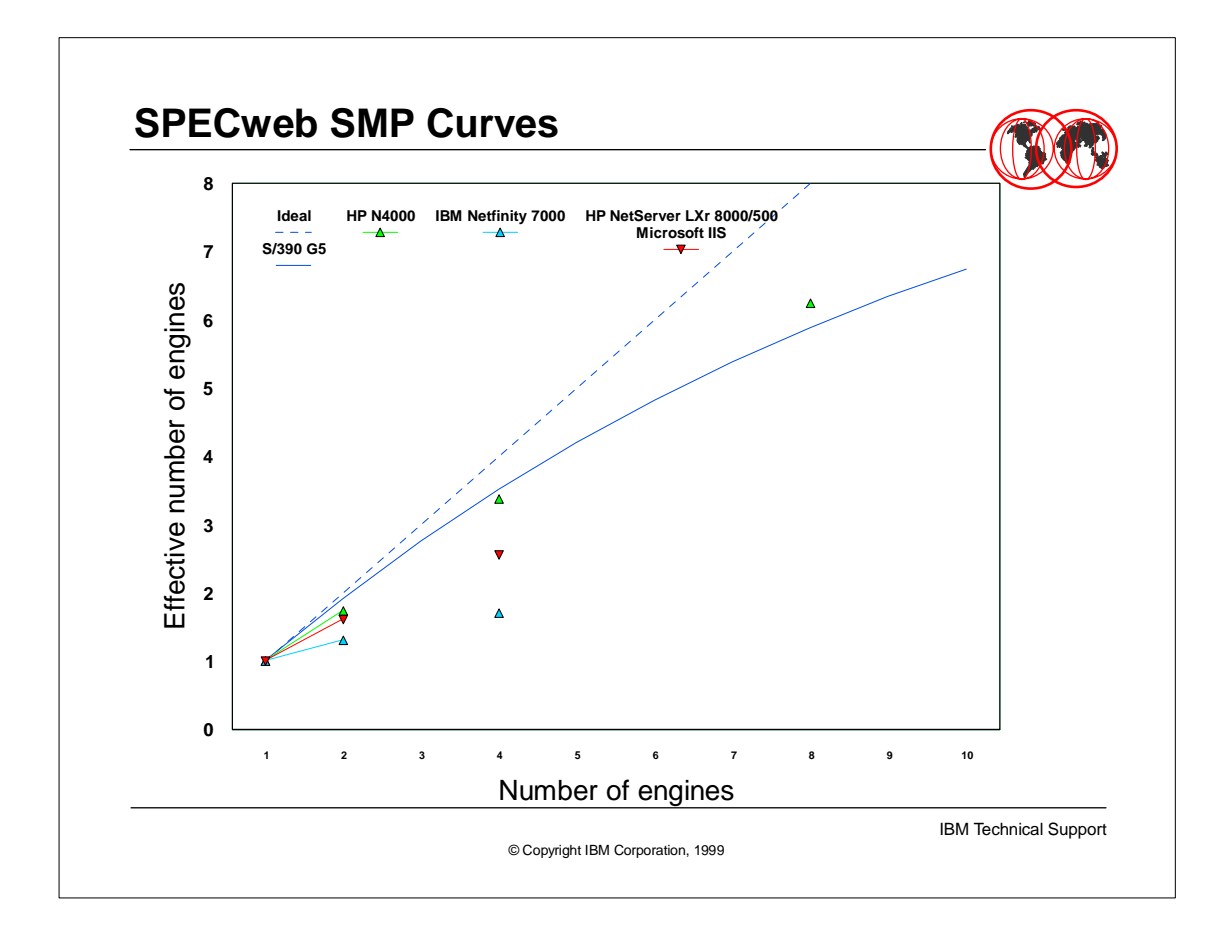

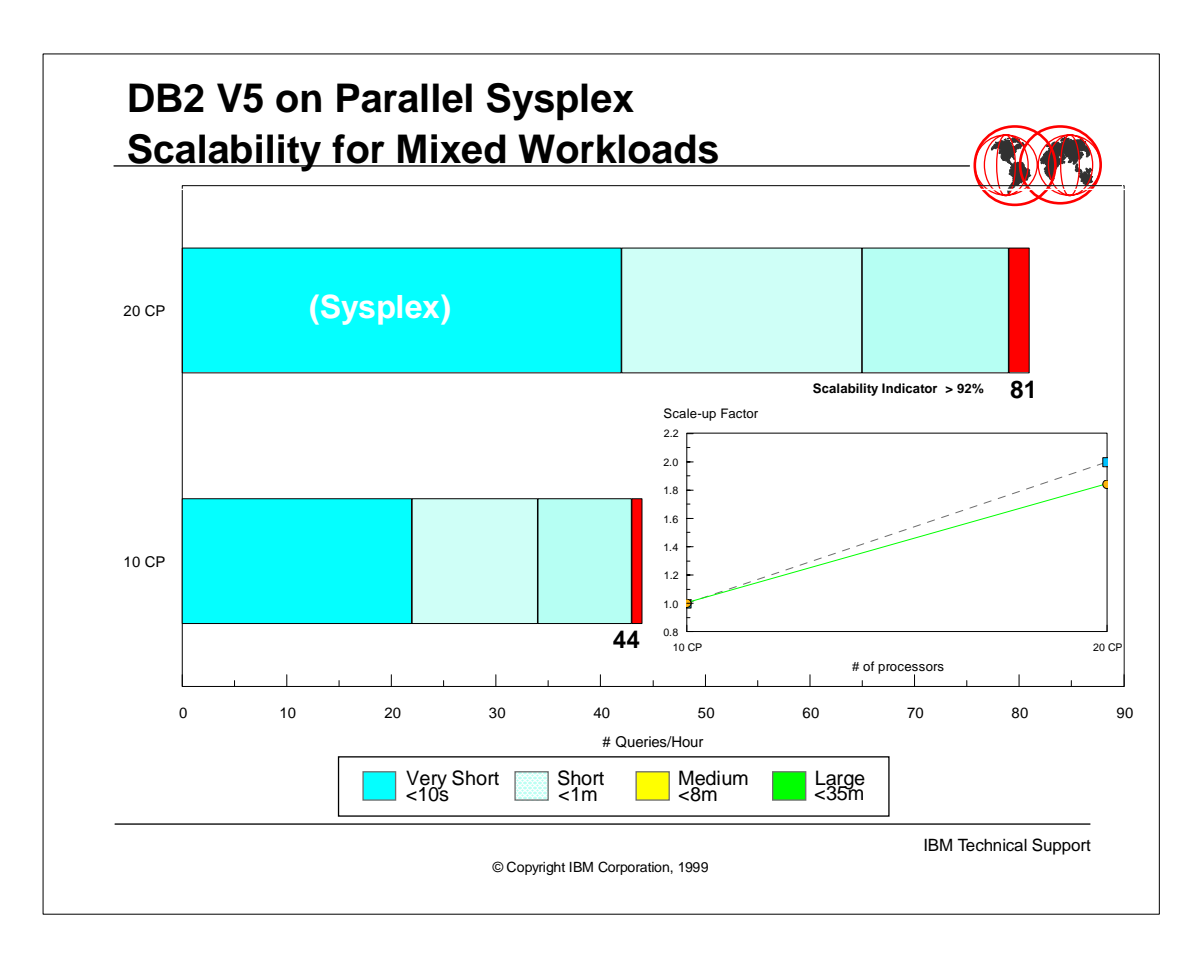

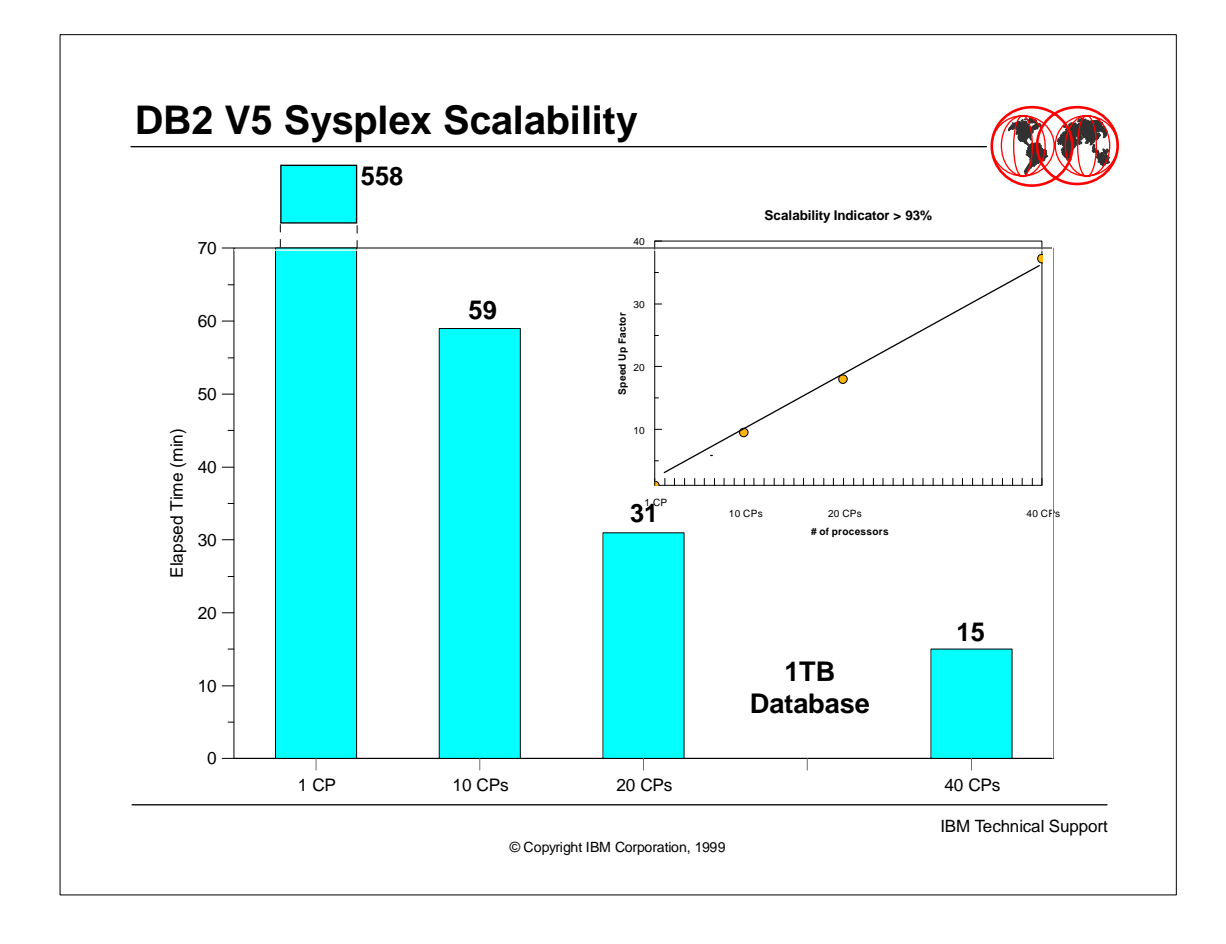

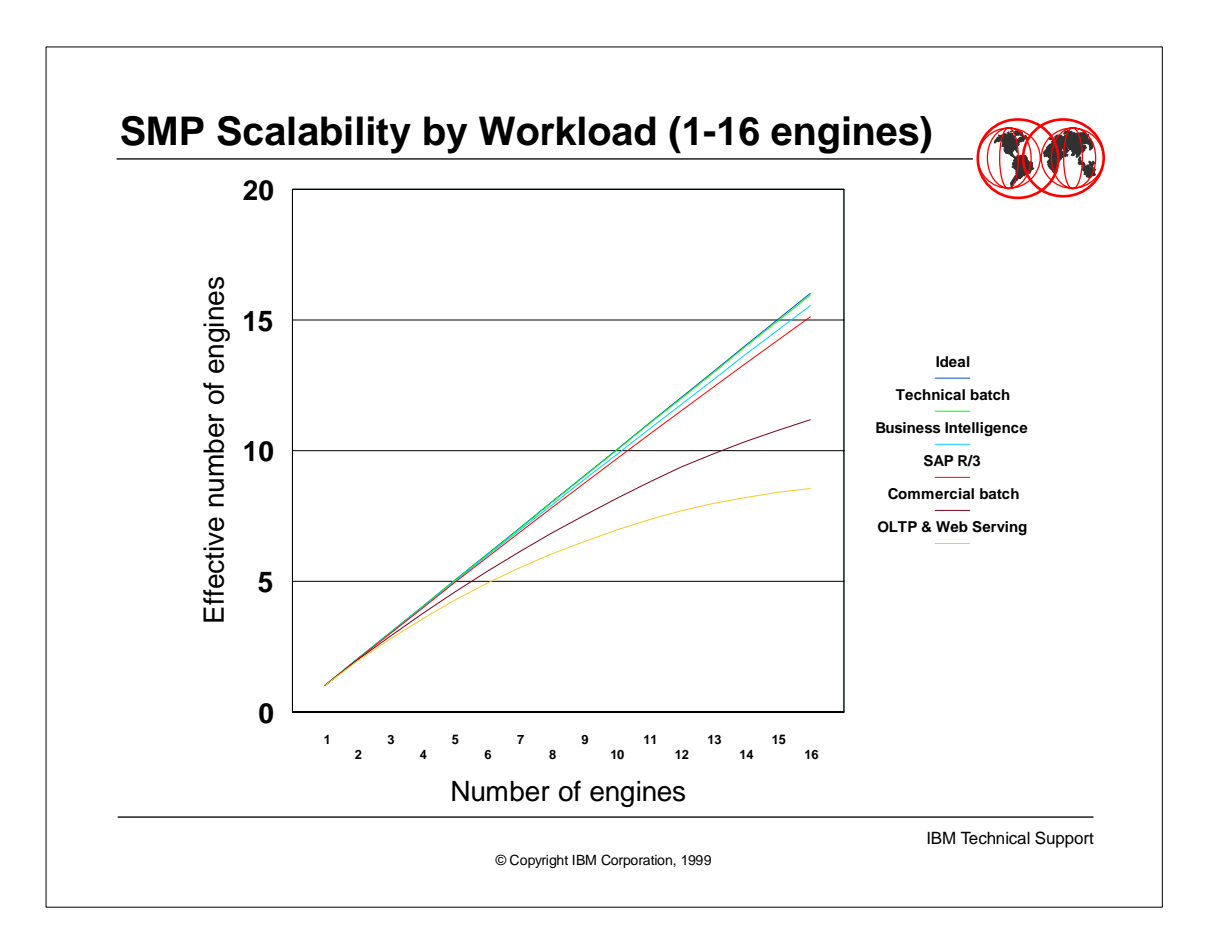

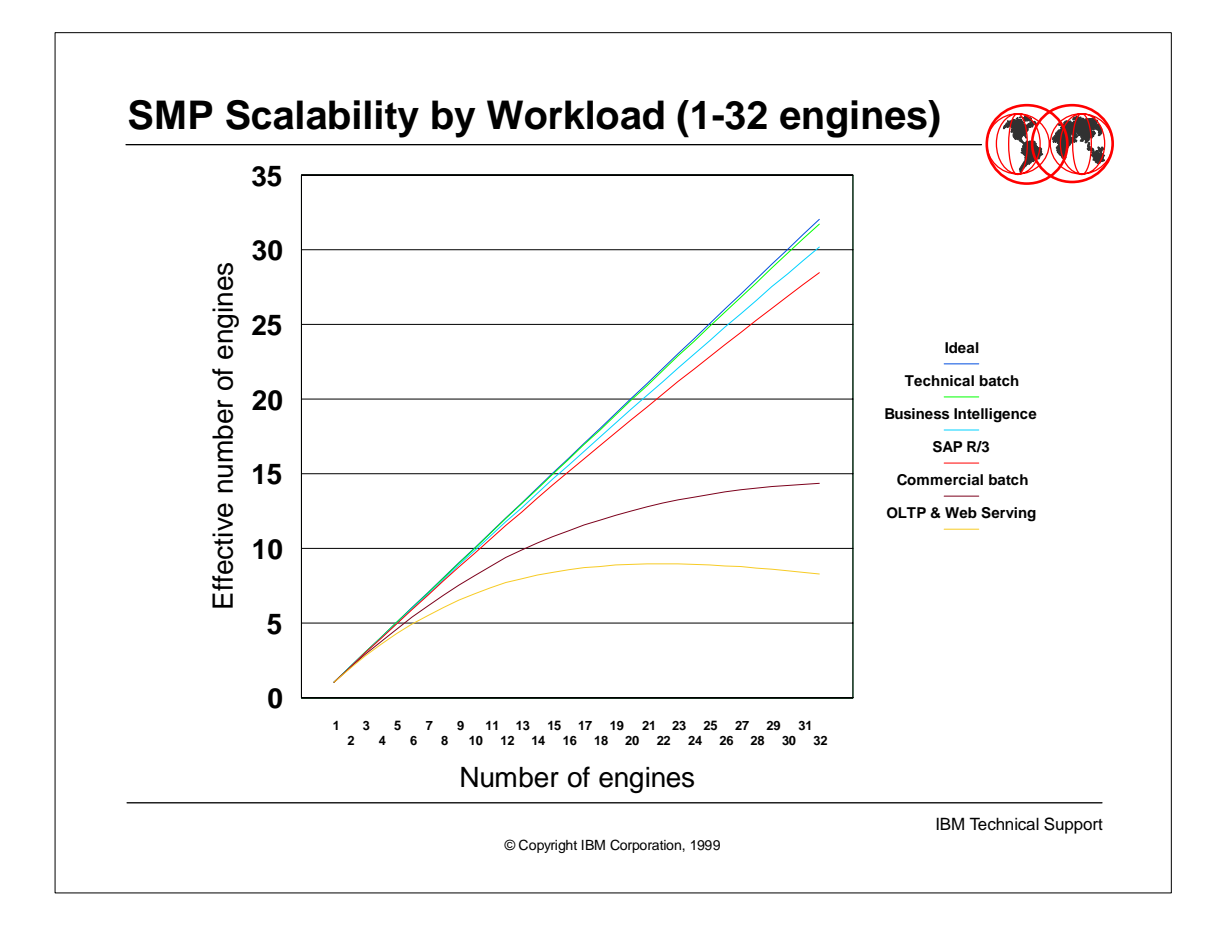

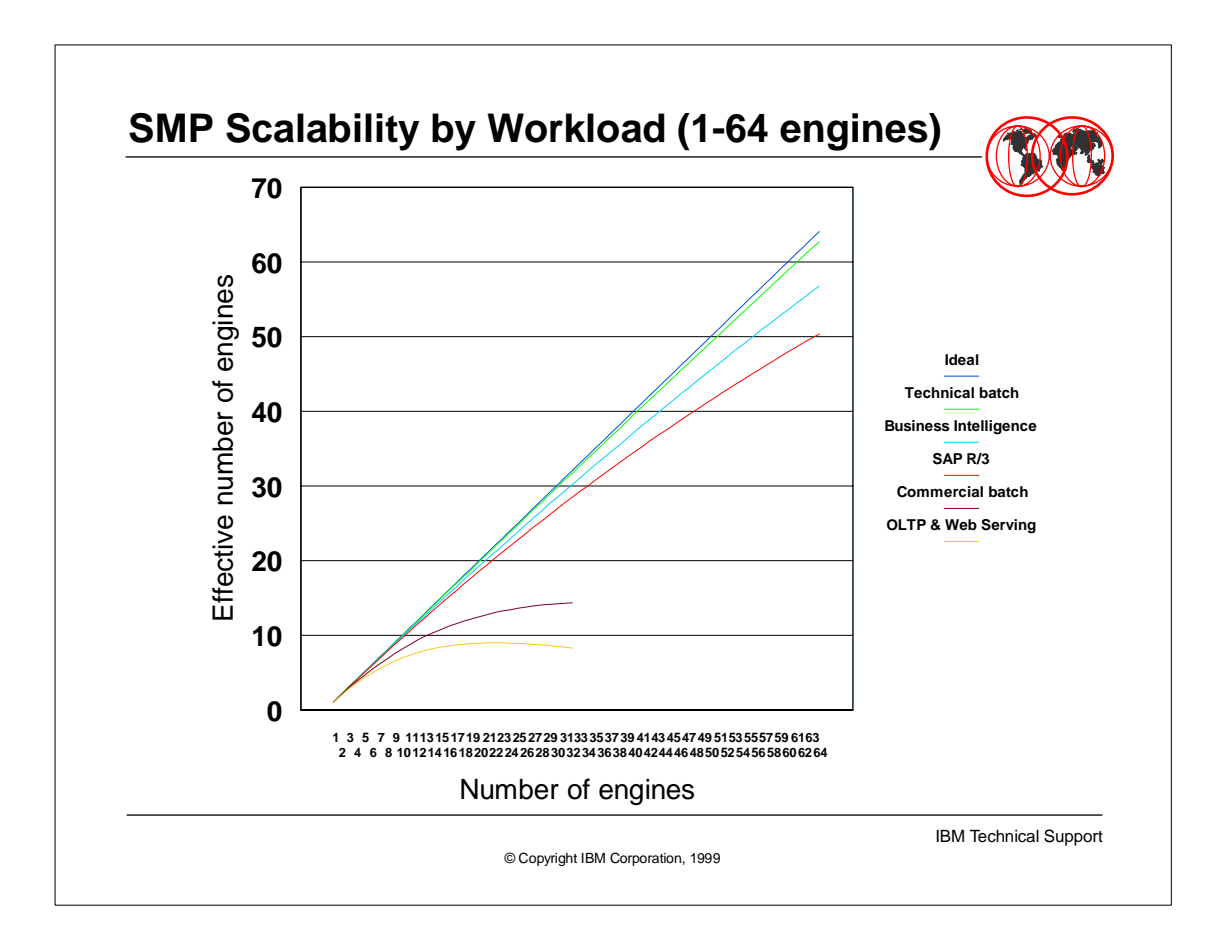

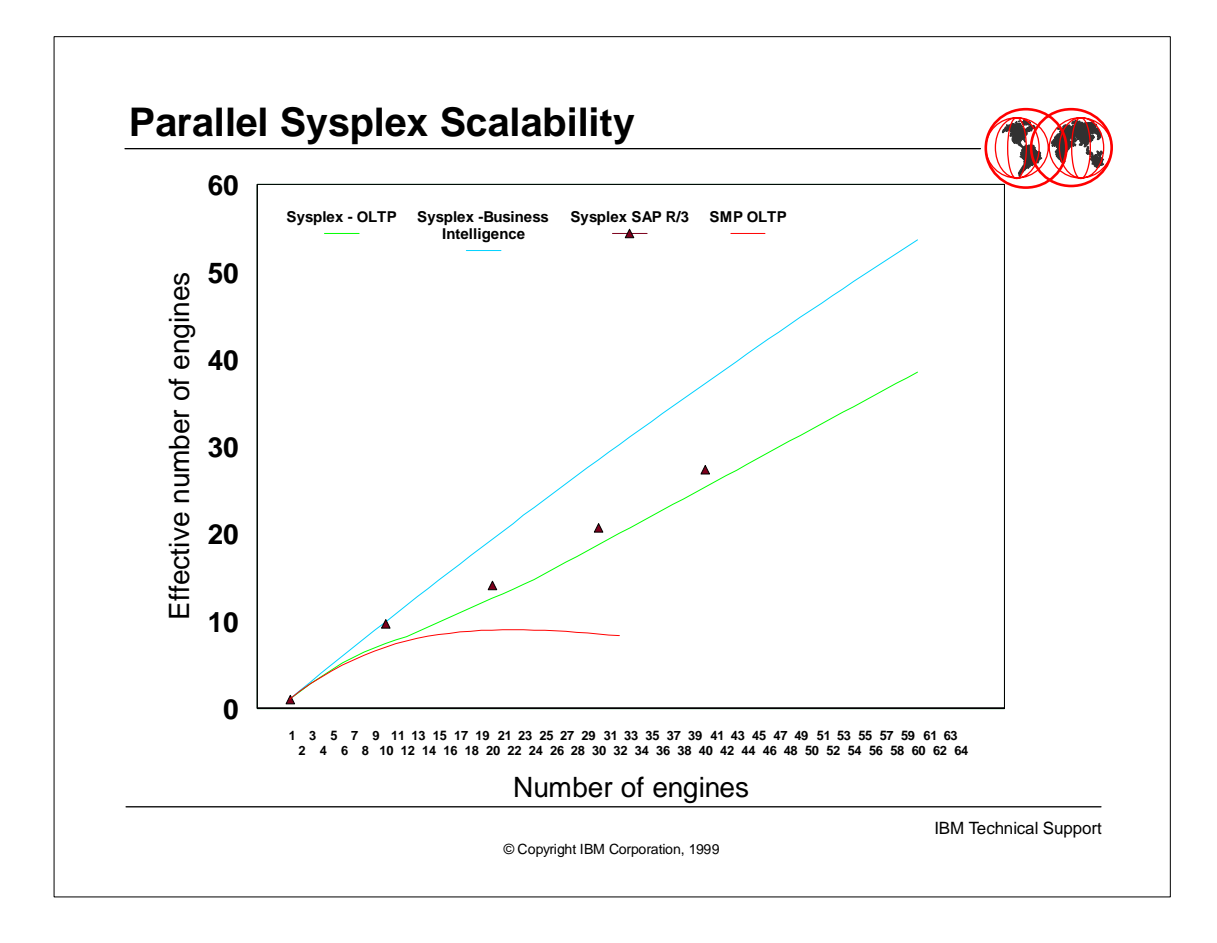

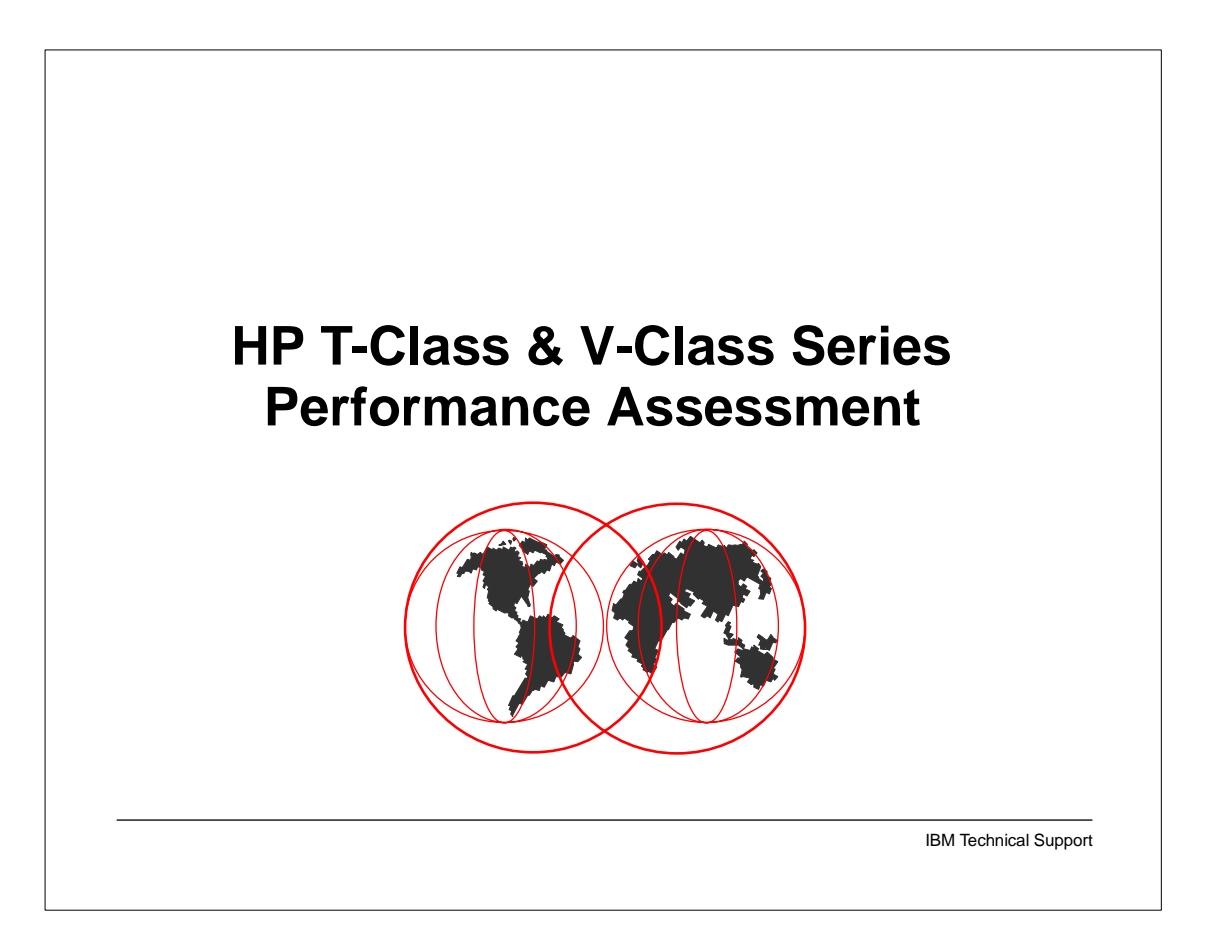

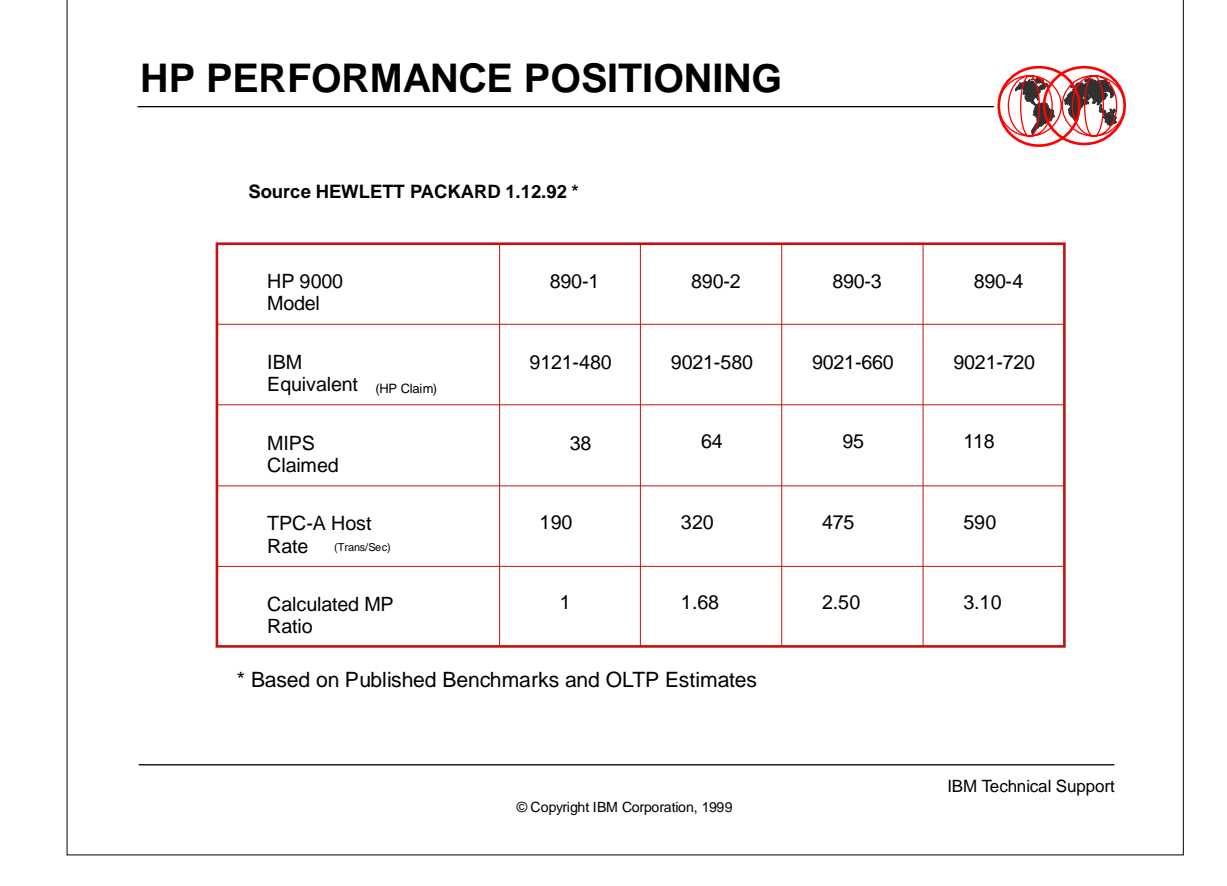

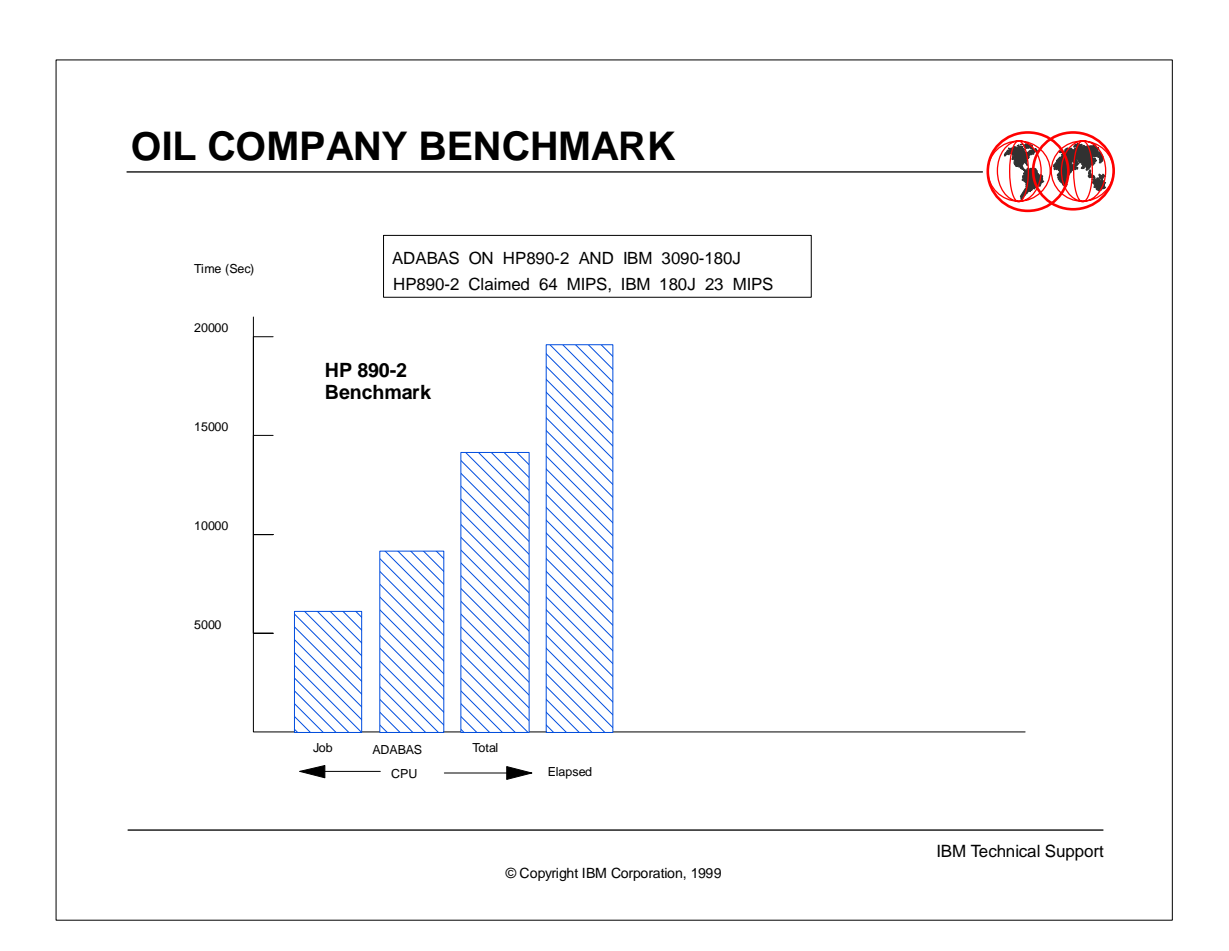

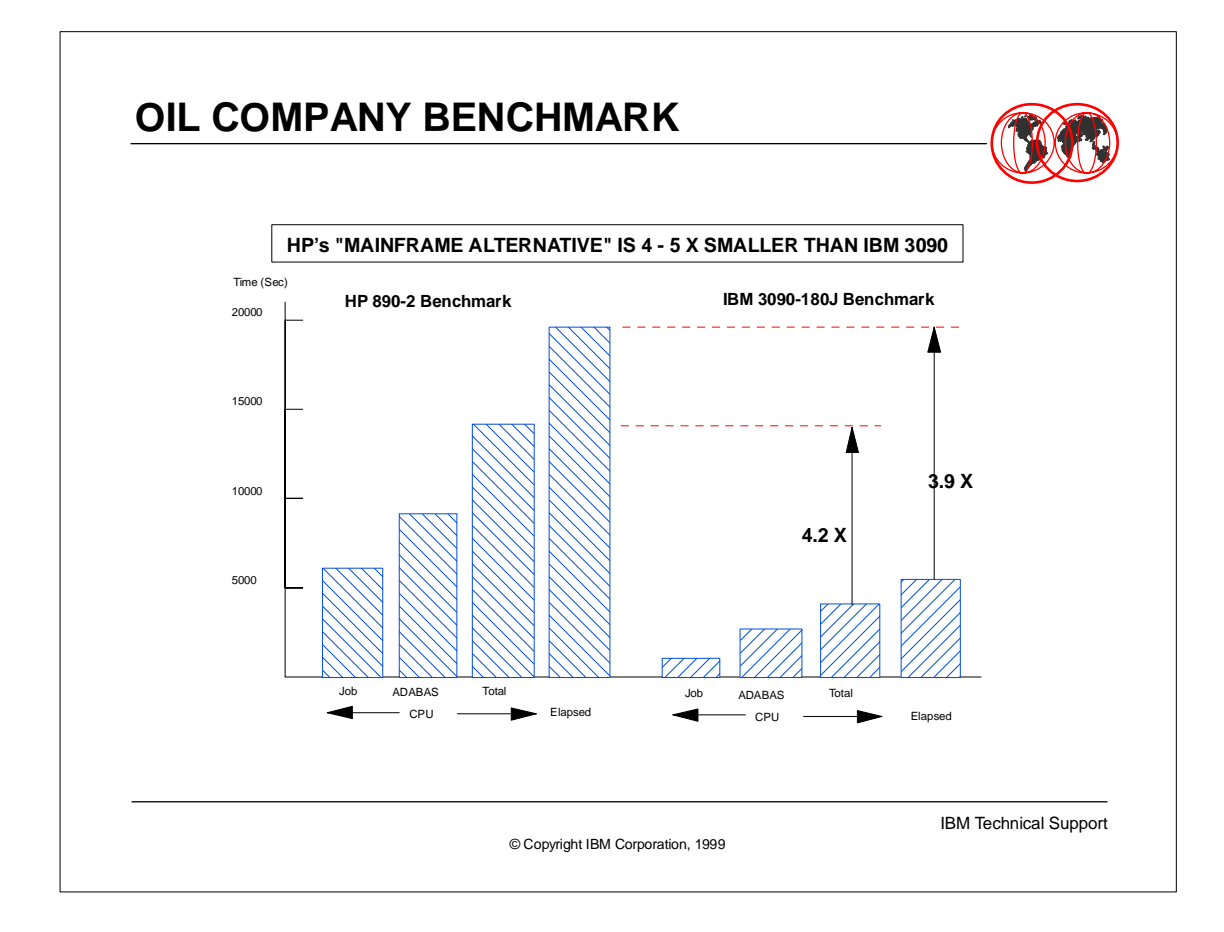

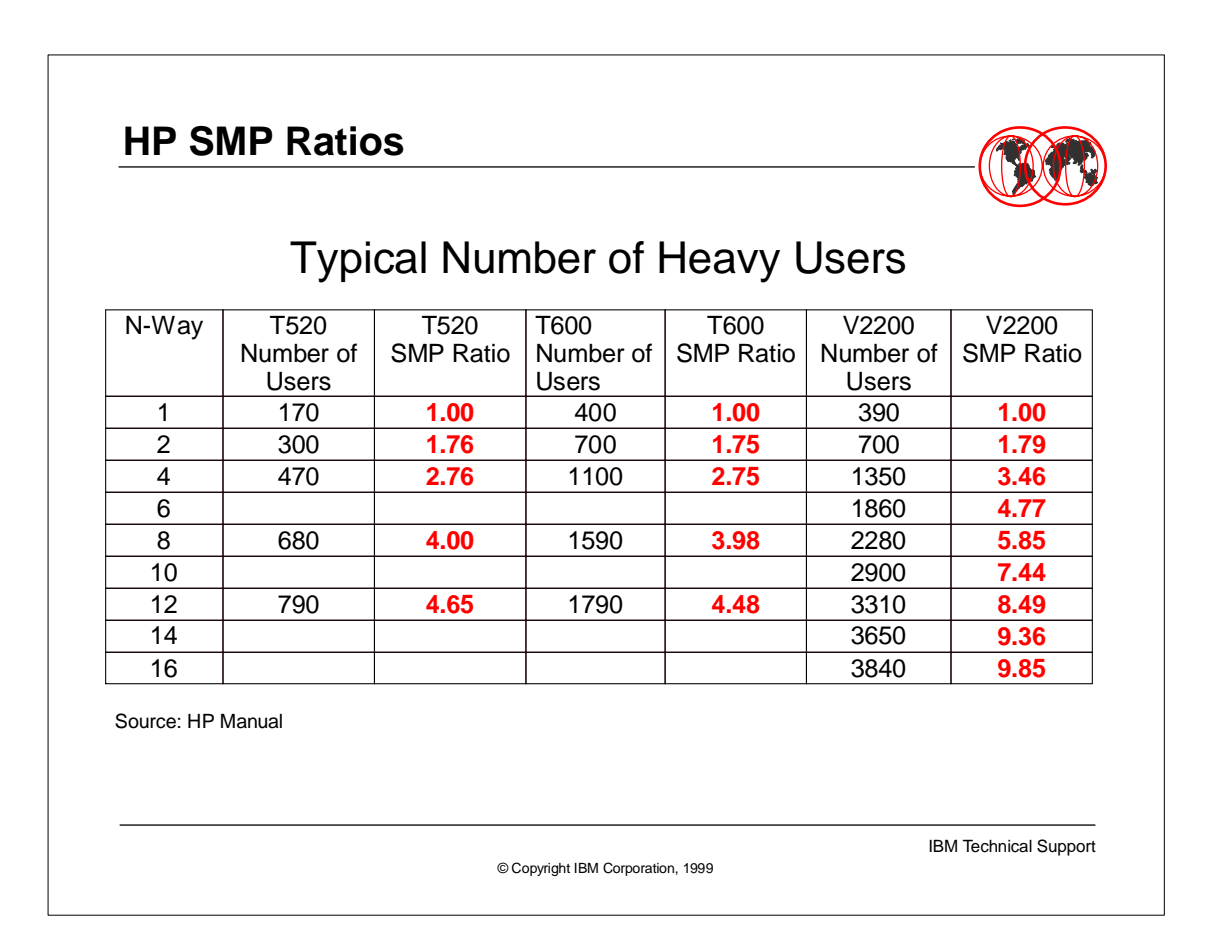

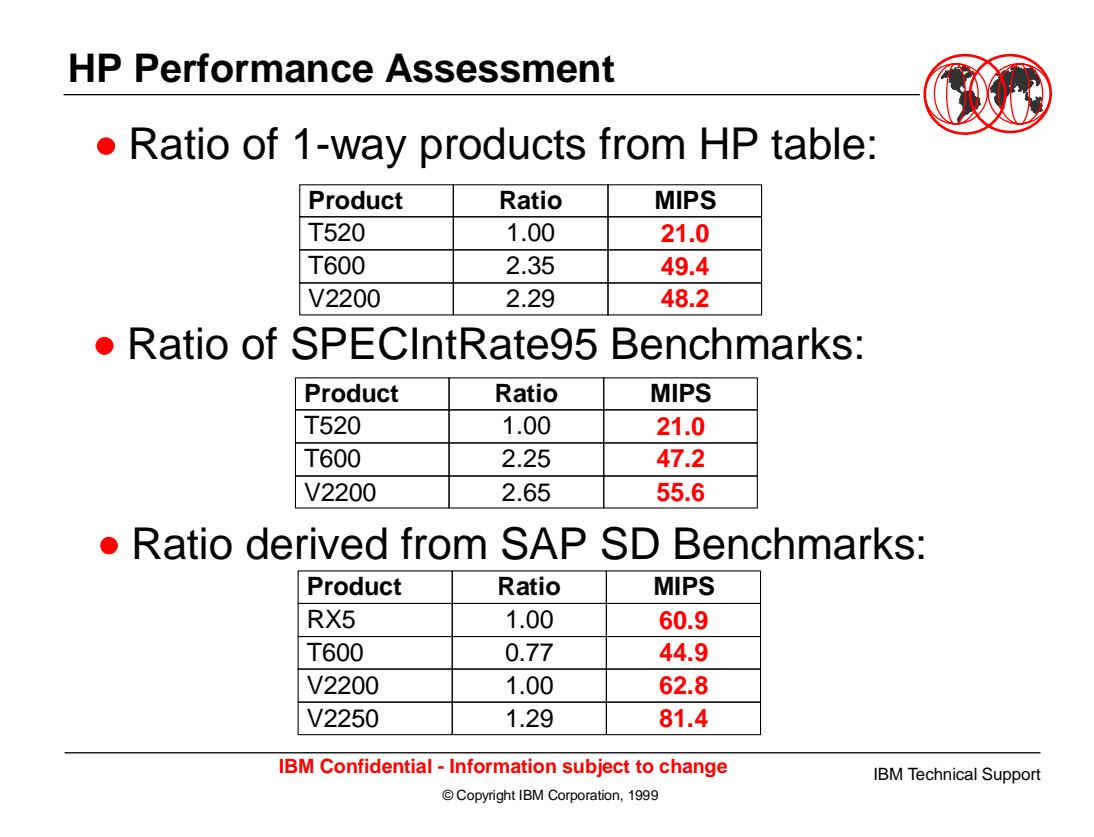

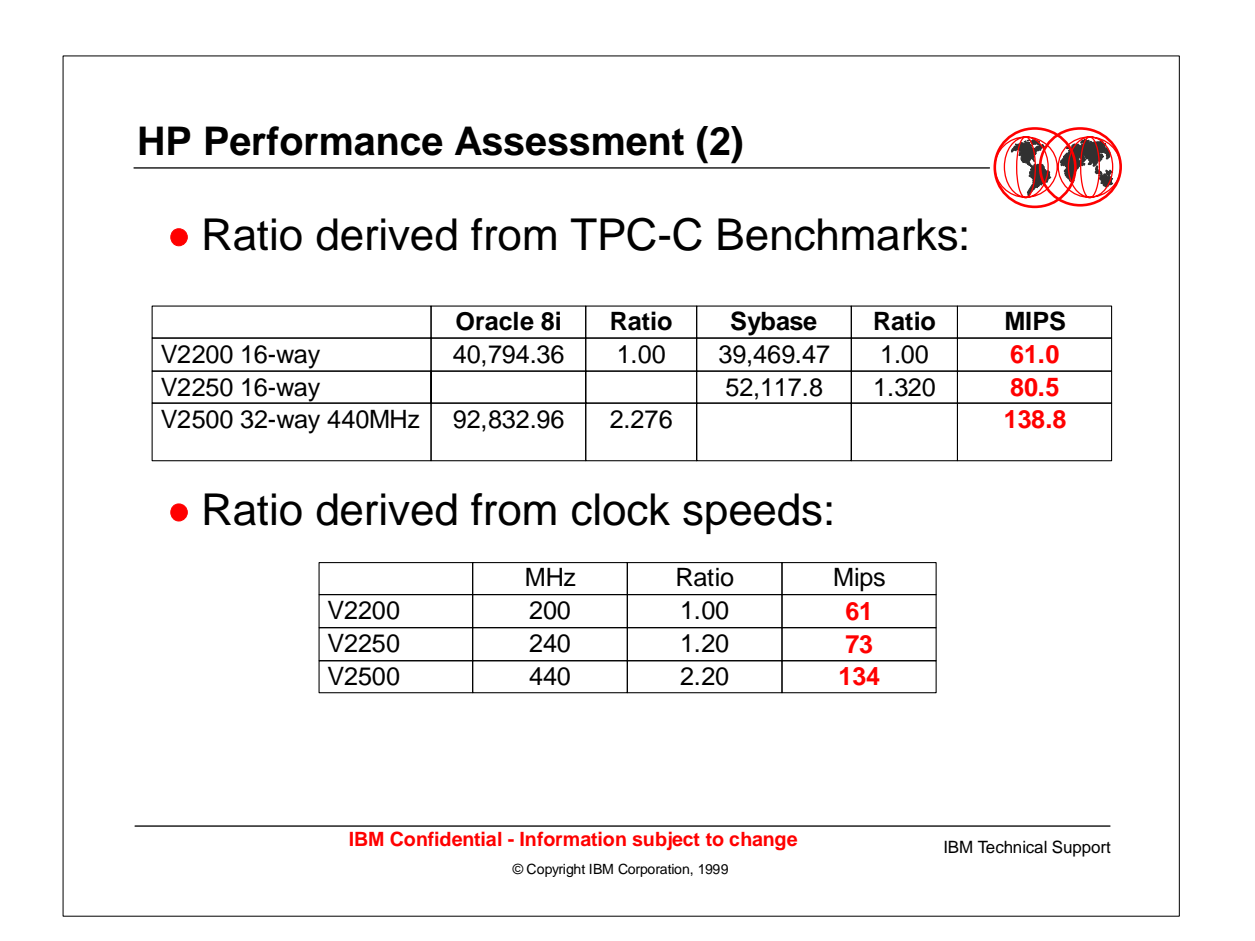

## **HP Ranges - T600**

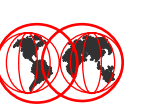

#### **Assumption**: T600 Uni same as G3 uni (47 mips)

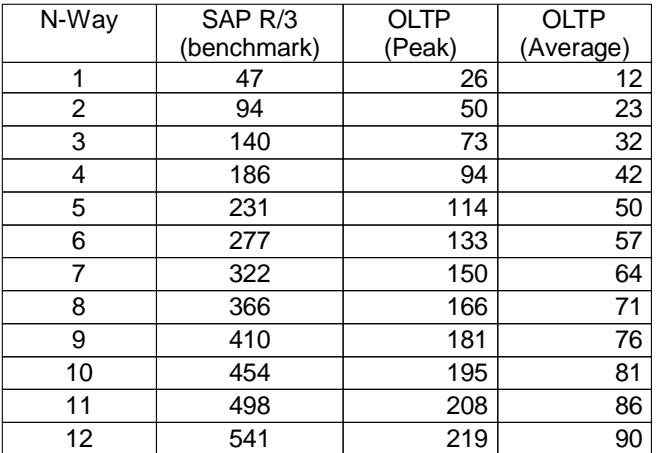

Note: Peak utilization = 55% Average utilization = 25%

© Copyright IBM Corporation, 1999 **IBM Confidential - Information subject to change**

IBM Technical Support

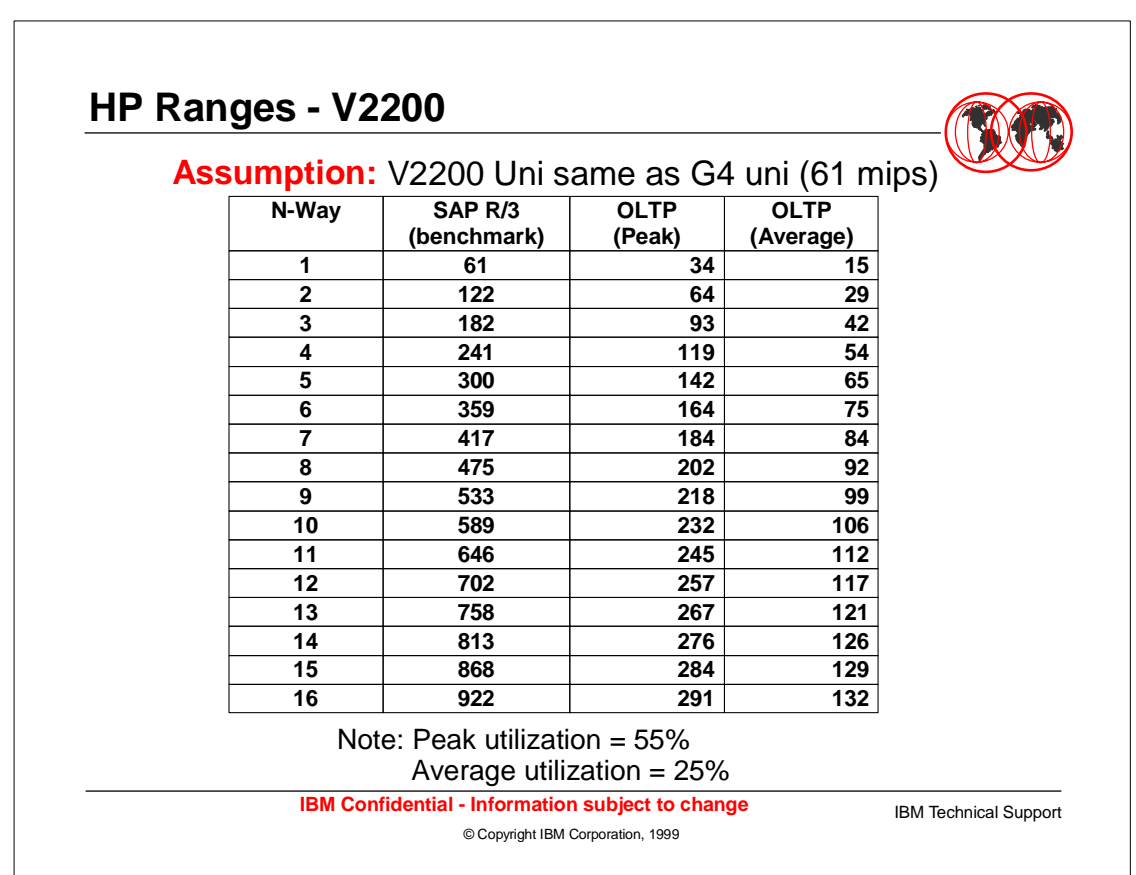

## **HP Ranges - V2250**

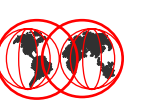

### **Assumption:** V2250 Uni approximately 79 mips

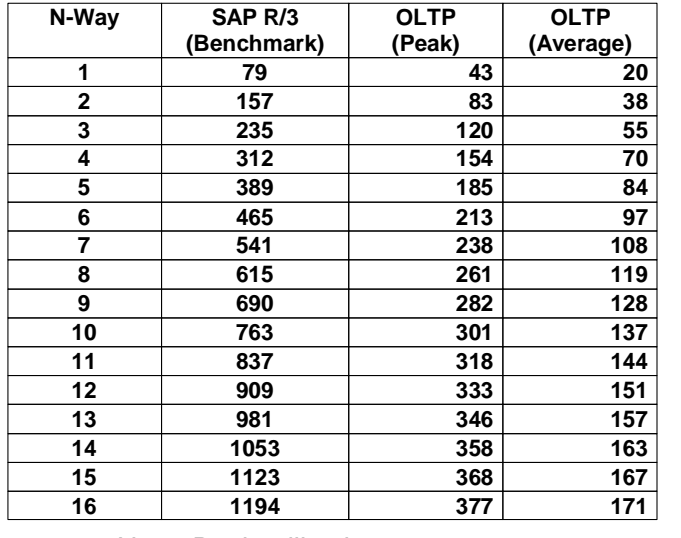

Note: Peak utilization = 55% Average utilization = 25% **IBM Confidential - Information subject to change**

IBM Technical Support

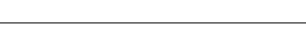

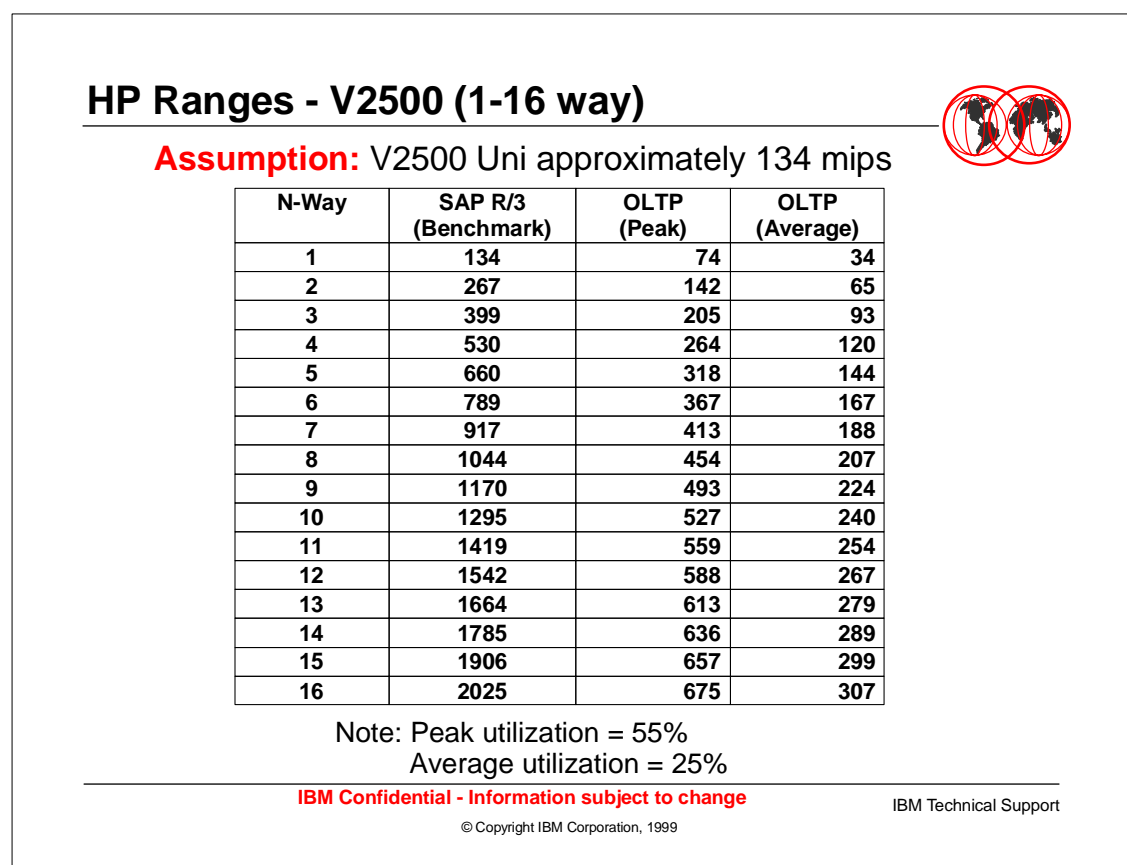

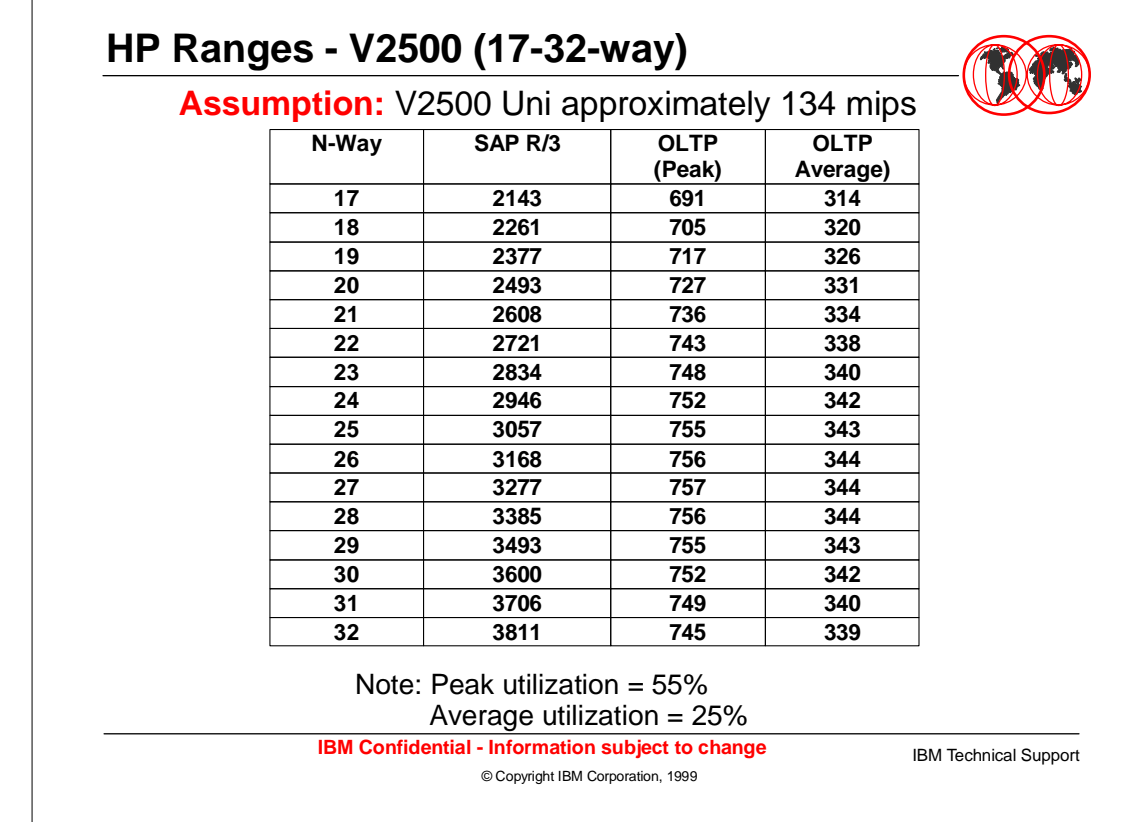

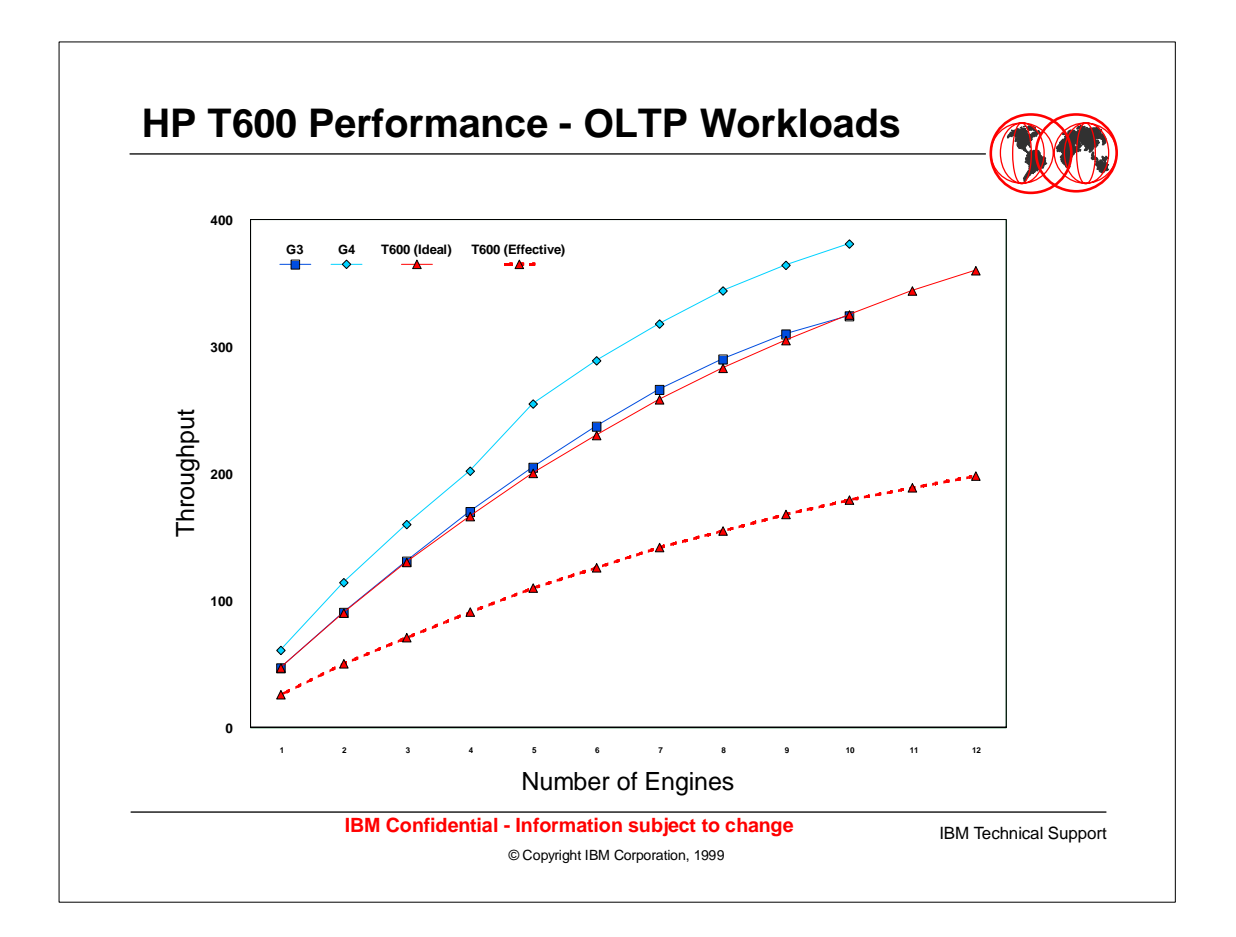

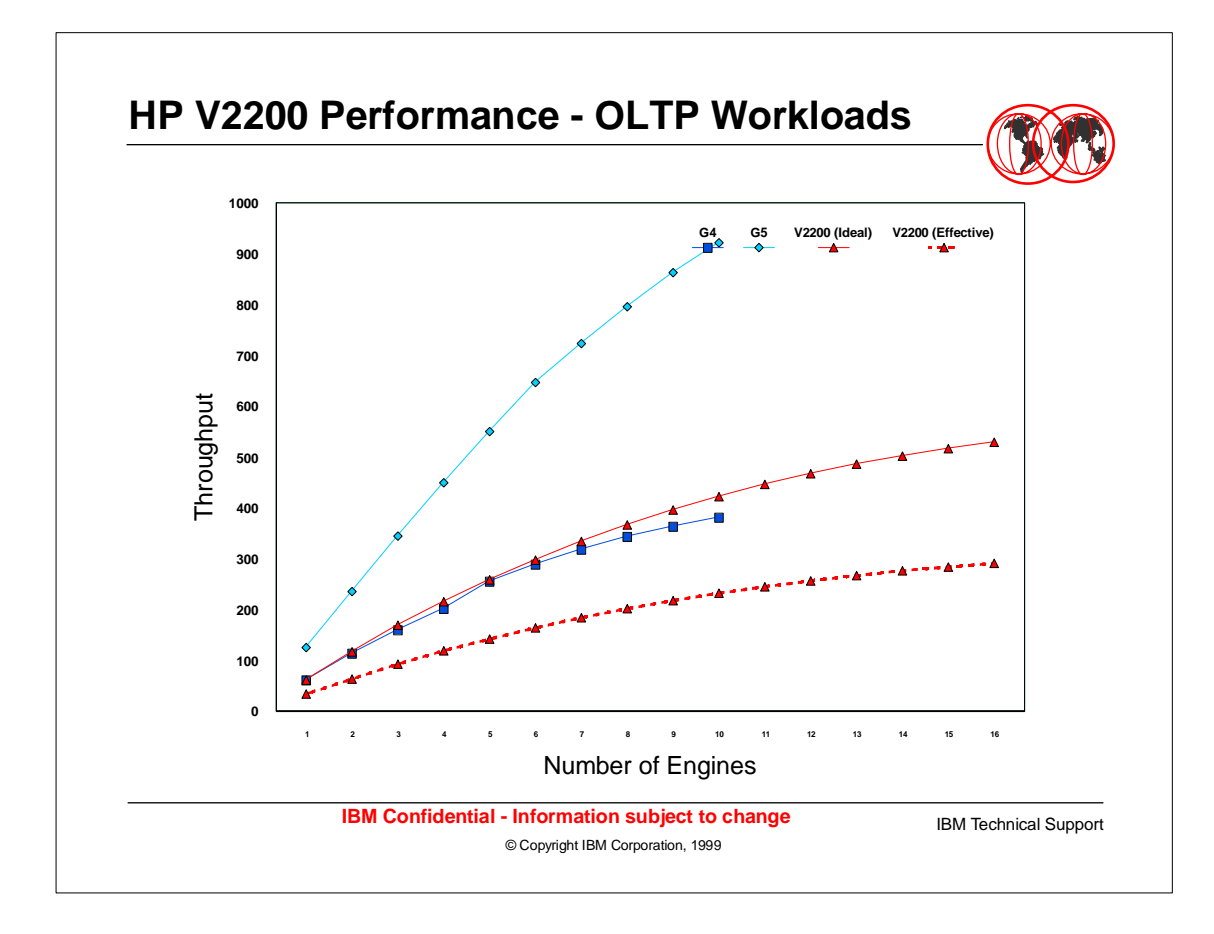

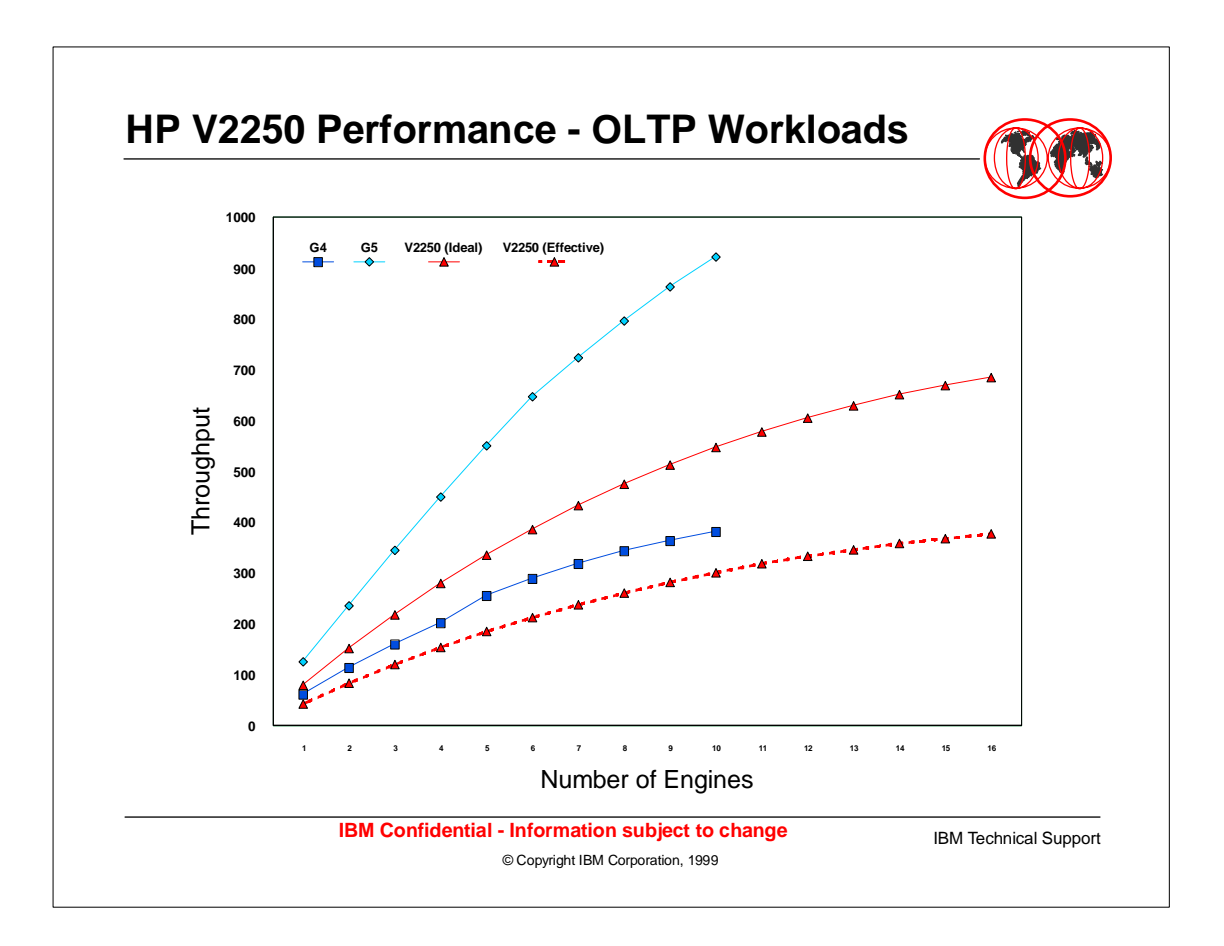

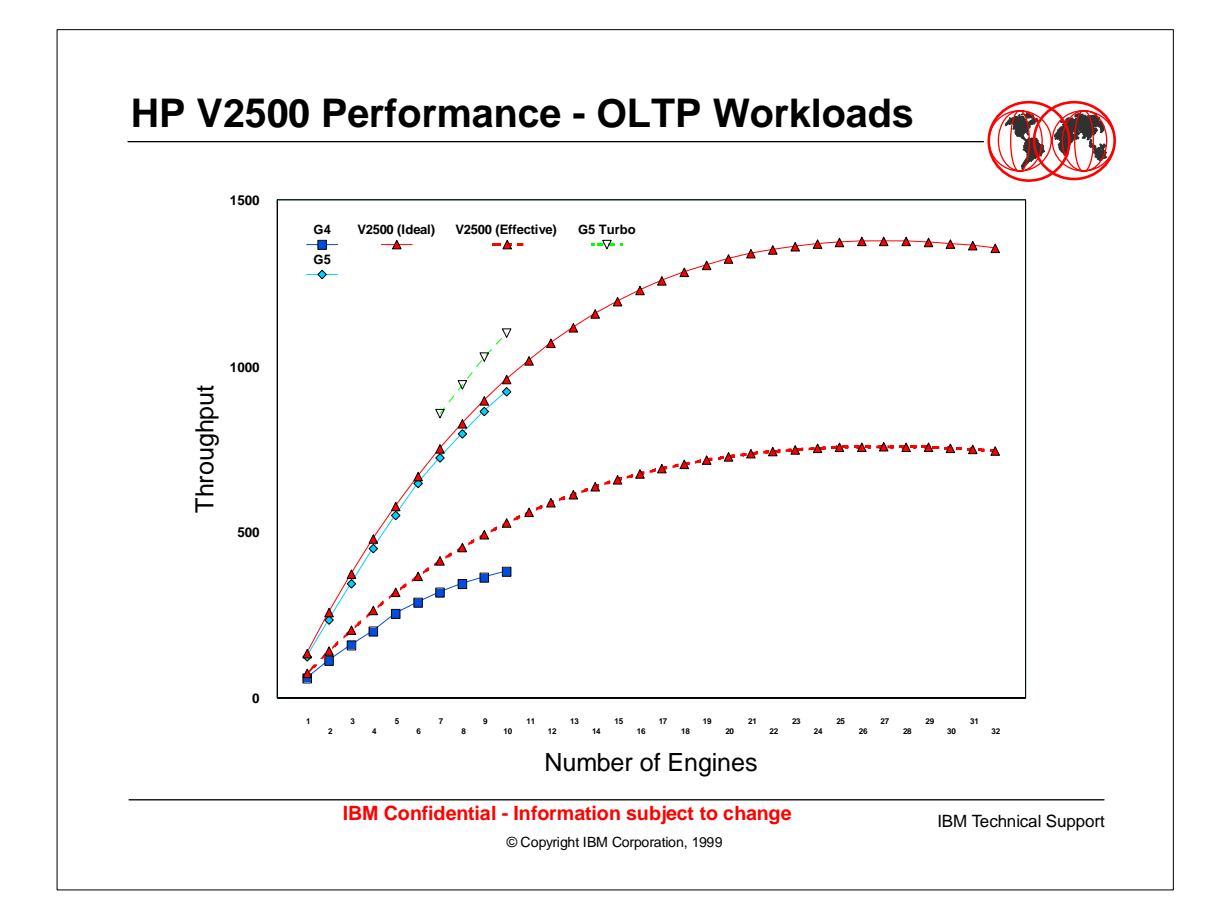

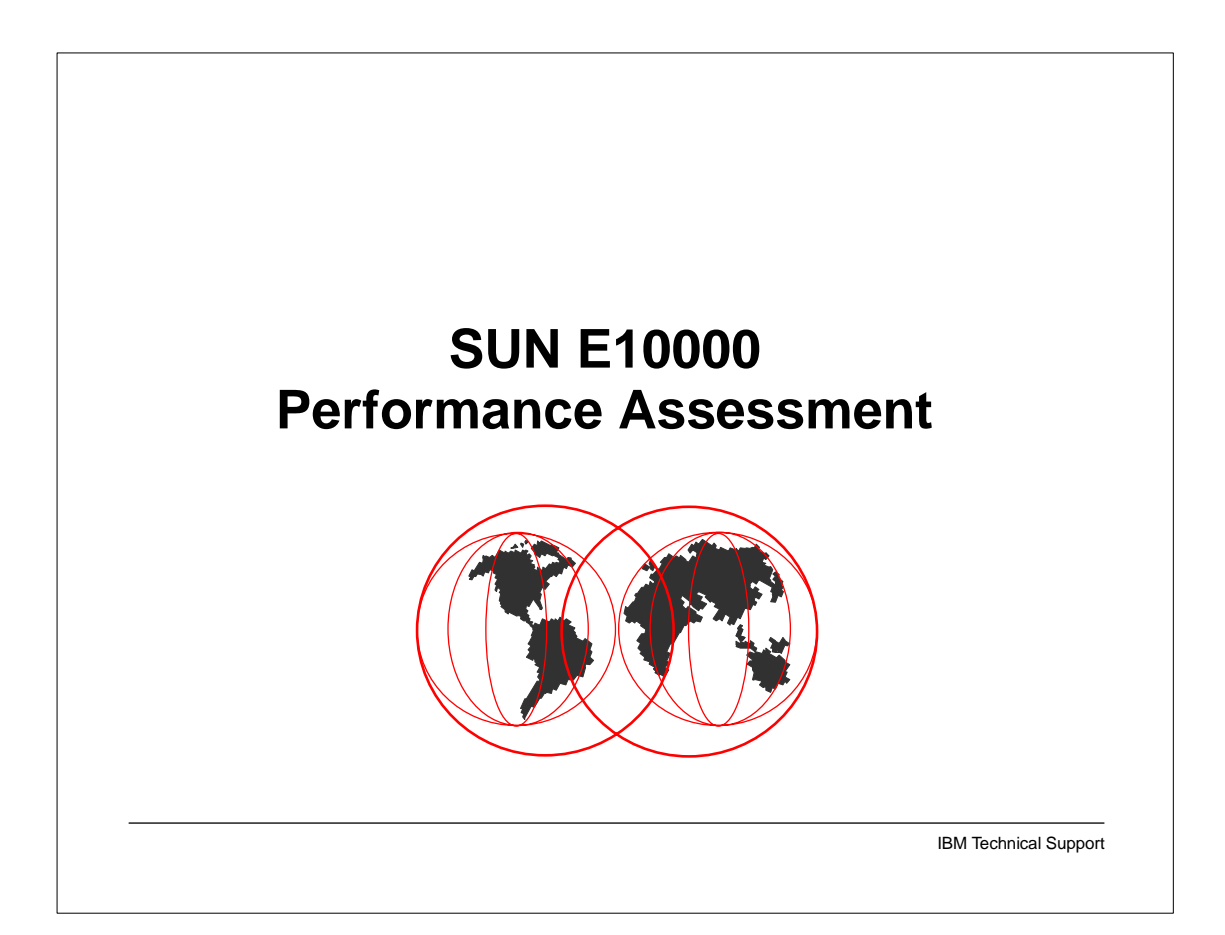

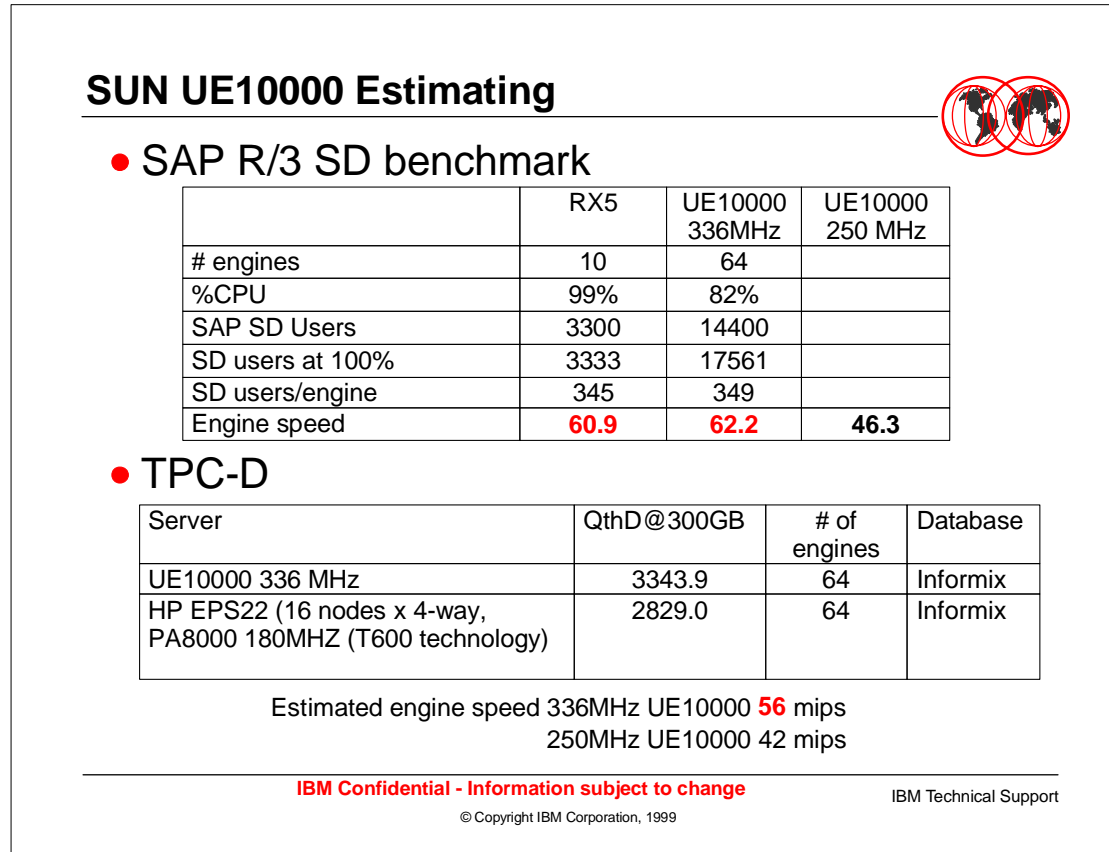

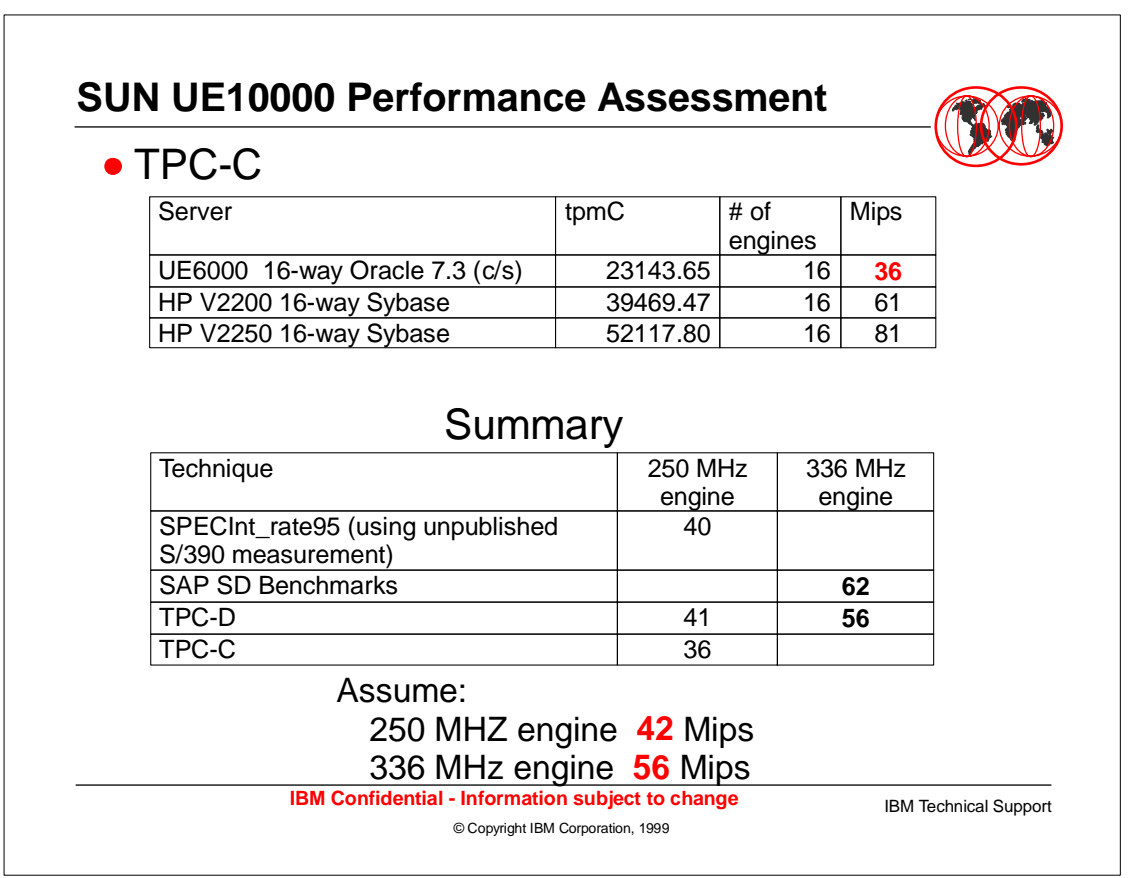

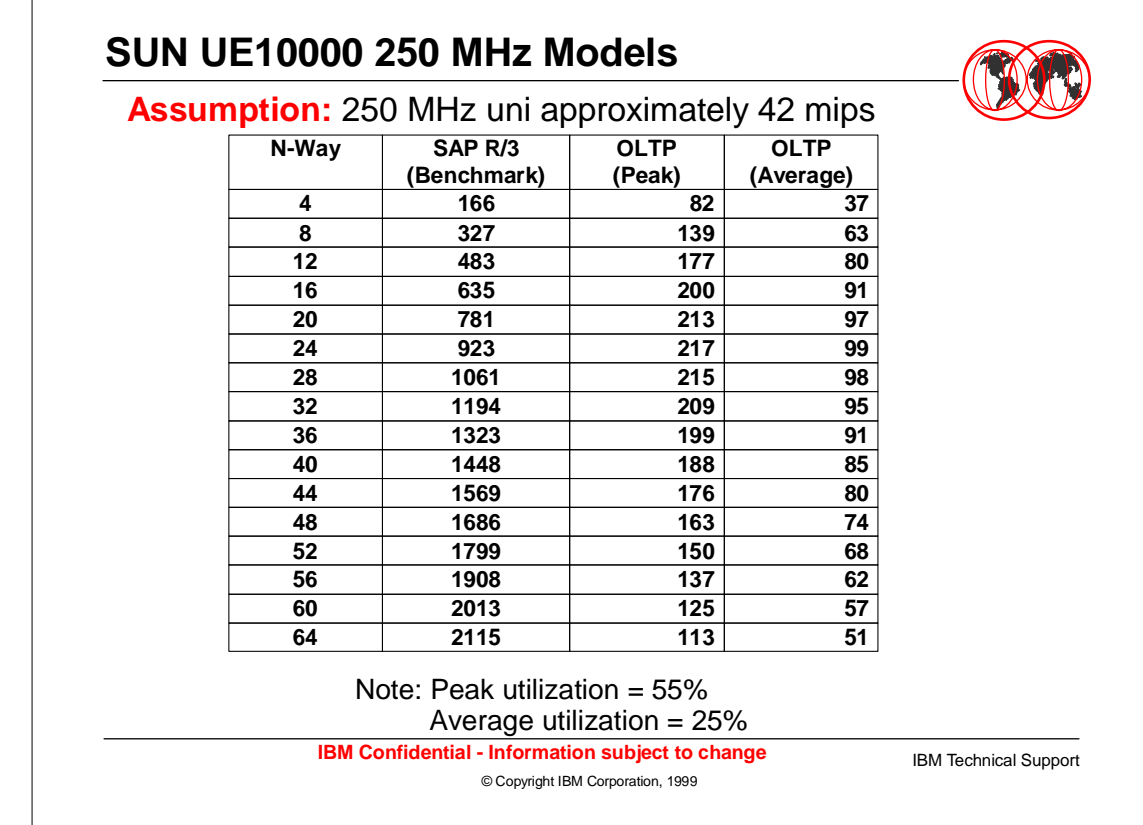

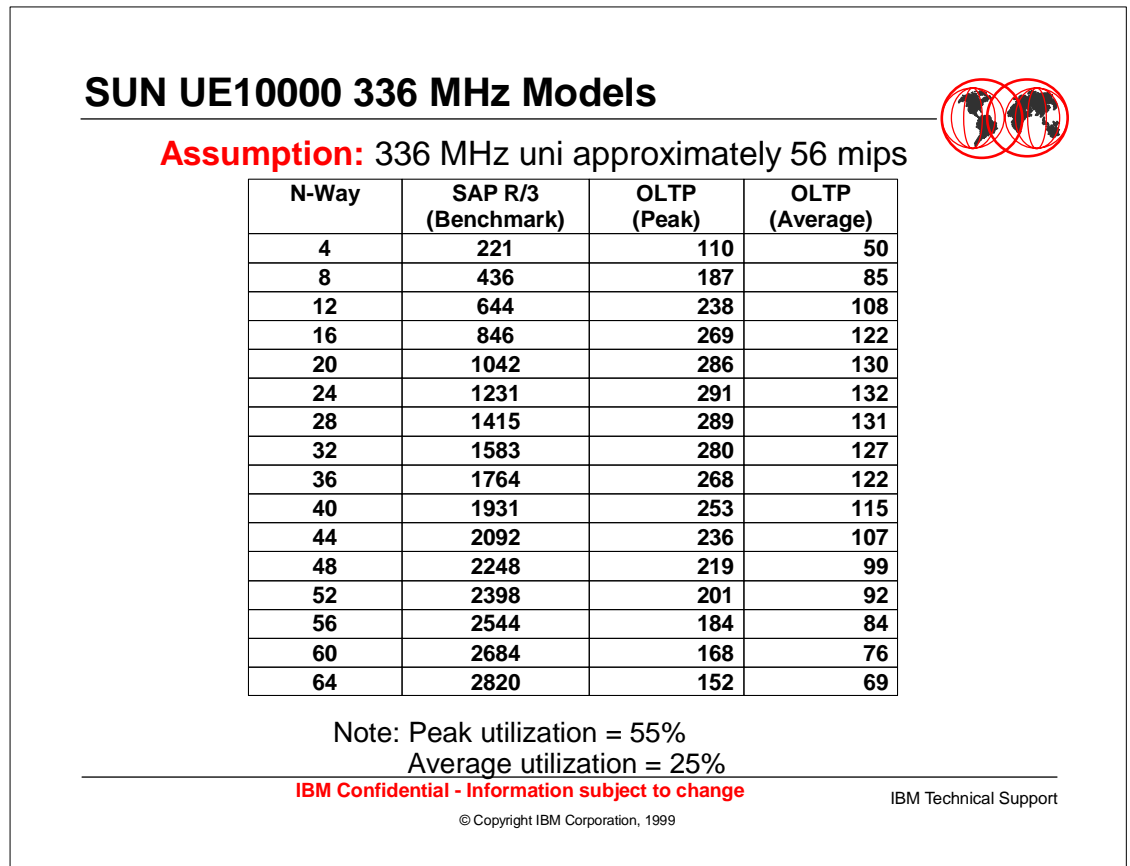

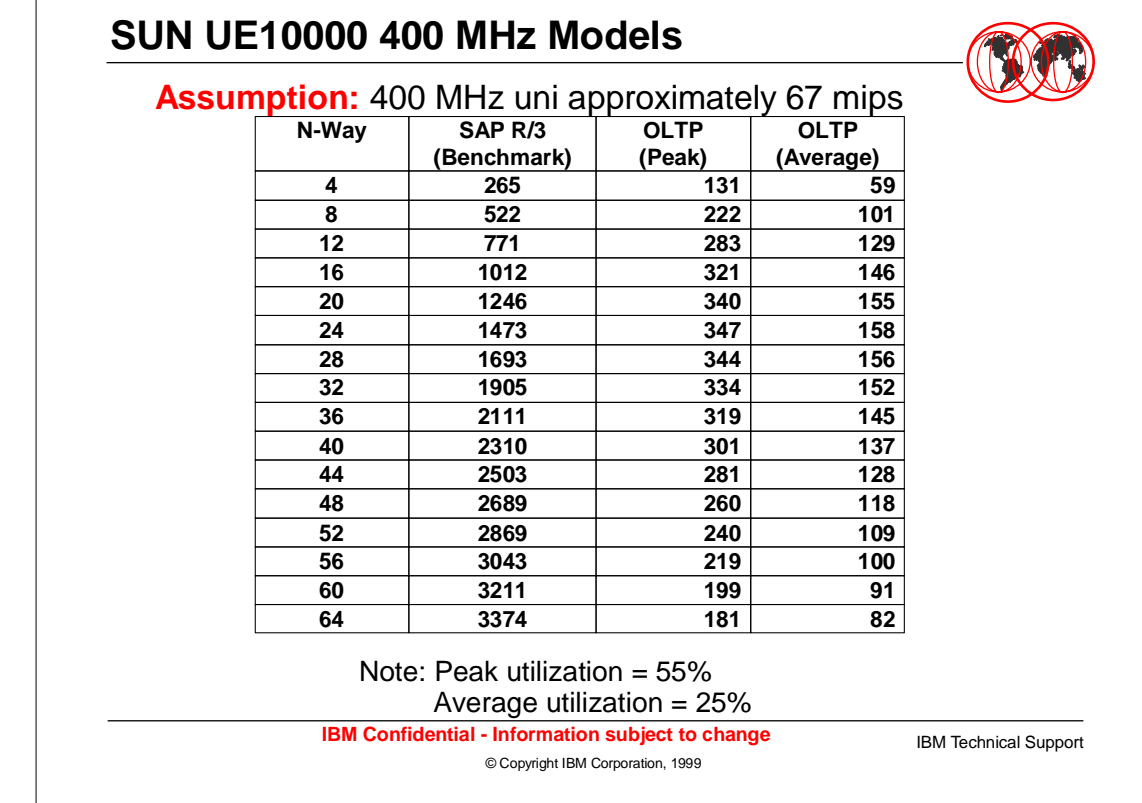

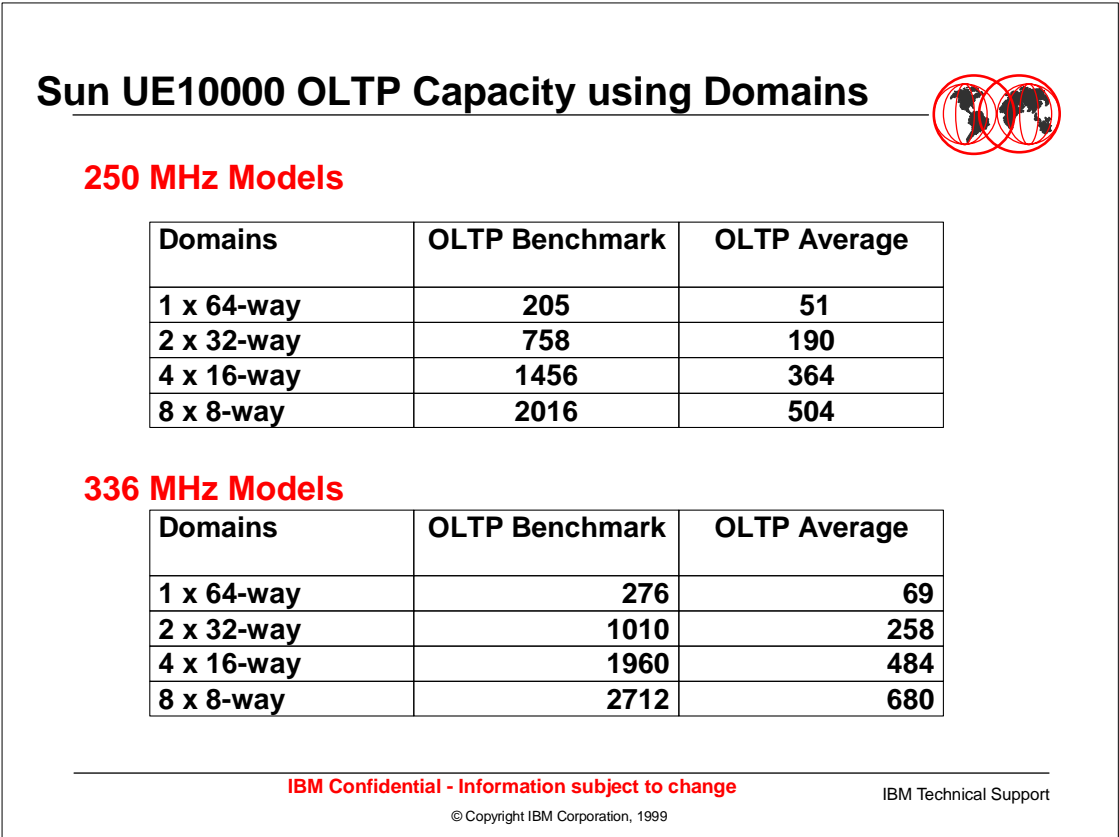

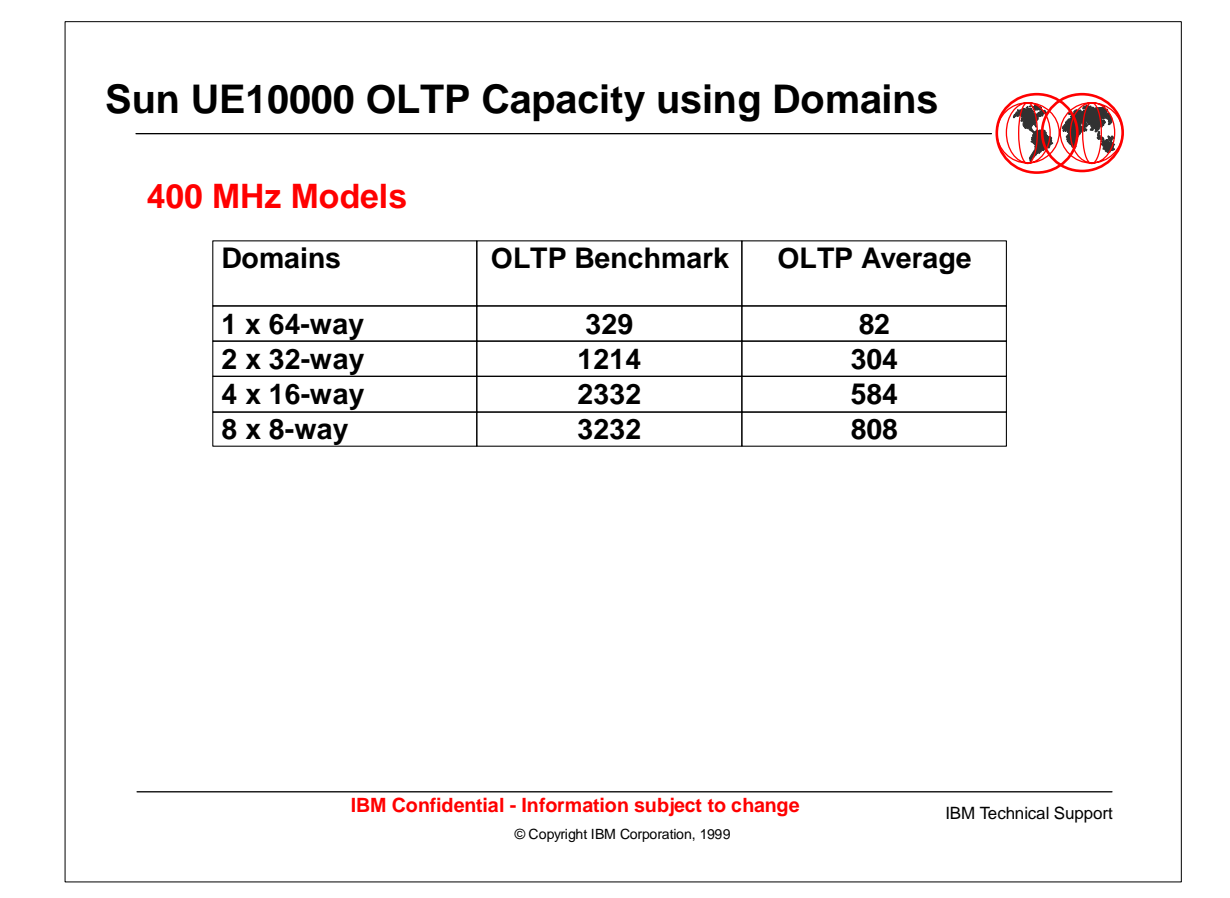

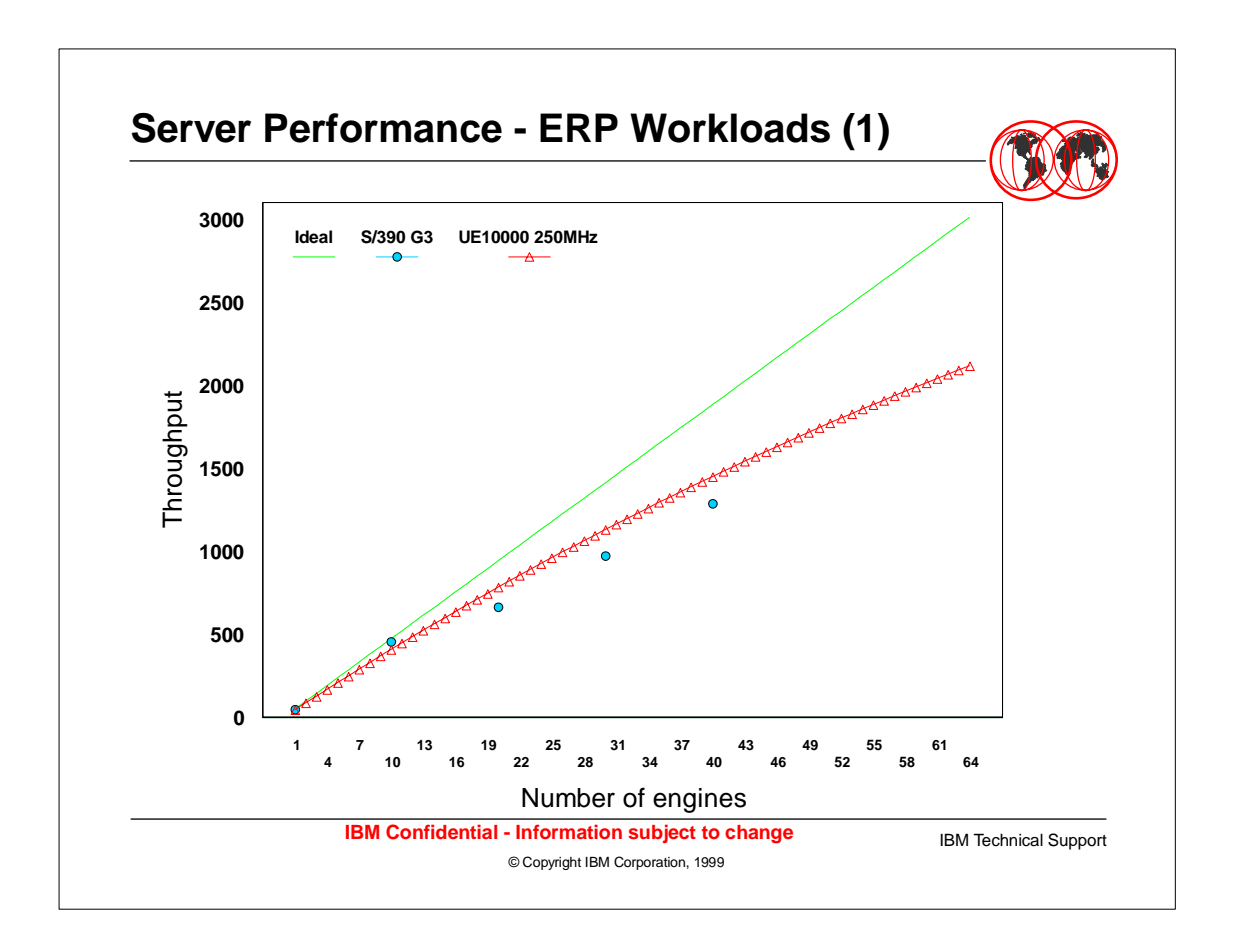

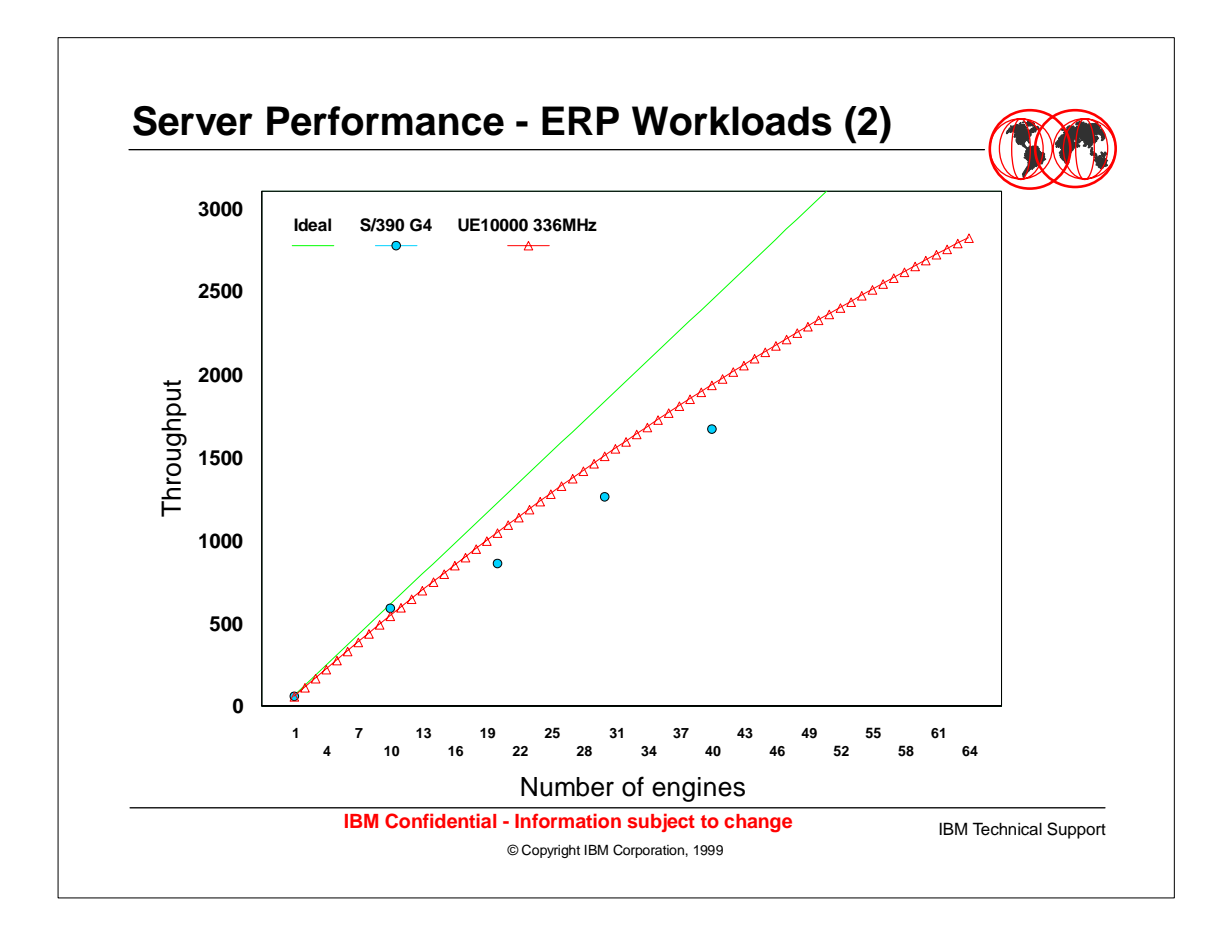

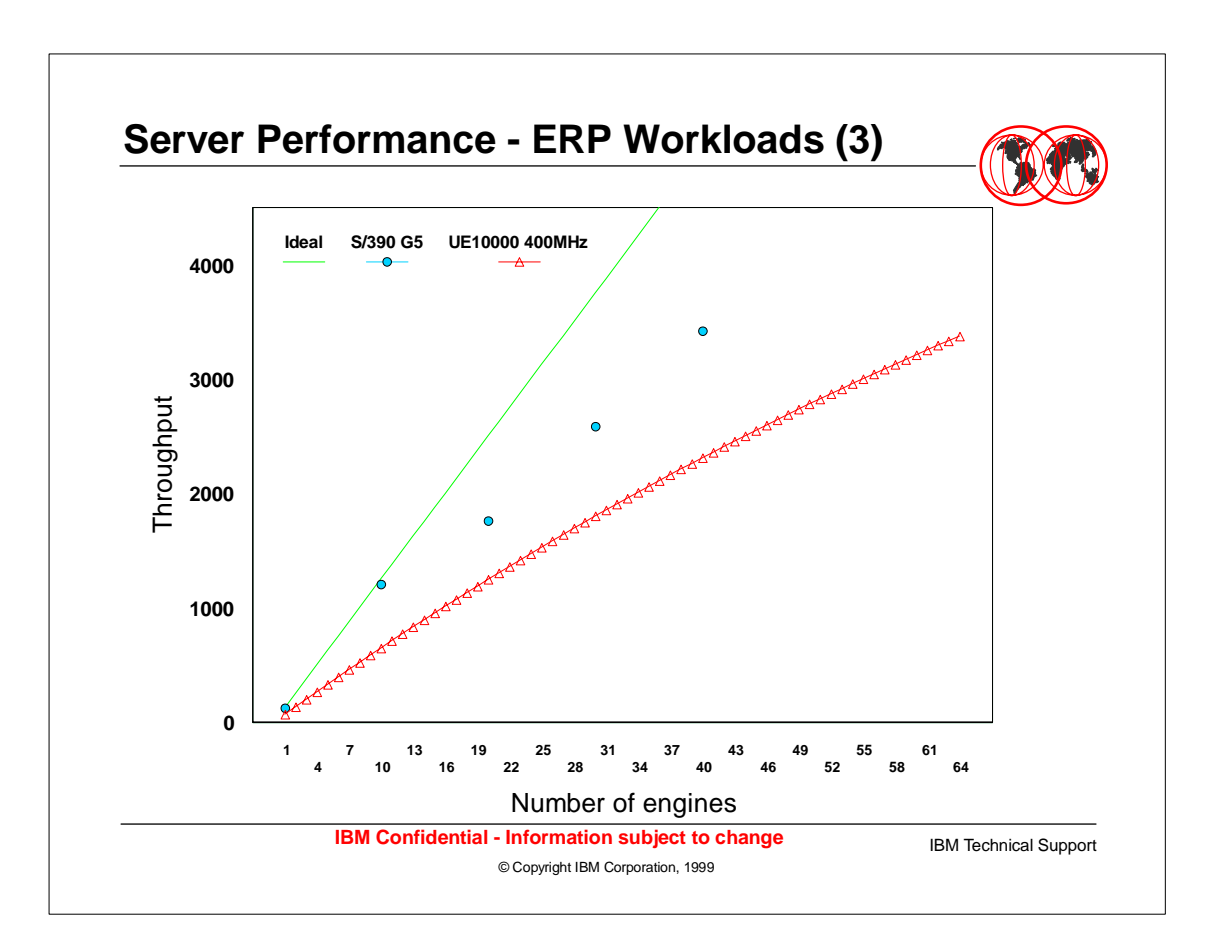

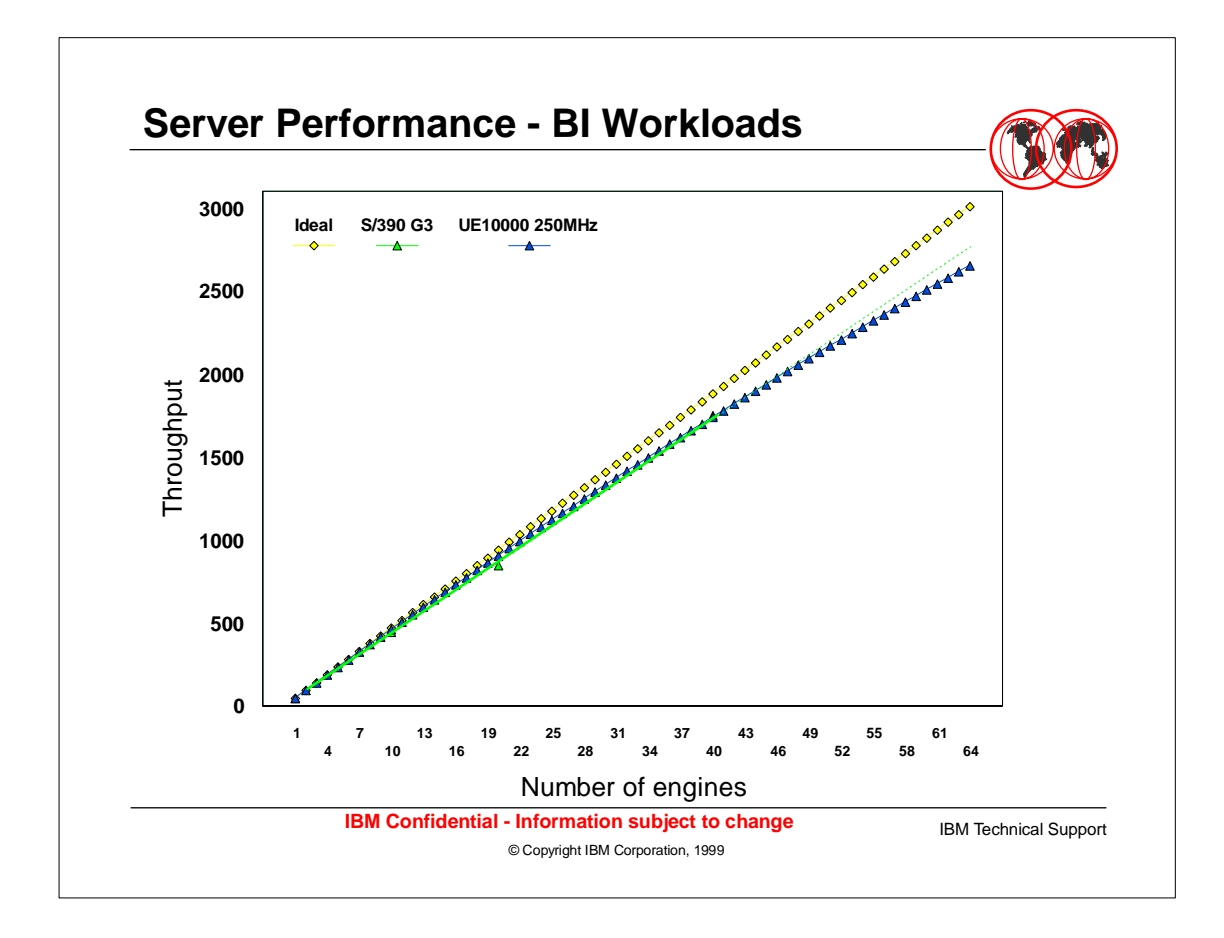

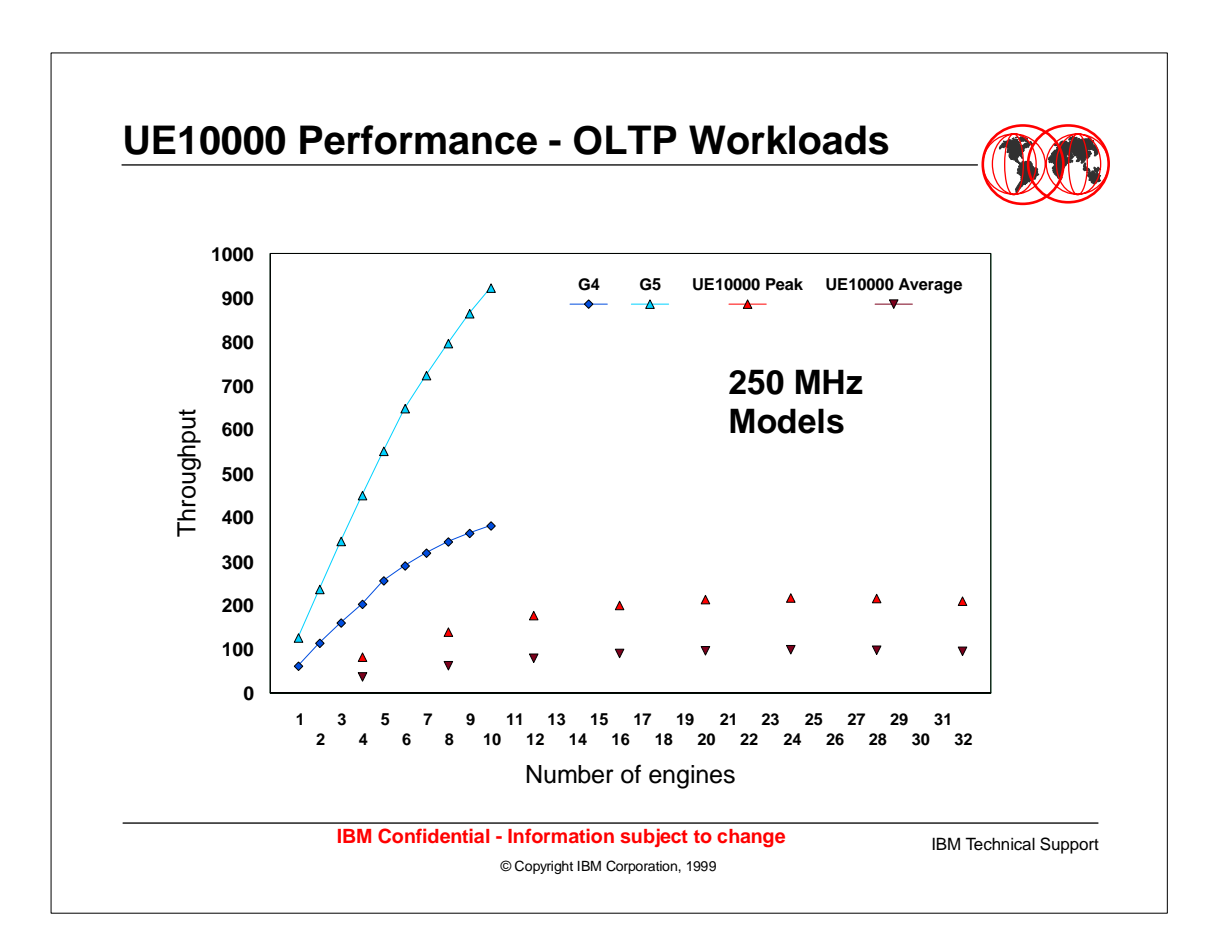

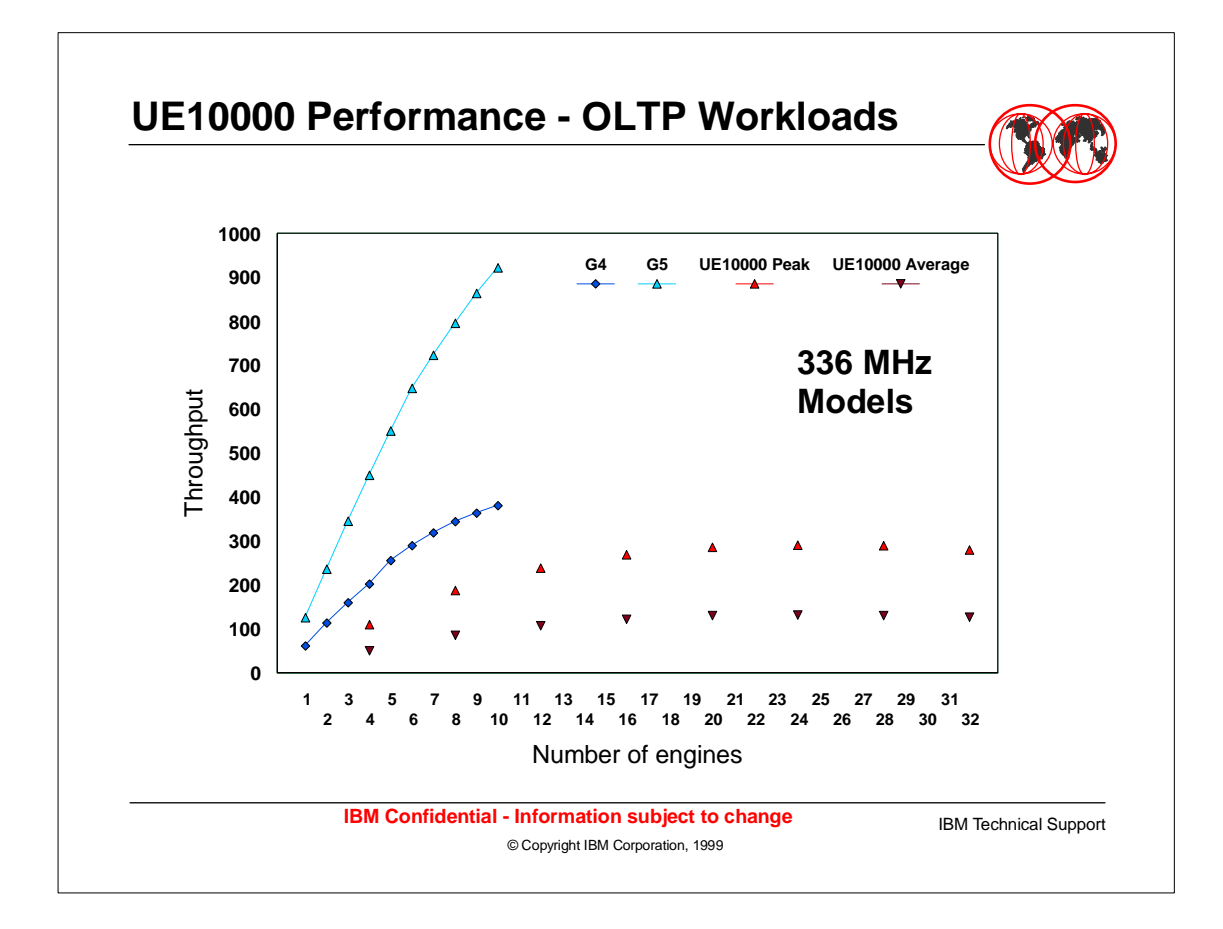

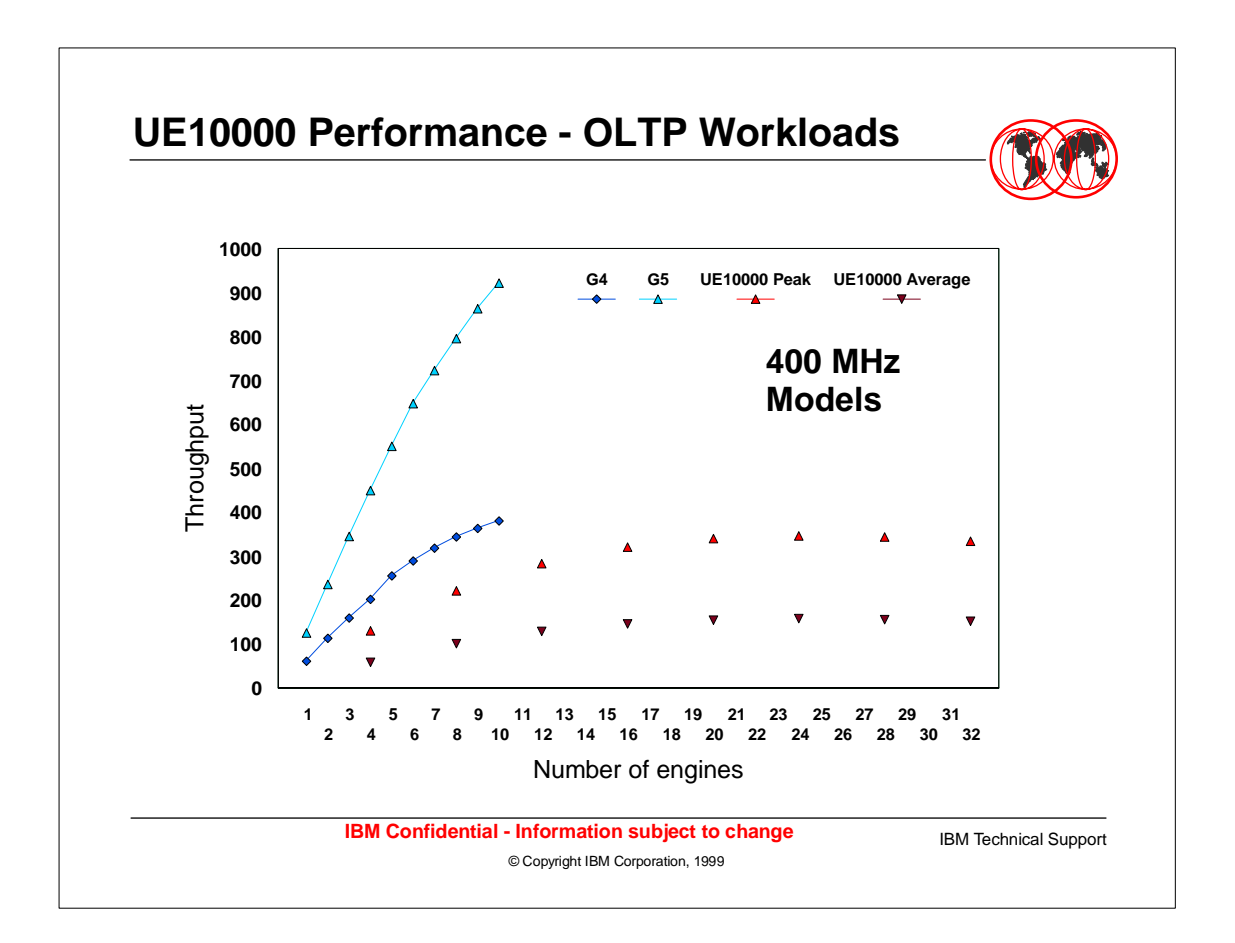

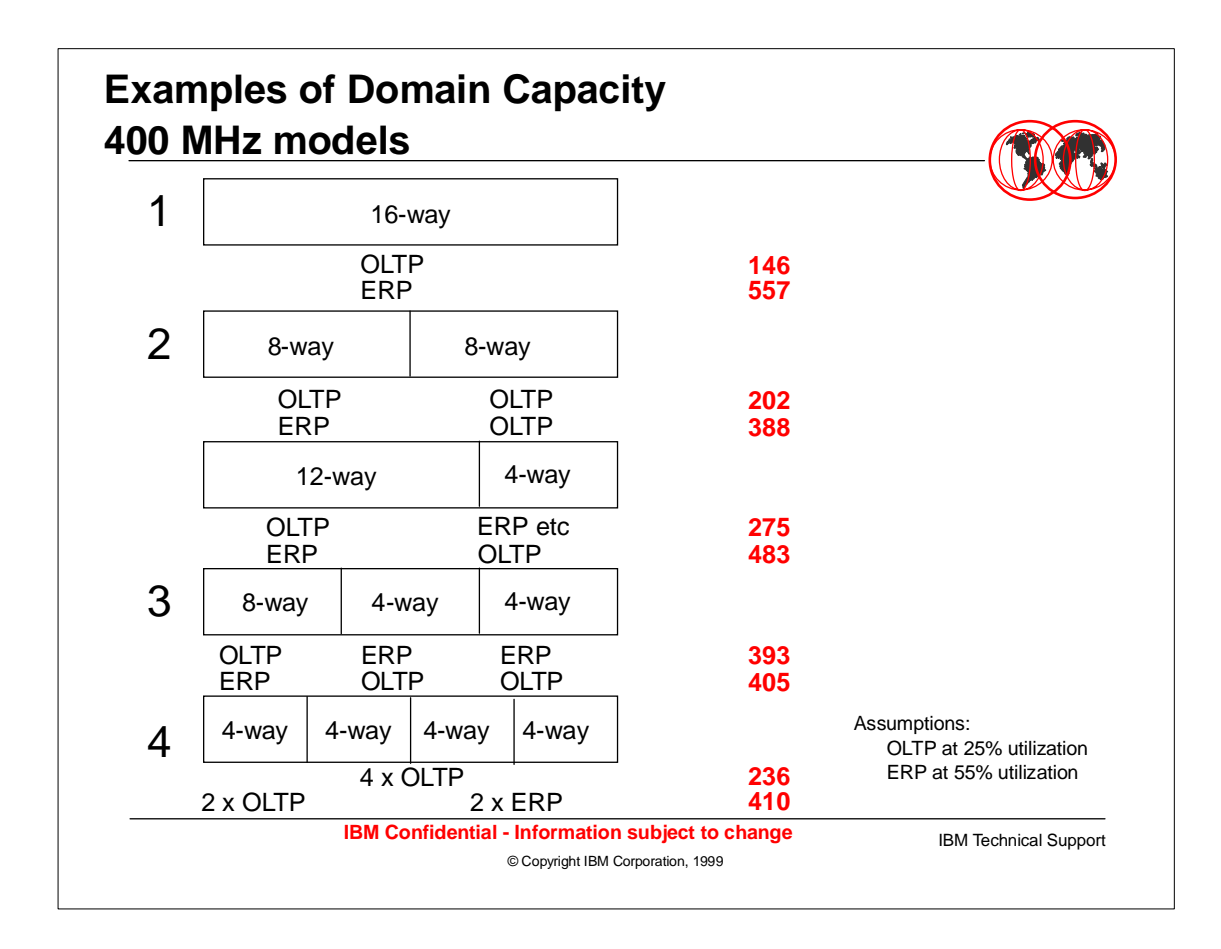

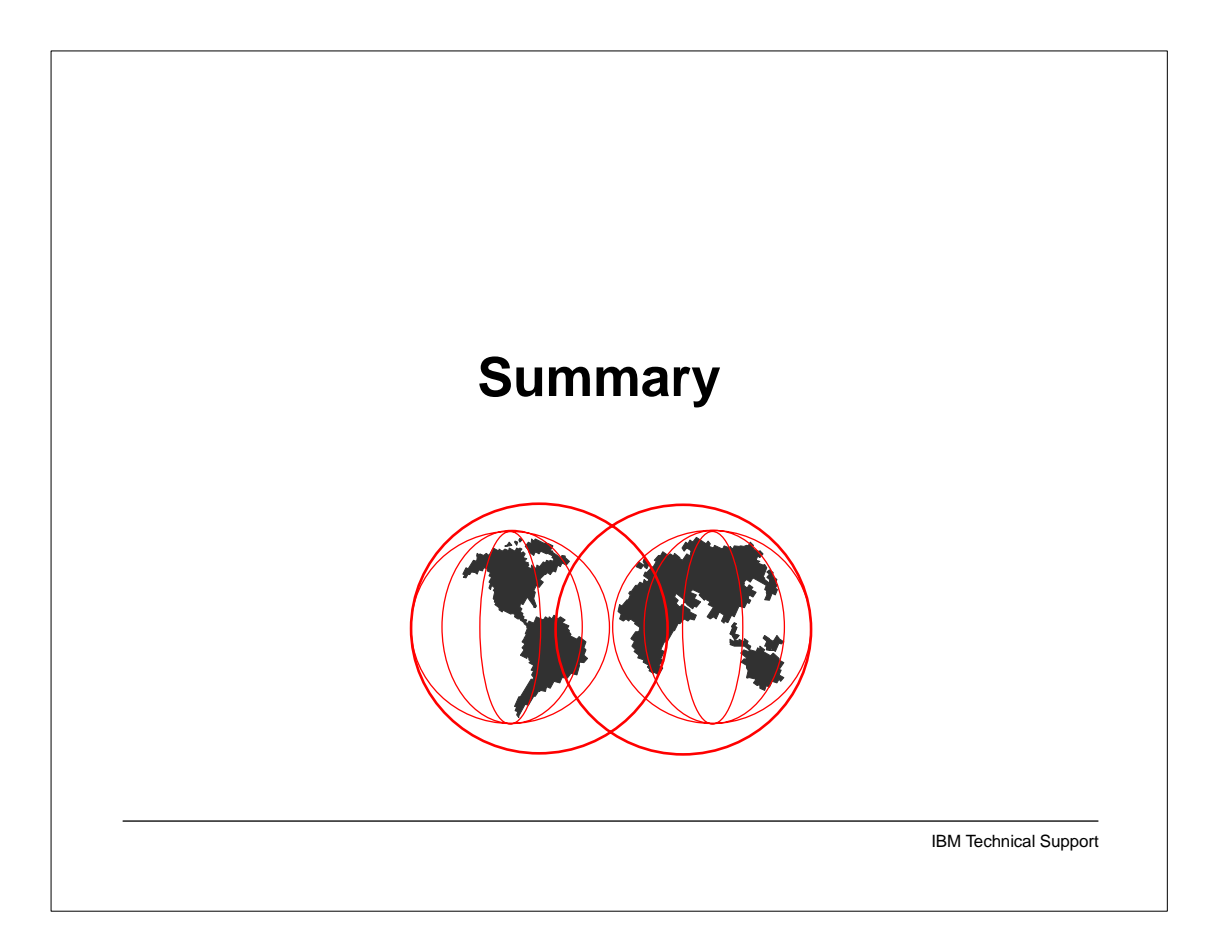

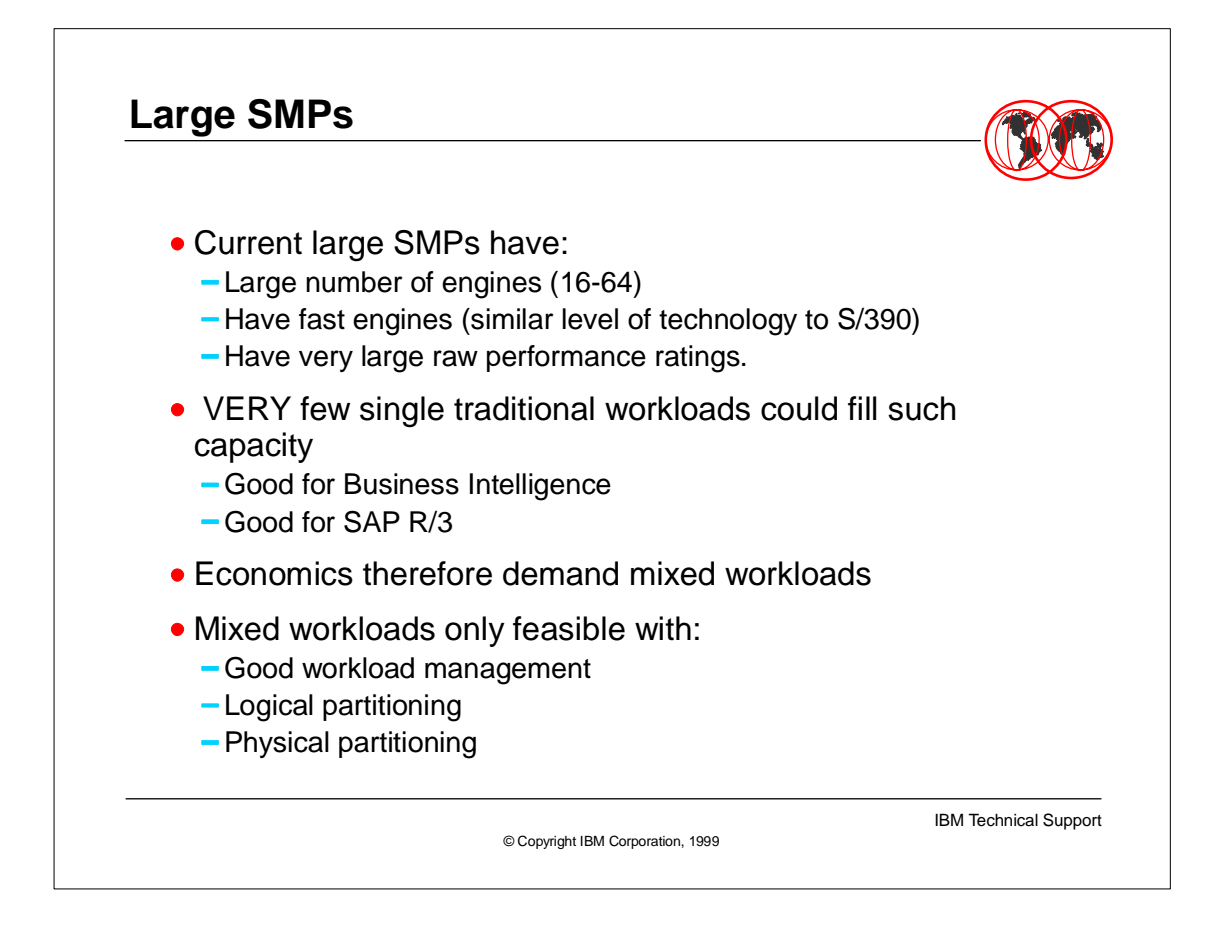

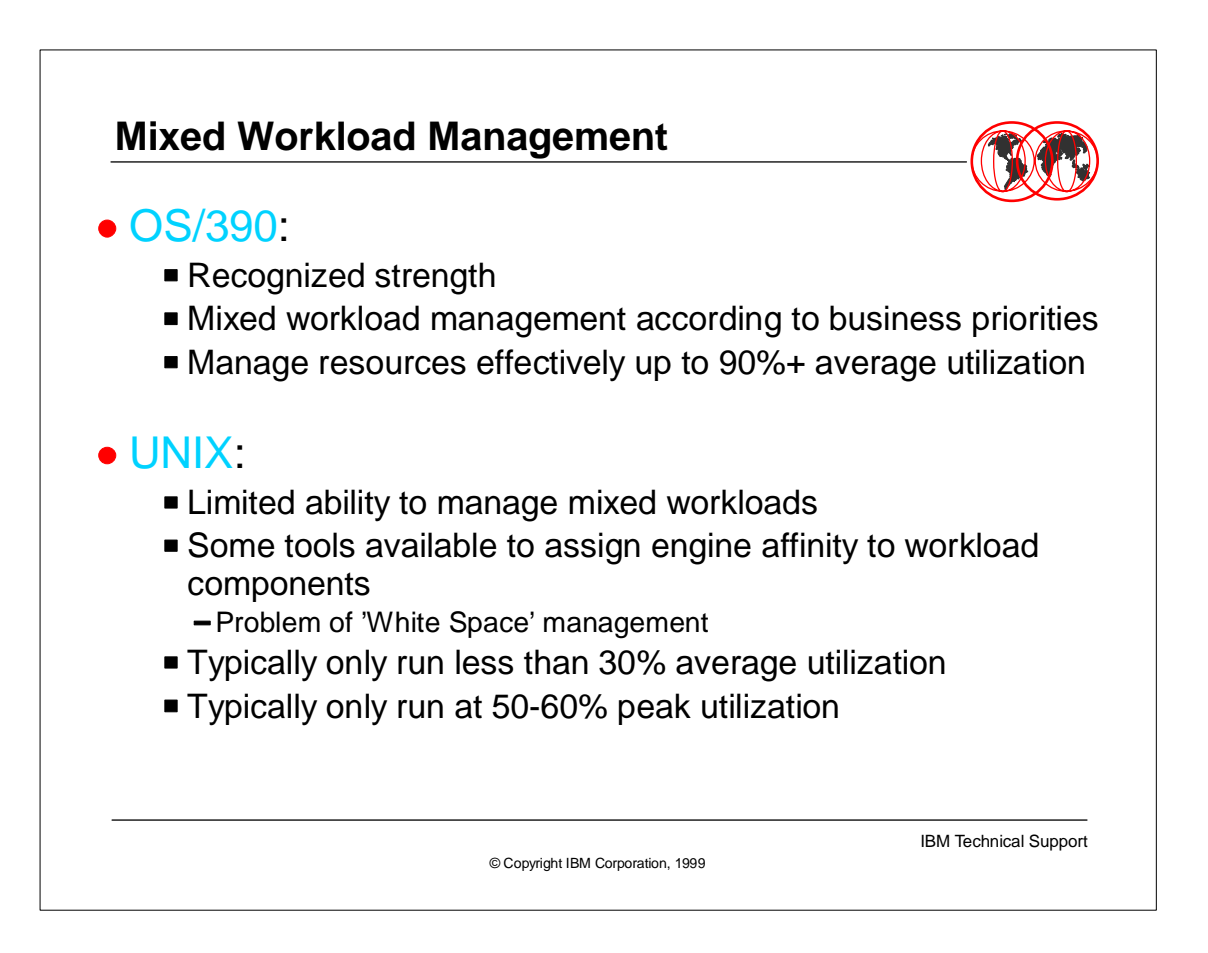

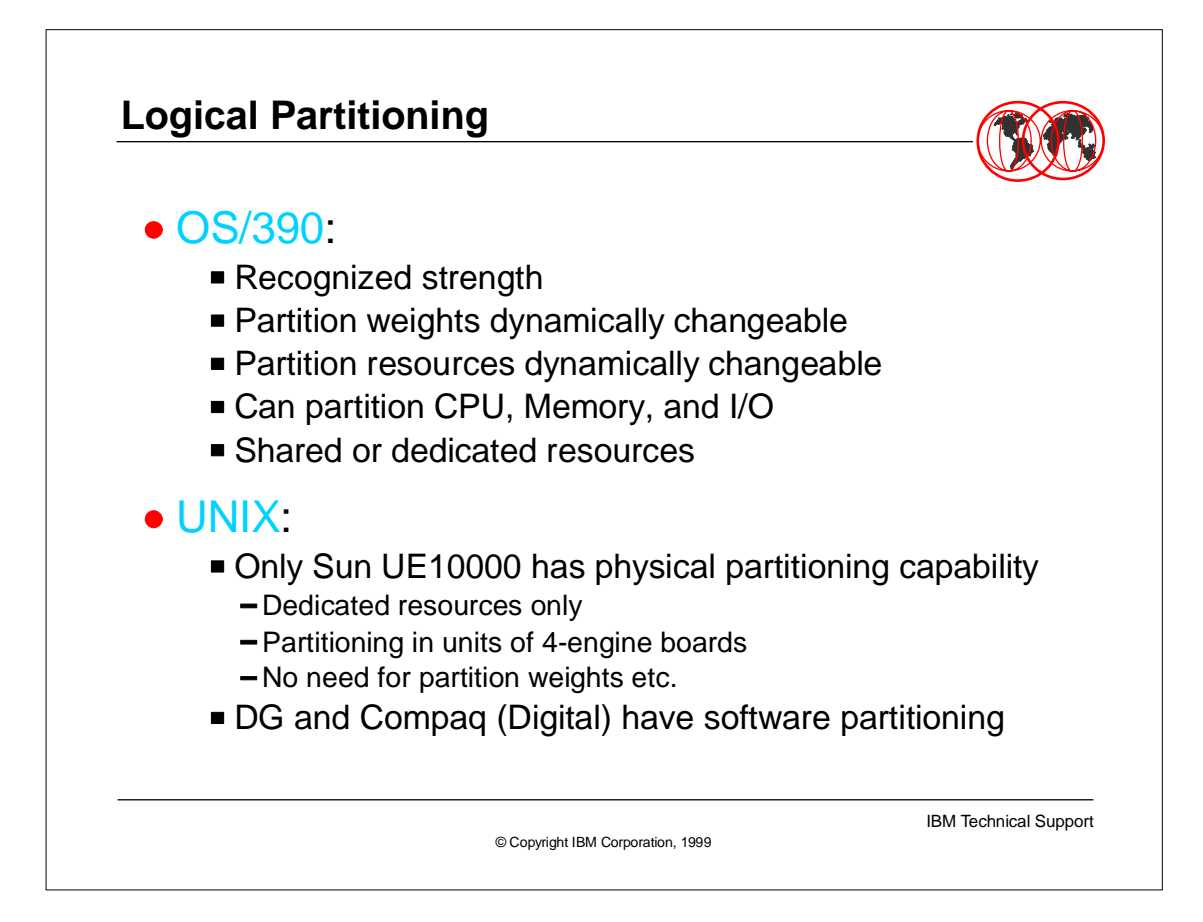

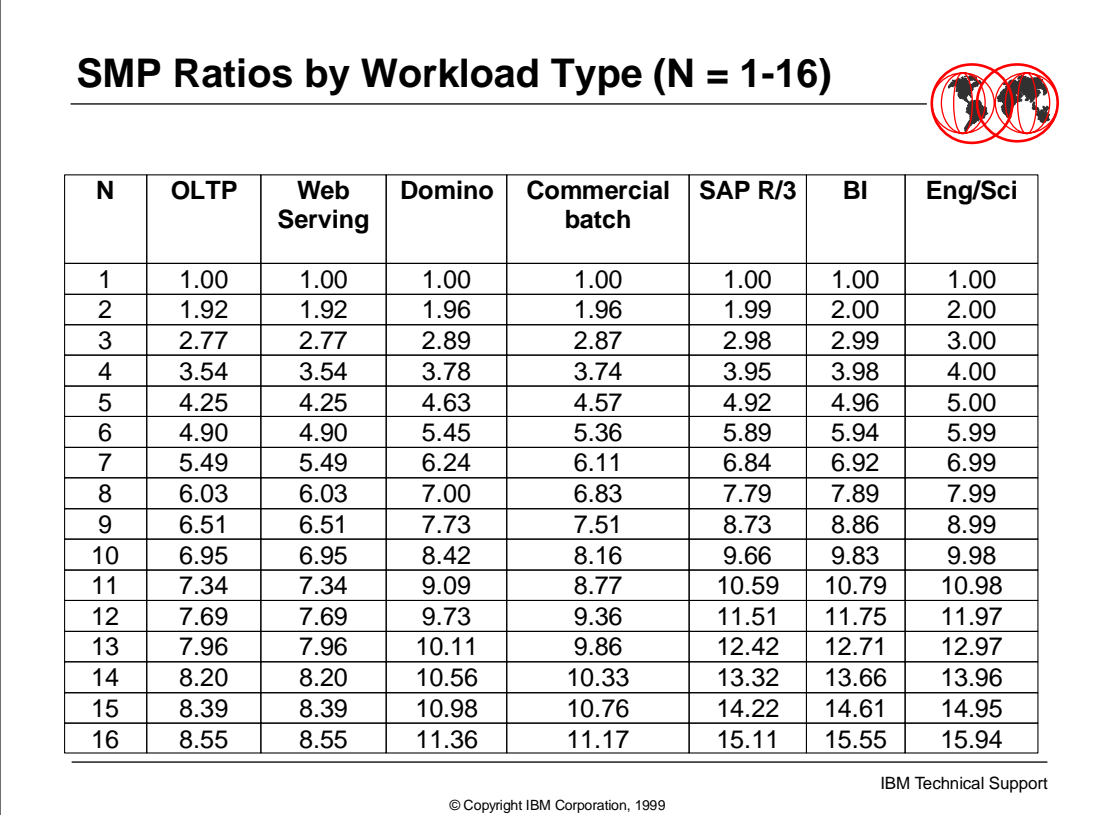

# **SMP Ratios by Workload Type (N = 17-32)**

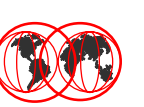

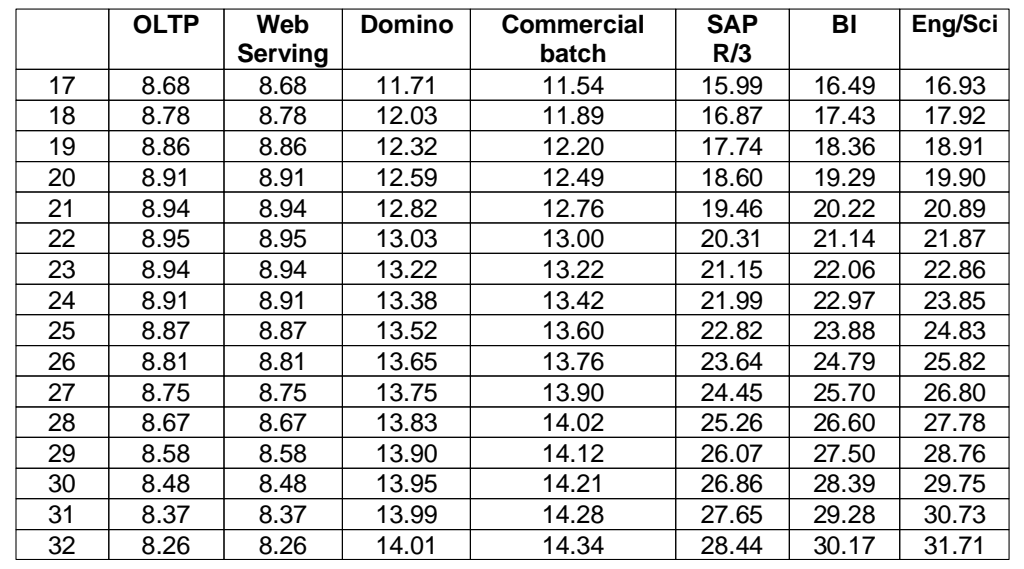

IBM Technical Support

© Copyright IBM Corporation, 1999

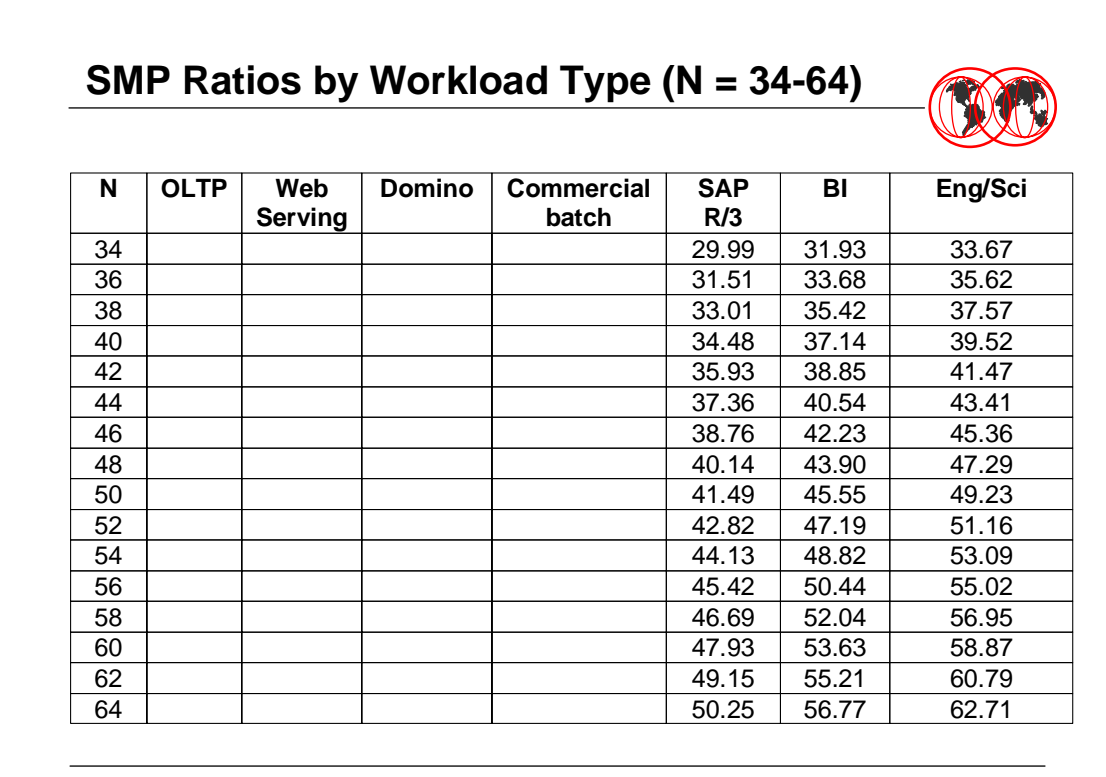

IBM Technical Support

#### **Sources of SMP Ratios**

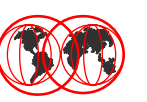

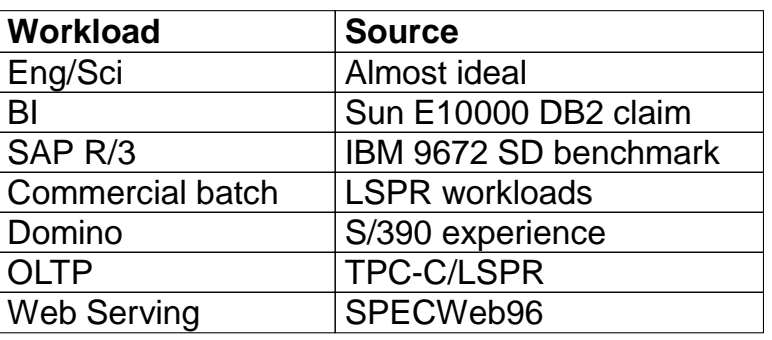

IBM Technical Support

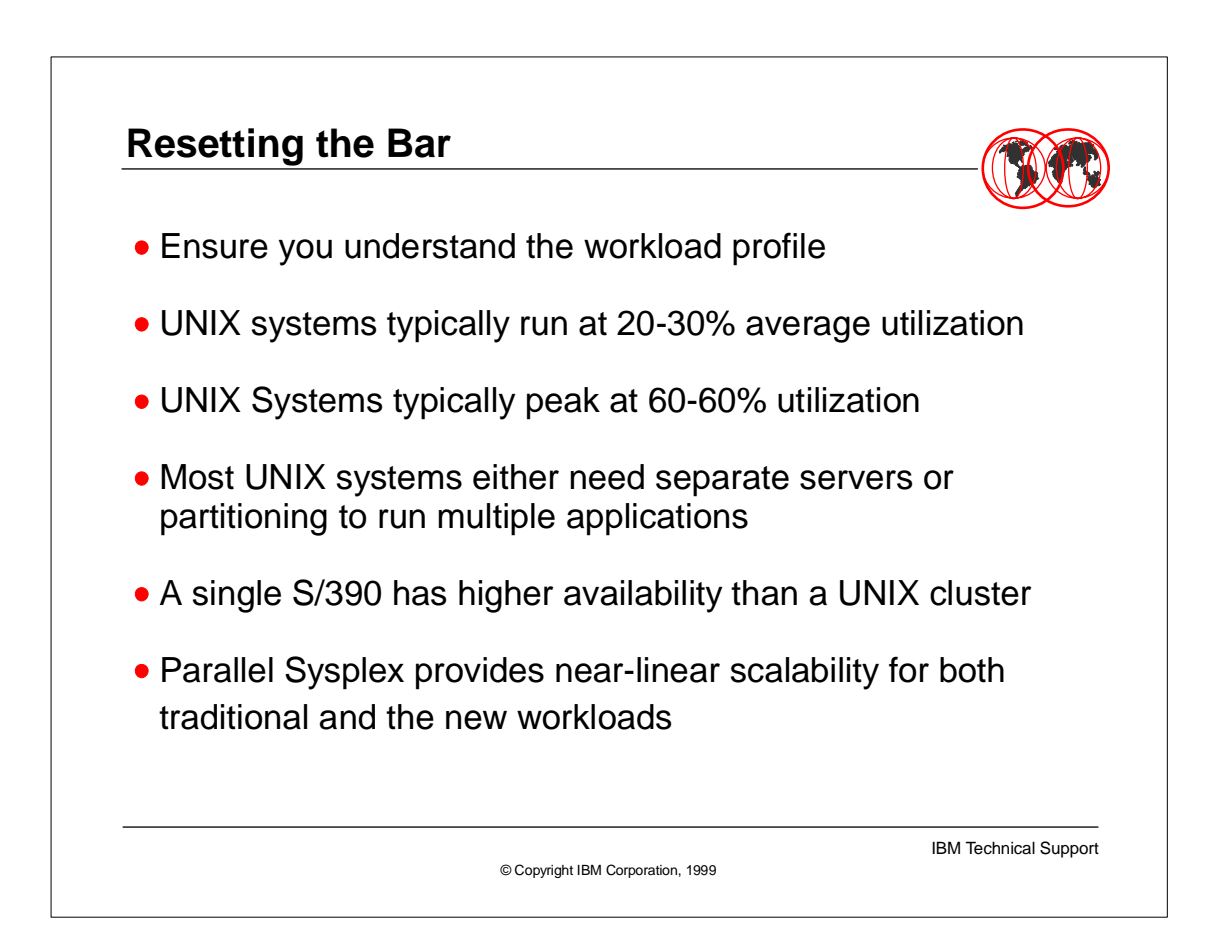

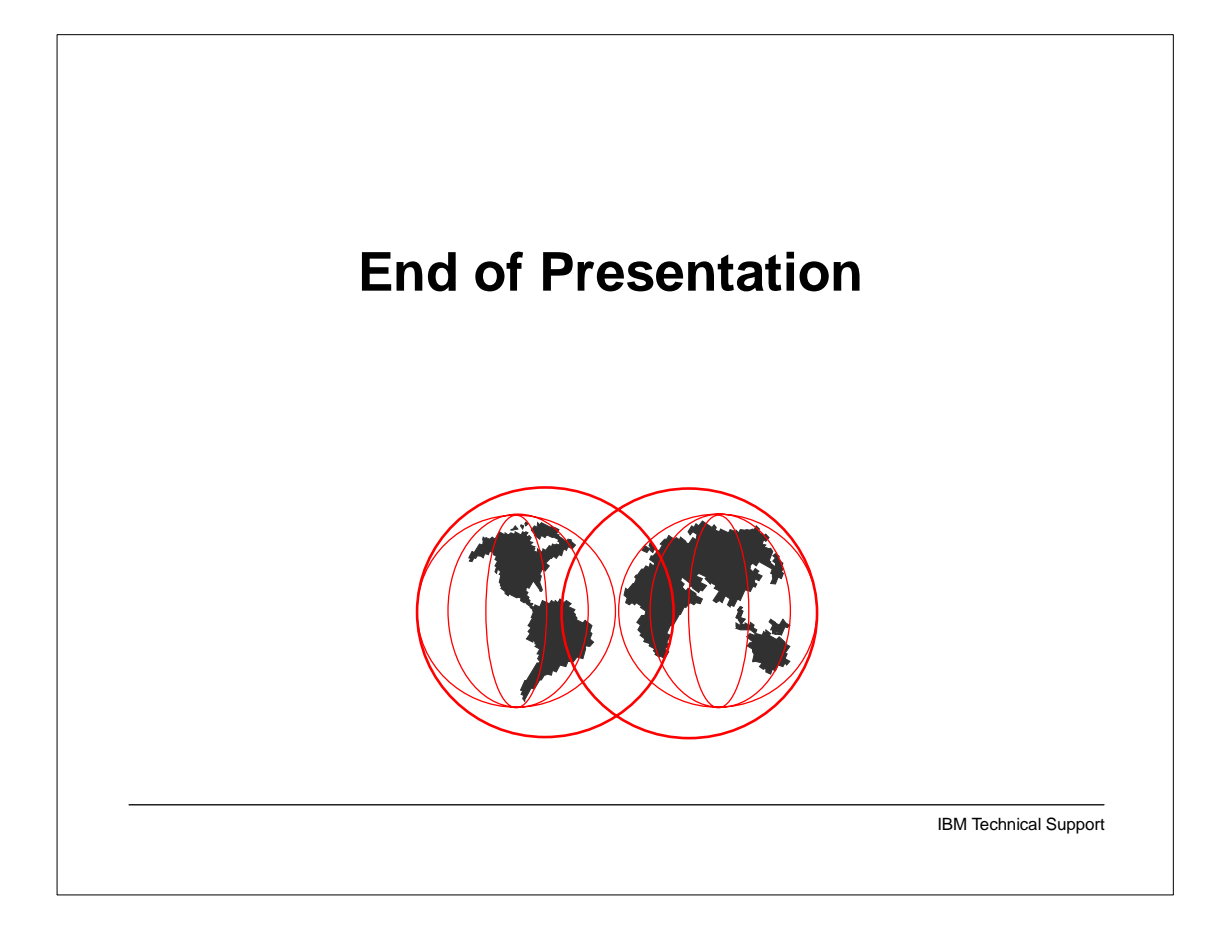